# Method of Implementing a Standard Digital Financial Report Using the XBRL Syntax

## Following the forthcoming OMG Standard Business Report Model (SGRM)

Ву

Charles Hoffman, CPA (<u>Charles.Hoffman@me.com</u>) Raynier van Egmond (<u>raynier@xbrlcp.com</u>)

Last Revised - November 1, 2019 (DRAFT)

**ABSTRACT**: This document strives to illuminate the structure and dynamics of a financial report for software engineers. This document outlines an open source method of implementing a standard digital financial report using the XBRL technical syntax leveraging the extensibility features of XBRL which follow the forthcoming OMG *Standard Business Report Model* (SBRM)<sup>1</sup>. This document itself is not a methodology, rather this document will be used to back into a methodology which can be used to implementing a digital financial report in the syntax of one's choice. The intent of this document is to summarize know-how. This know-how, when documented in the form of a useful method, eliminates the need for others to re-invent the wheel. Rather than re-inventing the wheel; others can simply leverage a well-thought-through, world-class approach that has been designed, created, rigorously tested, and carefully engineered leveraging approaches that have been proven to work results. These best practice approaches and techniques that has been generally demonstrated as superior to any known alternatives because the techniques produce results that are superior to those achieved by other means or because it has become a standard way of doing things are documented in this resource. It is anticipated that others will improve upon this method over time.

<sup>&</sup>lt;sup>1</sup> OMG, Standard Business Report Model (SBRM), <u>https://omgwiki.org/SBRM/doku.php</u>

### Copyright (full and complete release of copyright)

All content of this document is placed in the public domain. I hereby waive all claim of copyright in this work. This work may be used, altered or unaltered, in any manner by anyone without attribution or notice to me. To be clear, I am granting full permission to use any content in this work in any way you like. I fully and completely release all my rights to any copyright on this content. If you feel like distributing a copy of this work, you may do so without attribution or payment of any kind. All that said, attribution is appreciated should one feel so compelled. The copyrights of other works referenced by this document are established by the referenced work.

CC0 1.0 Universal (CC0 1.0) Public Domain Dedication https://creativecommons.org/publicdomain/zero/1.0/

One type of practical knowledge is **know-how**; how to accomplish something. This document explains how to accomplish something. Things can be explained formally such as in a formal academic paper by trained scholars or specialists with deep expertise. This is not a formal academic paper. Things can also be explained informally, in more practical terms based on experimentation of a practitioner trying to figure something out. That is what we are doing in this paper. Our hope is that an academic or scholar who has deep knowledge in accounting, math, and knowledge engineering will see what we are trying to explain here and do a better job than we have been able to do. This is our best shot.

Per Wikipedia, a **methodology**<sup>2</sup> is defined as the systematic, theoretical analysis of the methods applied to a field of study. It comprises the theoretical analysis of the body of methodology and principles associated with a branch of knowledge. Typically, it encompasses concepts such as paradigm, theoretical model, phases and quantitative or qualitative techniques.

A methodology does not set out to provide a solution. A methodology is, therefore, not the same as a method. Instead, a methodology offers the theoretical underpinnings for understanding which method, or set of methods, or so called "best practices" can be applied to a specific case, for example, to calculating a specific result. A **best practice** is a method or technique that has been generally accepted as superior to any alternatives because it produces results that are superior to those achieved by other means or because it has become a standard way of doing things, e.g., a standard way of complying with legal or ethical requirements.

A meta model and documented method will help those attempting to implement XBRL-based financial reporting to not have to "re-invent the wheel".

This document explains a proven, best practices based, open source method for creating a highfidelity, high-resolution, with verifiably high-quality XBRL-based digital financial report when the extensibility features of XBRL are leveraged and maximizing capabilities for verifying the quality of the financial report using automated machine-based processes. It is intended that this specifically defined method will contribute to the creation of an implementation independent methodology for creating such financial reports.

## **Deriving this Method**

The creation of this method is an engineering design process exercise, not a philosophical exercise, political discussion, or religious debate. This method was consciously and deliberately derived by taking the best practices of many implementations of XBRL related to financial reporting, take the practices that are proven to be superior to other practices, avoiding practices that are found to cause undesirable results or other issues, and combining all known, proven, and tested best practices into this one implementation method. This method can be

<sup>&</sup>lt;sup>2</sup> Wikipedia, *Methodology*, <u>https://en.wikipedia.org/wiki/Methodology</u>

CC0 1.0 Universal (CC0 1.0) Public Domain Dedication https://creativecommons.org/publicdomain/zero/1.0/

effectively used for XBRL-based reporting using the US GAAP and IFRS reporting schemes to the SEC or IFRS reporting to the ESMA. Most importantly, this method is safe and reliable for implementation within individual economic entities for accounting process automation and the automation of reporting processes.

An objective of this method to have high precision and high coverage as defined by C. Maria Keet, PhD, in her textbook *An Introduction to Ontology Engineering*<sup>3</sup>. Another objective of this method is to be consistent with the forthcoming OMG Standard Business Report Model (SBRM)<sup>4</sup>. The problem statement summary in section 6.1 Problem Statement, page 19 of the *Standard Business Report Model (SBRM) Request For Proposal*<sup>5</sup> is very helpful in understanding both the problem and the solution to the problem.

## **Logical Conceptualization of a Financial Report**

A financial report is an allowed interpretation of an expression of the financial position and financial performance of an economic entity per some set of statutory and regulatory rules. Here-to-for, that expression has been in a form that is only readable by humans. However, XBRL and other machine-readable formats change that, making those expressions readable by both humans and by machine-based processes.

Single-entry accounting is how 'everyone' would do accounting. In fact, that is how accounting was done before double-entry accounting was invented. Double-entry accounting was the invention of medieval merchants and was first documented by the Italian mathematician and Franciscan Friar Luca Pacioli.

Double-entry accounting adds an additional important property to the accounting system, that of a clear strategy to identify errors and to remove the errors from the system. Even better, double-entry accounting has a side effect of clearly firewalling errors as either accident or fraud<sup>6</sup>. This then leads to an **audit strategy**. Double-entry accounting is how professional accountants do accounting.

<sup>&</sup>lt;sup>3</sup> Distinguishing Between Good, Less Good, Bad, and Worse Ontology-like things, <u>http://xbrl.squarespace.com/journal/2019/9/6/distinguishing-between-good-less-good-bad-and-worse-ontology.html</u>

<sup>&</sup>lt;sup>4</sup> OMG, Standard Business Report Model (SBRM), <u>https://omgwiki.org/SBRM/doku.php</u>

<sup>&</sup>lt;sup>5</sup> OMG, Standard Business Report Model (SBRM) Request For Proposal, page 19, <u>https://www.omg.org/cgi-bin/doc?bmi/2019-06-04</u>

<sup>&</sup>lt;sup>6</sup> Ian Grigg, *Triple Entry Accounting*, <u>https://iang.org/papers/triple\_entry.html</u>

CC0 1.0 Universal (CC0 1.0) Public Domain Dedication https://creativecommons.org/publicdomain/zero/1.0/

An XBRL-based financial report<sup>7</sup> is not only a machine-readable format; it also is a machinereadable logical system and has the potential to be a well-defined and fully expressed logical system. A well-defined logical system, when fully expressed, will be properly functioning and demonstrably consistent, valid, sound, and complete. These properties can be leveraged to offer a systematic **audit strategy for XBRL-based financial reports**<sup>8</sup>.

Essentially, an XBRL-based financial report is a set of declarative statements provided in global standard XBRL format. Logic programming software applications such as Prolog, Datalog, Clips, and Answer Set Programming can provide feedback as to whether these statements are consistent, valid, sound, complete and otherwise properly functioning. Even XBRL processors and XBRL formula processors can effectively prove that XBRL-based financial reports are properly functioning to a large degree.

## **Understanding the Problem and the Solution**

In promoting XBRL-based digital financial reporting specifically; and more generally new modern approaches to accounting, reporting, auditing, and analysis in a digital environment in general; we first have to make a case that some sort of problem exists, show that a solution to that problem is available, and show that the solution brings overwhelming benefits beyond the cost of change and cost of ongoing use and maintenance of the new solution.

A general purpose financial report is a high-fidelity, high-resolution, high-quality information exchange mechanism. The report is a compendium of complex logical information required by statutory requirements and regulatory rules plus whatever management of an economic entity wants to voluntarily disclose. The report represents quantitative and qualitative information about the financial condition and financial performance of an economic entity. There are a number of different financial reporting schemes<sup>9</sup>: US GAAP, IFRS, IPSAS, GAS, FAS, FRF for SMEs, etc.

Financial reports are not uniform. Financial reports are not forms, they have variability. This consciously allowed variability is an essential, characteristic trait of robust reporting schemes such as US GAAP, IFRS, and others. This allowed variability contributes to the richness, high-fidelity, and high-resolution of reported financial information that is unique to an industry sector, a style of reporting, or an economic entity. This variability is a feature of such reporting

<sup>&</sup>lt;sup>7</sup> Charles Hoffman, CPA, *Narrative Explaining Logical Conceptualization of a Financial Report*, http://xbrlsite.azurewebsites.net/2019/Framework/NarrativeConceptualization.pdf

<sup>&</sup>lt;sup>8</sup> Charles Hoffman, CPA, Auditing XBRL-based Financial Reports,

<sup>&</sup>lt;u>http://xbrlsite.azurewebsites.net/2019/Library/AudtingXBRLBasedFinancialReports.pdf</u> <sup>9</sup> Comparison of Financial Reporting Schemes High Level Concepts,

http://xbrlsite.azurewebsites.net/2018/Library/ReportingSchemes-2018-12-30.pdf

CC0 1.0 Universal (CC0 1.0) Public Domain Dedication https://creativecommons.org/publicdomain/zero/1.0/

schemes. Different reporting styles, different subtotals used to aggregate details, and using some specific approach given a set of allowed alternatives are examples of variability. Variability does not mean "arbitrary" or "random". There are known identifiable patterns.

Consider this scenario: Two public companies, A and B, each have knowledge about their financial position and financial performance. They must communicate their knowledge to an investor who is making investment decisions which will make use of the combined information so as to draw some conclusions. All three parties are using a common set of basic logical principles (facts known to be true, deductive reasoning, inductive reasoning, etc.) and common financial reporting standards (i.e. US GAAP, IFRS, etc.), so they should be able to communicate this information fully, so that any inferences which, say, the investor draws from public company A's input should also be derivable by public company A using basic logical principles and common financial reporting standards, and vice versa; and similarly for the investor and public company B.

This method uses machine-readable business rules to "channel" and therefore control variability, keeping the variability within standard limits and permissible alternatives. That keeps quality where it needs to be. Rules enable things like preventing a user from using a concept meant to represent one thing from unintentionally being used to represent something different. The discipline of describing something in a form a computer algorithm can understand also assists you in understanding the world better; weeding out flaws in your understanding, myths, and misconceptions about accounting and reporting standards.

Thinking of this scenario it is easy to begin to see the "sweet spot" of XBRL's capabilities which are:

- Exchange of rich, complex, high-fidelity information: The information exchange transaction type for which XBRL was designed is rich, complex, and high-fidelity information as contrast to a simple information transaction of low fidelity.
- Zero to very low tolerance for error: As accountants say, information must "tick and tie" and "cross cast and foot." There should be no mathematical or logical inconsistencies, contradictions, or other such anomalies within a financial report. XBRL has a lot of expressive power.
- Information variability, flexibility, reconfigurability: XBRL was intentionally designed to handle the variability of financial reporting. A financial report is not a rigid form. Information reported might not be uniform. But that is not to say the information does not follow patterns and is arbitrary and random. For example, various intermediate concepts (subtotals) might be used to summarize basic concepts. XBRL offers flexibility where flexibility is necessary. But this variability must be controlled and managed to keep reports within permissible boundaries.

CC0 1.0 Universal (CC0 1.0) Public Domain Dedication https://creativecommons.org/publicdomain/zero/1.0/

Let's be clear about the terms we are using and the need for low to zero tolerance for error. Specifically, let's be clear about the following definitions:

- **Reliability** is about getting consistent results each time an activity is repeated.
- Accuracy is about identifying the correct target. Accuracy relates to correctness in all details; conformity or correspondence to fact or given quality, condition; deviating within acceptable limits from a standard. Accuracy means with no loss of resolution or fidelity of what the sender wishes to communicate and no introduction of false knowledge or misinterpretation of communicated information.
- **Precision** is the closeness of repeated measurements to one another. Precision involves choosing the right equipment and using that equipment properly. Precise readings are not necessarily accurate. A faulty piece of equipment or incorrectly used equipment may give precise readings (all repeated values are close together) but inaccurate (not correct) results.
- **Fidelity** relates to the exactness or loyal adherence of facts and details with which something is copied or reproduced. Fidelity relates to the faithful representation of the facts and circumstances represented within a financial report properly reflect, without distortion, reality. High fidelity is when the reproduction (a financial report) with little distortion, provides a result very similar to the original (reality of economic entity and environment in which the economic entity operates).
- **Integrity** is the quality or condition of being whole or undivided; completeness, entireness, unbroken state, uncorrupt. Integrity means that not only is each piece of a financial report correct but all the pieces of the financial report fit together correctly, all things considered.
- **Resolution** relates to the amount of detail that you can see. The greater the resolution, the greater the clarity.
- **Completeness** relates to having all necessary or normal parts, components, elements, or steps; entire.
- **Correctness** relates to freedom from error; in accordance with fact or truth; right, proper.
- **Consistency** relates to being compatible or in agreement with itself or with some group; coherent, uniform, steady. Holding true in a group, compatible, not contradictory.

Consider the notion of XBRL as a high-fidelity knowledge media<sup>10</sup>. Just like word-of-mouth, a book, or a video; XBRL enables some knowledge bearer to impart knowledge on some knowledge receiver using some knowledge media. **XBRL is a high-fidelity knowledge media**.

<sup>&</sup>lt;sup>10</sup> Understanding that XBRL is a Knowledge Media, <u>http://xbrl.squarespace.com/journal/2017/1/16/understanding-that-xbrl-is-a-knowledge-media.html</u>

In their book *Blown to Bits*<sup>11</sup>, Philip Evans and Thomas S. Wurster point out the new economics of information. In the past, you could have reach or richness, but typically not both at the same time. The internet completely changed this economic equation. **Reach** is access to information. **Richness** relates to quantity, timeliness, accuracy and variety (fidelity, resolution) of information. Word of mouth tends to be the richest information, but the reach can be lower. Books have excellent reach, but less richness. With XBRL you can have excellent reach and richness.

Considering all of the above, there are two key ideas here to highlight:

- First, as applied to financial reporting, the task is to communicate a rich set of financial information of an economic entity with high-fidelity, high-resolution, and near perfect accuracy and reliability.
- Second, each knowledge media has advantages and disadvantages so the choice of medium matters.

Let us borrow an idea from the philosopher Albert Borgman<sup>12</sup>. Suppose that what we are trying to communicate is a symphony. To communicate that symphony; we can choose to use sheet music of the symphony, a recording of the symphony put onto a CD, an MPEG4 file which has an audio and video recording of the symphony performance, or a music critic's review of a performance of the symphony.

It takes specific and different skills to communicate the symphony in each medium and consequently to ingest the symphony represented in a particular medium. The easiest digestion is to drop a CD into a CD player and then simply listening to the music of the symphony. Reading the sheet music of the symphony requires more skill.

Which media has perfect fidelity? Which has the least loss of resolution? Is it the sheet music? Maybe a recorded performance of an elementary school orchestra? Well, that depends.

Thankfully, with regard to financial reports we have an easier situation. Society has spent hundreds of years working through the details and have reached general agreement on standard concepts to describe the financial position and financial performance of an economic entity. Particularly over the past hundred years with the rise of standard reporting schemes such as US GAAP, UK GAAP, and International Financial Reporting Standards (IFRS). Almost every economic entity has a staff of persons dedicated to producing financial reports based on such standards. There are also persons who wish to receive and utilize these reports who

<sup>&</sup>lt;sup>11</sup> Philip Evans and Thomas S. Wurster, *Blown to Bits*, <u>https://www.amazon.com/Blown-Bits-Economics-Information-Transforms/dp/087584877X</u>

<sup>&</sup>lt;sup>12</sup> Albert Borgman, Holding on to Reality,

https://www.press.uchicago.edu/ucp/books/book/chicago/H/bo3640475.html

CC0 1.0 Universal (CC0 1.0) Public Domain Dedication https://creativecommons.org/publicdomain/zero/1.0/

understand those standards and therefore the meaning of the information conveyed by the financial reports.

We now have a "new media" that is better suited in this digital age to the task than the "old media" of paper-based reports or what amounts to e-paper such as PDF or HTML files. With structured formats such as XBRL it is easier for machine-based processes to work with reported financial information effectively.

XBRL is an information encoding language, a new media, well-suited to the task of transferring financial information between people and systems in a digital environment.

In a perfect world, computers would perform the translation of a financial report from the human-readable representation into a machine-readable and more importantly a machine-understandable representation. Likewise, computers on the receiving end would ingest this reported information in a way that brings desired value to the people who wish to understand and use that information. In this perfect world, neither creator nor consumer of the information should need to get involved in this translation process from human-readable to machine-readable information and back again. Therefore, to them, the choice of syntax and the complexity or simplicity of the information model shouldn't really matter. It should just work.

From the point of view of these stakeholders, their fundamental interests, perceptions, positions, and risks are straight forward and rather easy to describe:

- Will the medium allow me to express the information that I wish to express?
- Can I find the information that I am looking for at the level of detail that I need in the financial report?
- Can I compare information between periods of an economic entity or between economic entities as of some period?
- Can I do all this safely, reliably, predictably, over and over again without error?

How all this works should be left to technical specialists who are skilled in engineering processes and can, in fact, make such a system work reliably. After all, we have put man on the moon. Clearly there are many technologies that have been made to work, expressing information within a financial report is rather easy by comparison.

Yet we do need professional accountants, financial analysts, regulators, investors, and other less technical stakeholders of a domain to communicate what they might need from such a system.

But we don't want financial people reviewing a technical architecture of a taxonomy or ontology to determine if that architecture is best suited to meet the needs of the domain. They simply are not qualified to have an opinion.

We want financial professionals to review how the system performs and to provide an opinion as to whether a system meets their needs or not. So, there does need to be an ability for business domain professionals that have a problem and the technical professionals that understand how to solve that problem to communicate. Both groups of business and technical stakeholders tend to have an innate understanding of logic. Logic is the basis for communications between these two groups of stakeholders.

Sadly, software today which is used in such a system is not yet good enough so financial professionals cannot understand, or even believe or comprehend how such a system could possibly even work. And the reasons software is not good enough yet are not a mystery. One of the primary reasons that no such software yet exists is the lack of a well-suited information model that can be represented in XBRL. And so, it is difficult to have software that utilizes such a model when the model does not yet even exist.

Another reason such software does not exist is that XBRL is under-utilized generally because XBRL is poorly understood. A third reason such software does not exist is that the metadata that would drive such software and make it work appropriately has not been created yet because people tend to not understand XBRL and that it actually provides the means to represent that needed metadata.

XBRL is an ontology-like thing<sup>13</sup> that has capabilities far beyond the belief or comprehension of most business professionals and technical professionals. There exists a "which came first, the chicken or the egg" type of a situation.

Now we begin to see the need for some sort of methodology. A methodology can help illuminate the structure of a financial report. With that methodology, some method for making the promise of XBRL-based digital financial reporting a reality can be created, tested, and it can be determined if the system is meeting the needs of system stakeholders.

Once you read the method, you can decide if the method might work. Even better, if you use software that employs this method and you are happy with how the software works; that will help you understand why the method might be rather useful.

<sup>&</sup>lt;sup>13</sup> Enhanced Description of an Ontology-like Thing, <u>http://xbrl.squarespace.com/journal/2019/7/19/enhanced-description-of-ontology-like-thing.html</u>

## **Objective of this Method**

The objective of the method for creating XBRL-based digital financial reports when the extensibility features of XBRL are leveraged is to be able to create a financial report maximizing the use of automated machine-based processes, maximize the ability to analyze reported information reliably and safely using machine-based processes, and maximize the verifiable quality of reported information such that the knowledge bearer and the knowledge receiver derive maximum benefit using machine-base processes. This method is about the structural, mechanical, mathematical, and logical dynamics of the report. This method is not about things like verifying whether the amount reported for, say, the report line item "Cash and cash equivalents" are correct.

It is the intent that this method will be used to create a syntax independent and implementation independent methodology in the future.

## **Intended Scope of this Method**

To reiterate in more detail to be sure it is clear, this methodology is about controlling and verifying the structural, mechanical, mathematical, and logical dynamics of a financial report. Structure, mechanics, mathematics, and logic are all objective in nature and relate to the financial report itself and not what goes into the financial report.

What information goes into a financial report and where that information is presented many times can be subjective; open to interpretation and judgement of the professional accountants creating the report. Facts reported can never be verified as being free from error or fraud simply by using this method. Should financial reports be true and fair representations of information, free from errors and/or fraud? Absolutely. However, this is not the intended purpose of this method.

The functionality of XBRL-based financial reports should enable professional accountants and auditors reviewing reports to do so thoroughly and completely and using this method will contribute to that end. However, while this method is helpful and perhaps you can even say necessary to meet that objective, it is not sufficient to meet that objective.

Restating once again, it is intended that this method will contribute to the creation of an implementation independent methodology. But this specific method employs the XBRL technical syntax.

## Principles

Principles help you think about something thoroughly and consistently. Overcoming disagreements between stakeholders and even within groups of stakeholders is important. Agreement between stakeholder groups and within stakeholder groups contributes to harmony. Lack of agreement contributes to dissonance. Principles help in the communications process.

A "stakeholder" is anyone that has a vested interest. Another term for stakeholder is "constituent". A "constituent" is a component part of something.

Foundational to arriving at harmony is having a common conceptual framework including a set of consistent principles or assumptions or world view for thinking about the system.

This "framework for agreeing" helps the communications process which increases harmony and decreases dissonance. This is about bringing the system into balance, consciously creating the appropriate equilibrium/balance.

The following is a set of principles which those stakeholders creating this method agree to use to understand their perceptions, positions, and risks when it comes to creating this method.

- 1. Prudence dictates that using information from an XBRL-based financial report should not be a guessing game.
- 2. A near zero defect report is useful; a defective financial report is not trustworthy and therefore not useful. The goal is to achieve the quality level of Six Sigma<sup>14</sup>.
- 3. Rules prevent anarchy. Business rules guide, control, suggest, or influence behavior. Business rules cause things to happen, prevent things from happening, or suggest that it might be a good idea if something did or did not happen.
- 4. The only way to achieve a meaningful exchange of information without disputes is with the prior existence of and agreement as to a standard set of technical syntax rules, business logic rules, and workflow rules.
- 5. Explicitly stated information or reliably derived information is preferable to implicit information. Forcing software engineers to imply information is to be avoided. Derived and implied are not the same things.
- 6. Many, but not all, aspects of financial reports can be guaranteed to be defect free using automated machine-based processes to the extent that machine-readable rules exist which software can leverage.
- 7. When possible to effectively create, machine-based automated processes tend to be more desirable than human-based manual processes because machine processes tend to be more reliable, faster, and cost less. However, it is impossible to completely eliminate human involvement from the process of creating a financial report. Financial report creation processes will be a collaboration of machine-based processes and

<sup>&</sup>lt;sup>14</sup> Wikipedia, *Six Sigma*, Sigma Levels, <u>https://en.wikipedia.org/wiki/Six\_Sigma#Sigma\_levels</u>

human-based processes. Machines should perform tasks that machines do best; humans should perform tasks that humans do best.

- 8. Complexity cannot be removed from a system, but complexity can be moved.
- 9. Maximize consistency. Only allow inconsistency of approach when there is a justifiable reason for allowing such an inconsistency.

## **Comparison of Reporting Schemes**

To help the reader understand that financial reporting schemes have patterns, we put together a comparison of six different financial reporting schemes<sup>15</sup>. The side-by-side comparison allows you to compare and contrast different reporting schemes to see the similarities and differences between the high-level concepts of these reporting schemes. Some of these reporting schemes have been represented using XBRL<sup>16</sup>, others have not.

| Reporting<br>Scheme:                           | US GAAP issued by FASB                                                                                                    | IFRS issued by IASB                                                                                                    | UK GAAP Issued by FCR                                                                                                    | IPSAS issued by IPSASB                                                                                                    | GAS issued by GASB                                                                                                    | FAS issued by FASAB                                                                                                    |
|------------------------------------------------|----------------------------------------------------------------------------------------------------|----------------------------------------------------------------------------------------------------|----------------------------------------------------------------------------------------------------|----------------------------------------------------------------------------------------------------|----------------------------------------------------------------------------------------------------|----------------------------------------------------------------------------------------------------|
| URL                                            | https://www.fasb.org                                                                                                    | https://www.ifrs.org/                                                                                                    | https://www.frc.org.uk                                                                                                    | https://www.ipsasb.org                                                                                                    | https://www.gasb.org                                                                                                    | http://www.fasab.gov                                                                                                    |
| Reporting Scheme<br>description                | United States Generally Accepted<br>Accounting Standards                                                                                                    | International Financial Reporting<br>Standards                                                                                                    | UK Accounting Standards                                                                                                    | International Public Sector<br>Accounting Standards                                                                        | General purpose financial reporting<br>by private companies; general<br>business reporting                                                        | Federal Accounting Standards<br>(United States)                                                                                  |
| Location of<br>Standards                       | https://asc.fasb.org/ (free access, but<br>you have to register)                                                                                                    | https://www.ifrs.org/issued-<br>standards/list-of-standards/                                                                                                    | https://www.gov.uk/government/p<br>ublications/corporation-tax-<br>technical-specifications-xbrl-and-<br>ixbrl                                                      | http://www.ifac.org/publicatio<br>ns-resources/2018-handbook-<br>international-public-sector-<br>accounting-pronouncements | https://gars.gasb.org/ (free access,<br>but you have to register)<br>https://www.gasb.org/isp/GASB/Pa<br>ge/GASBSectionPage&cid=1176160<br>042391 | http://www.fasab.gov/docum<br>nt-by-chapter                                                                                      |
| Conceptual<br>Framework                        | https://www.fasb.org/pdf/con6.pdf                                                                                                    | https://www.iasplus.com/en/standards<br>/ias/ias1                                                                                                    | https://www.frc.org.uk/getattachm<br>ent/69f7d814-c806-4ccc-b451-<br>aba50d6e8de2/FRS-102-FRS-<br>applicable-in-the-UK-and-Republic-<br>of-Ireland-(March-2018).pdf | https://www.ifac.org/system/f<br>iles/publications/files/A10-<br>IPSAS-01_1.pdf                                            | https://www.gasb.org/cs/ContentSe<br>ryer?c=GASBContent_C&cid=11761<br>56649588&d=&pagename=GASB%<br>2FGASBContent_C%2FProjectPage                | http://files.fasab.gov/pdffiles<br>handbook_sffac_1.pdf                                                                          |
| Approximate<br>number of<br>reporting entities | About 10,000 public entities; About 27.9<br>million private companies in US; 18,500<br>private companies with 500 employees<br>or more; 320,000 not-for-profit entities. | Estimated to be about 10,000 listed<br>companies in Europe perhaps 30,000<br>globally; probably 25 mission private<br>small and medium (SME) entities<br>globally or more | 5.7 million private sector<br>businesses                                                                                                    | Unknown, estimate at least<br>100,000 based on state and<br>local government numbers in<br>US.                             | Estimated 90,000 state and local<br>governmental entities in the US.                                                                              | The Federal Register indicates<br>there are over 430<br>departments, agencies, and<br>sub-agencies in the federal<br>government. |
| Semantics                                      |                                                                                                    |                                                                                                    |                                                                                                    |                                                                                                    |                                                                                                    |                                                                                                    |
| Economic entity                                | Economic entity                                                                                                    | Economic entity; reporting entity                                                                                                    | Economic entity; reporting entity                                                                                                    | Economic entity                                                                                                    | Financial reporting entity                                                                                                    | Reporting entity                                                                                                    |
| Balance sheet                                  | Statement of Financial Position                                                                                                    | Statement of financial position                                                                                                    | Statement of financial position<br>(balance sheet)                                                                                                    | Statement of financial position                                                                                            | Statement of Net Position;<br>Statement of net assets                                                                                             | Statement of financial<br>position (or balance sheet)                                                                            |
| Income statement                               | Statement of Income                                                                                                    | Statement of profit or loss                                                                                                    | Statement of profit or loss                                                                                                    | Statement of financial<br>performance                                                                                      | Statement of activities; Statement<br>of revenues, expenditures, and<br>changes                                                                   | Statement of operations (or income statement)                                                                                    |
| Cash flow<br>statement                         | Statement of Cash Flows                                                                                                    | Statement of cash flows                                                                                                    | Statement of cash flows                                                                                                    | Cash flow statement                                                                                                    | Statement of cash flows                                                                                                    | Statement of cash flows                                                                                                    |
| Statement of<br>Changes in Equity              | Statement of Changes in Equity                                                                                                    | Statement of changes in equity                                                                                                    | Statement of changes in equity                                                                                                    | Statement of changes in net<br>assets/equity                                                                               | Statement of changes in net<br>position                                                                                                    | Statement of changes in net<br>position                                                                                          |
| Statement of                                   | Statement of Comprehensive Income                                                                                                    | Statement of comprehensive income                                                                                                    | Statement of comprehensive                                                                                                    |                                                                                                    |                                                                                                    |                                                                                                    |

What might seem striking to non-accountants, maybe even to accountants, is the similarity between the reporting schemes at a high level. Clearly all reporting schemes have the accounting equation at the highest level: Assets = Liabilities and Equity. The high-level concepts provide the breakdowns of Assets, Liabilities, and Equity used by that reporting scheme<sup>17</sup>.

What one recognizes if they understand the leverage that patterns provide and they understand how computers work is the leverage that would be provided by a meta-meta model

<sup>&</sup>lt;sup>15</sup> Charles Hoffman, CPA, *Comparison of Financial Reporting Schemes High Level Concepts*, <u>http://xbrlsite.azurewebsites.net/2018/Library/ReportingSchemes-2018-12-30.pdf</u>

<sup>&</sup>lt;sup>16</sup> Charles Hoffman, CPA, XBRL-based Digital Financial Reporting Profiles and General Business Reporting Profile, <u>http://xbrlsite.azurewebsites.net/2018/Library/Profiles-2018-10-22.pdf</u>

<sup>&</sup>lt;sup>17</sup> Charles Hoffman, CPA, *Toward a Formal Machine Readable Financial Reporting Scheme Model*, <u>http://xbrl.squarespace.com/journal/2019/9/5/toward-a-formal-machine-readable-financial-reporting-scheme.html</u>

of a financial report<sup>18</sup>. Such a meta-model of a financial report enables the efficient creation of software that is approachable and easy for professional accountants to use.

A reality of todays world is that different reporting schemes that leverage XBRL have slightly different implementations of XBRL. The good news is that the implementations are only slightly different. But, even these minor differences need to be addressed.

## Poka-yoke (Mistake proofing)

Poka-yoke is a technique used to prevent mistakes through smarter design. Poka-yoke<sup>19</sup> is a Japanese term that means "mistake-proofing". A poka-yoke is any mechanism consciously added to a process that helps an equipment operator avoid mistakes. Its purpose is to eliminate defects by preventing, correcting, or drawing attention to human errors as the errors occur.

For example, consider the graphic<sup>20</sup> below. You want someone to plug the plug into the receptacle such that positive and negative match up; inadvertently reversing this would have catastrophic consequences. In the top graphic, notice that it is possible to make a mistake but in the bottom a mistake would be impossible because of the size differences in the positive and negative receptacle and plug.

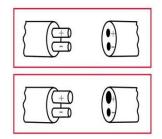

Smart design means less user errors. Fact sets are a mechanism for implementing poka-yoke, or mistake proofing XBRL-based information. Primitive object structure, mechanical relations, mathematical relations, logical relations, and even some accounting relations must make sense relative to other primitive objects. Fact sets and the structured nature of XBRL make implementing these mistake proofing techniques possible with financial report creation software.

Double-entry accounting is a type of poka-yoke mechanism used by professional accountants. The first recorded use of double-entry accounting was in 1211 AD by a bank in Florence<sup>21</sup>. The

<sup>&</sup>lt;sup>18</sup> Charles Hoffman, CPA, *Understanding the Meta-Model of a Financial Report*, <u>http://xbrl.squarespace.com/journal/2018/12/20/understanding-the-meta-model-of-a-financial-report.html</u>

<sup>&</sup>lt;sup>19</sup> Wikipedia, *Poka-yoke*, <u>https://en.wikipedia.org/wiki/Poka-yoke</u>

<sup>&</sup>lt;sup>20</sup> Process Exam, *Six Sigma Tools - Poka Yoke*, <u>http://www.processexam.com/six-sigma-tools-poka-yoke</u>

<sup>&</sup>lt;sup>21</sup> Geoffrky Alan Lee, *The Development of Italian Bookkeeping 1211–1300, Wiley*, https://onlinelibrary.wiley.com/doi/pdf/10.1111/j.1467-6281.1973.tb00183.x

foundational basis of double-entry accounting is straightforward. Quoting David Ellerman from his paper *The Math of Double-Entry Bookkeeping: Part I (scalars)*<sup>22</sup>:

"Given an equation w + ... + x = y + ... + z, it is not possible to change just one term in the equation and have it still hold. Two or more terms must be changed."

And so, the left hand side of the equation "w + ... + x" (the DEBIT side) must always equal the right hand side of the equation "y + ... + z" (the CREDIT side) in double-entry accounting. The reason that double-entry accounting is used, as contrast to single-entry accounting, is double-entry accounting's capability to detect errors and to distinguish an error from fraud. Double-entry accounting is smart design.

## **Understanding Ontology**

The following definition of ontology is taken from the textbook *Ontology Engineering*<sup>23</sup> by Elisa Kendall and Deborah McGuinness:

Ontology - a model that specifies a rich description of the

- terminology, concepts, nomenclature;
- relationships among and between concepts and individuals; and
- sentences distinguishing concepts, refining definitions and relationships (constraints, restrictions, regular expressions)

relevant to a particular domain or area of interest.

But as I pointed out, there are many different approaches to representing the information found in what many people call an ontology<sup>24</sup>. Further, there are many different ontology-like things.

Most business professionals probably have a vague understanding of what an ontology actual is or may not have ever heard the term at all. Those familiar with XBRL might be familiar with the term 'XBRL taxonomy'. Fundamentally, an ontology is an artifact that a software application can refer to and manipulate. The artifact can exist in any number of physical formats. But the essence is that an ontology is a logic-based classification system representation of information that a computer can process.

<sup>24</sup> Chris Irwin Davis, PhD, *Ontologies, Taxonomies, and Bears—Oh, My!*, <u>https://www.linkedin.com/pulse/ontologies-taxonomies-bearsoh-my-chris-irwin-davis-phd/</u>

<sup>&</sup>lt;sup>22</sup> David Ellerman, *The Math of Double-Entry Bookkeeping: Part I (scalars)*, <u>http://www.ellerman.org/the-math-of-double-entry-bookkeeping-part-i-scalars/</u>

<sup>&</sup>lt;sup>23</sup> Elisa Kendall and Deborah McGuinness, *Ontology Engineering*, <u>https://www.amazon.com/Ontology-Engineering-Synthesis-Lectures-Semantic/dp/1681733080</u>

## **Ontology-Like Things**

The different types of classification systems form a spectrum. Some knowledge engineering textbooks refer to this as the *ontology spectrum*<sup>25</sup>. Michael Uschold's insightful explanation of an ontologies his presentation *Ontologies and Semantics for Industry*<sup>26</sup> uses the term **ontology-like thing** to describe this spectrum. Here is a graphic of the ontology spectrum or ontology-like things:

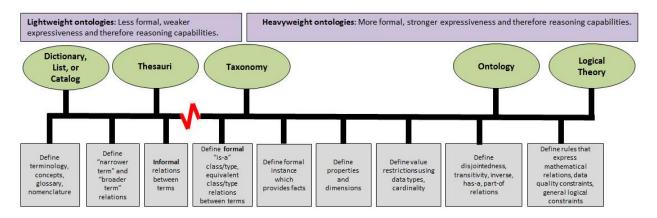

The following is an enhanced description of an ontology-like thing that is approachable to business professionals. This definition is inspired and synthesized from the basic textbook definition of an ontology provided in *Ontology Engineering* by Elisa Kendall and Deborah McGuinness; Michael Uschold's insightful description of an ontology-like things in his presentation *Ontologies and Semantics for Industry*; and Shawn Riley's description of an ontology's common components in *Good Old-Fashioned Expert Systems (With or Without Machine Learning)*<sup>27</sup>. Adding a few other odds and ends, I came up with the following definition:

An **ontology or ontology-like thing** is a model that specifies a rich and *flexible* description of the *important relevant* 

- terms (terminology, concepts, nomenclature; includes primitive terms and functional terms);
- relations (relationships or associations among and between concepts and individuals; isa relations, has-a relations; other properties); and
- **assertions**: (sentences distinguishing concepts, refining definitions and relationships including constraints, restrictions; axioms, theorems, restrictions); and

<sup>&</sup>lt;sup>25</sup> Ontology Spectrum, <u>http://xbrl.squarespace.com/journal/2019/4/27/ontology-spectrum.html</u>

<sup>&</sup>lt;sup>26</sup> Michael Uschold, *Ontology-like Things for Industry*, <u>http://xbrl.squarespace.com/journal/2019/7/13/ontology-like-things-for-industry.html</u>

<sup>&</sup>lt;sup>27</sup> Shawn Riley, *Good Old-Fashioned Expert Systems (With or Without Machine Learning)*, <u>https://www.linkedin.com/pulse/good-old-fashioned-ai-expert-systems-shawn-riley/</u>

CC0 1.0 Universal (CC0 1.0) Public Domain Dedication <u>https://creativecommons.org/publicdomain/zero/1.0/</u>

• world view: (reasoning assumptions, identity assumptions)

relevant to a particular domain or area of interest, which generally allows for some certain specific variability, and as consciously unambiguously and completely as is necessary and practical in order to achieve a specific goal or objective or a range of goals/objectives. It enables a community to agree on important common terms for capturing meaning or representing a shared understanding of and knowledge in some domain where flexibility/variability is necessary.

And so, the reason for creating an "ontology-like thing" is to make the meaning of a set of terms, relations, and assertions explicit, so that both humans and machines can have a common understanding of what those terms, relations, and assertions mean. "Instances" or "sets of facts" (a.k.a. individuals) can be evaluated as being consistent with or inconsistent with some defined ontology-like thing created by some community. The level of accuracy, precision, fidelity, and resolution expressively encoded within some ontology-like thing depends on the application or applications being created that leverage that ontology-like thing.

## **Describing a Logical System**

One type of ontology-like thing is a logical theory (a.k.a. logical system). A **logical system**<sup>28</sup> (logical theory) enables a community of stakeholders trying to achieve a specific goal or objective or a range of goals/objectives to agree on important common models, structures, and statements for capturing meaning or representing a shared understanding of and knowledge in some universe of discourse.

A logical system or logical theory is made up of a set of **models**, **structures**, **terms**, **associations**, **assertions**, and **facts**. In very simple terms,

- Logical theory: A logical theory is a set of *models* that are consistent with that logical theory.
- **Model**: A model is a set of *structures*. A model is an interpretation of a theory.
- **Structure**: A structure is a set of *statements* which describe the structure.
- **Statement**: A statement is a proposition, claim, assertion, belief, idea, or fact about or related to the universe of discourse. There are four broad categories of statements:
  - **Terms**: Terms are statements that define ideas used by the logical theory such as "assets", "liabilities", and "equity".

<sup>&</sup>lt;sup>28</sup> Charles Hoffman, CPA, Understanding and Expressing Logical Systems, <u>http://xbrl.squarespace.com/journal/2019/9/25/understanding-and-expressing-logical-systems.html</u>

CC0 1.0 Universal (CC0 1.0) Public Domain Dedication https://creativecommons.org/publicdomain/zero/1.0/

- Associations: Associations are statements that describe permissible interrelationships between the terms such as "assets is part-of the balance sheet" or "operating expenses is a type-of expense" or "assets = liabilities + equity" or "an asset is a 'debit' and is 'as of' a specific point in time and is always a monetary numeric value".
- Assertions: Assertions are statements that describe what tend to be IF...THEN...ELSE types of relationships such as "IF the economic entity is a notfor-profit THEN net assets = assets - liabilities; ELSE assets = liabilities + equity"
- **Facts**: Facts are statements about the numbers and words that are provided by an economic entity within their financial report. For example, "assets for the consolidated legal entity Microsoft as of June 20, 2017 was \$241,086,000,000 expressed in US dollars and rounded to the nearest millions of dollars.

A logical system can have high to low **precision** and high to low **coverage**. *Precision* is a measure of how precisely the information within a logical system has been represented as contrast to reality for the universe of discourse. *Coverage* is a measure of how completely information in a logical system has been represented relative to the reality for a universe of discourse.

## **Precision and Coverage of Ontology-like things**

In her book *An Introduction to Ontology Engineering*<sup>29</sup>, C. Maria Keet, PhD, provides discussion about what constitutes a good and perhaps a not-so-good ontology. She discusses the notion that a syntax error in an ontology is similar to computer code not being able to compile. She discusses the notion of logical errors within an ontology-like thing which cause the ontology to not work as expected.

Finally, Keet discusses the notions of *precision* and *coverage* when it comes to judging whether an ontology or ontology-like thing is good or bad and provides a set of four graphics that drive this point. Precision can be low or high; coverage can likewise be low or high.

You get a good ontology when the precision of the ontology is high and the coverage of the ontology is high. *Precision* is a measure of how precisely you do or can represent the information of a domain within an ontology-like thing as contrast to reality. *Coverage* is a measure of how well you do or can represent a domain of information within an ontology-like thing.

<sup>&</sup>lt;sup>29</sup> C. Maria Keet, *An Introduction to Ontology Engineering*, pages 8-9, <u>https://people.cs.uct.ac.za/~mkeet/files/OEbook.pdf</u>

If you represent the things that you should represent (i.e. your coverage is good) and you do so such that the ontology-like thing accurately represents reality, then you get a good ontology-like thing. But if an ontology-like thing cannot do what it should be able to do then it is a bad ontology-like thing. And things can go wrong when you have high precision but not enough coverage or if you have low precision with high coverage or things can become really bad if neither your precision nor coverage are what you should have created given the goal you are trying to achieve.

The following graphics are inspired by the graphics provided by C. Maria Keet:

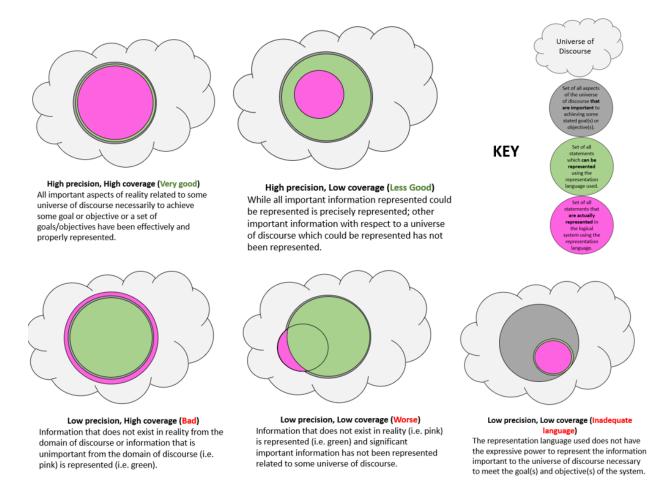

And so, precision and coverage matter when it comes to creating an ontology-like thing.

## **Ontological Commitment**

An **ontological commitment** is an agreement by the stakeholders of a community to use some ontology-like thing in a manner that is consistent with the theory of how some domain operates represented by the ontology-like thing. The commitment is made in order to achieve some specific goal or goals established by the stakeholders in a community sharing the ontology-like thing.

The ontology-like thing is a lot like the conductor of an orchestra.

## **Testable and Provable Logical System**

Testing is used to be sure an ontology-like thing has good precision and good coverage. The ontology-like thing and instances (values) created per that ontology-like thing form a sharable conceptualization or logical system<sup>30</sup> that can be tested and proven to be:

- **Consistent** (no assertions of the system contradict another assertion)
- Valid (no false inference from a true premise is possible)
- **Complete** (if an assertion is true, then it can be proven; i.e. all assertions exists in the system)
- Sound (if any assertion is a theorem of the system; then the theorem is true)
- **Fully expressed** (if an important term exists in the real world; then the term can be represented within the system)

Think of a logical system that is consistent, valid, complete, sound, and fully expressed. Now, imagine removing one assertion from the system. Removing that one assertion could let incorrect information into the system which would cause information quality issues.

Ontology-like things for accounting, reporting, auditing, and analysis require high-quality and therefore they require highly expressive ontology-like things.

## **Overview of Method**

The following is an overview of this particular method for creating XBRL-based digital financial reports. The purpose of this overview is to provide a big picture view of this method. Details of this method will be provided within subsequent sections of this document. First, a brief description of the pieces and functions of the theoretical model are provided in the form of a bulleted list. Second, a narrative is provided which explains how the pieces of the theoretical model fit together and further explains the function of each piece.

- XBRL technical syntax: Explicitly use the global standard XBRL technical syntax without deviation.
- **Profiles**: Explicitly and consciously restrict XBRL technical syntax by define profiles to handle the inconsistent implementation detail differences.

<sup>&</sup>lt;sup>30</sup> Wikipedia, Logical System, <u>https://en.wikipedia.org/wiki/Logic#Logical\_systems</u>

CC0 1.0 Universal (CC0 1.0) Public Domain Dedication https://creativecommons.org/publicdomain/zero/1.0/

- **Business report meta-meta model**: Explicitly and consciously abide by the financial report metameta model which abides by the business report meta-meta model.
- **Categories of report elements**: Explicitly categories of report elements: Network, Table, Axis, Member, Line Items, Abstract, Concept.
- **Model structure relations rules**: Explicitly and strictly enforce relations between categories of report elements using model structure rules.
- **Reporting styles**: Explicitly define all allowed variability within reporting styles in advance.
- **Concept arrangement patterns**: Explicitly define allowed concept arrangement patterns in advance.
- Member arrangement patterns: Explicitly define allowed member arrangement patterns in advance.
- **Disclosures**: Explicitly define all disclosures in advance.
- **Topics**: Explicitly define all topic which are used to organize disclosures in advance.
- **Disclosure mechanics rules**: Explicitly define the integrity, resolution and fidelity of disclosure mechanical, structural, mathematical, logical, and accounting relationships in advance for all disclosures.
- **Reporting checklist rules**: Explicitly define reporting checklist. Reporting checklist rules enforce statutory and regulatory reporting requirements to the extent that these reporting requirements can be automated. Other compliance and governance rules can be included in this checklist or provided within a separate checklist. Rules which cannot be checked using automated processes are to be checked using manual processes.
- **Mathematical relations rules**: Explicitly define all mathematical relations which exist within a report.
- **Class/subclass relations rules**: Explicitly define all class/subclass relations in advance.
- **Continuity crosscheck rules**: Explicitly define all continuity cross checks for each reporting style in advance.
- **Report integrity**: Explicitly test integrity, resolution, and fidelity of relations between disclosures within a report for overall report integrity and fidelity.
- **Consistency with prior reports**: Explicitly test each report against all prior reports for consistency of between financial reports.
- **Consistency with peers**: Explicitly test each report against a set of peer reports for consistency between your financial report and the reports of your peers.
- **Templates**: Explicitly define templates which can be leveraged when creating disclosures within a report.
- **Exemplars**: Explicitly identify exemplars from other existing reports which can be leveraged when creating disclosures within a report.

This logical conceptualization is described in additional detail in the *Narrative Explaining Logical Conceptualization of a Financial Report*<sup>31</sup>.

To physically represent information, you need some sort of syntax. It is not necessary to use the **XBRL technical syntax**, but that is the syntax used by this method. But the XBRL technical syntax is general. No one ever uses the complete XBRL technical syntax, implementations use parts of that syntax. **Profiles** are used to partition the implementation details. A profile is a restricted set of the XBRL technical syntax used for an implementation.

The **business report meta-model<sup>32</sup>** is used for two things. First, it is used to map the logic of a business report to the technical implementation of that report. Second, it is used to make the implementation of a business report consistent across all profiles.

The **categories of report elements** are used to achieve the mapping between the logical model (business report meta-model) and the physical implementation. The **model structure relations** assist in this task.

Because there is variability allowed in the representation of financial information but because that variability can be captured in the form of patterns, the notion of **reporting styles** is used to capture that variability.

Each model structure has an information model that documents the pattern of how information is arranged within a represented. This information model can be broken down into a known set of **member arrangement patterns** and **concept arrangement patterns**.

The patterns of the set of information models of a model structure for the fragments of a report can be identified and named. These patterns can be given names, uniquely identified, and mapped to the **disclosures** required by statutory and regulatory reporting requirements. Each of these disclosures has a set of **disclosure mechanics** which describes the structure, mechanics, logical, mathematical, and some accounting relations of the disclosure.

Further, which disclosures are required to be provided and when per statutory and regulatory reporting rules and other compliance and governance rules are documented by a set of rules which represent the **reporting checklist** which act as the universally applicable meta rules for creation of a financial report. Any such rules that cannot be automated must be checked using manual processes.

<sup>&</sup>lt;sup>31</sup> Charles Hoffman, CPA, *Narrative Explaining Logical Conceptualization of a Financial Report*, <u>http://xbrlsite.azurewebsites.net/2019/Framework/NarrativeConceptualization.pdf</u>

<sup>&</sup>lt;sup>32</sup> Open Source Framework for Implementing XBRL-based Digital Financial Reporting, http://xbrlsite.azurewebsites.net/2019/Framework/FrameworkEntitiesSummary.html

When a report is created, the logical, mathematical, and some accounting relationships within and between the fragments which make up a report must be intact. **Mathematical relations** are rather obvious; describing and enabling the verification of basic mathematical computations within a report. **Class/subclass relations** and **continuity cross checks** enforce these rules both describing and enabling the verification of report integrity between and within report fragments.

Finally, a report is compared and contrasted with prior reports to make sure there is **consistency with prior reports** and the current report and likewise check the **consistency with peers** to make sure your report is consistent with other relevant financial reports.

**Templates** and **exemplars** can be leveraged as examples when representing a **disclosure** within a new report that is being created.

A report can be proven to be 100% consistent with the rules used to describe and verify a report against that description. This is not to say that a report can be verified to be a 100% true and fair representation using this method. These structural, mechanical, mathematical, logical, and accounting rules are all necessary to prove that a report is true and fair. However, these rules must be supplemented by human testing and perhaps even additional automatable machine-based processes to be sure that a financial report is a 100% true and fair representation of all quantitative and qualitative aspects of the financial position and financial performance of an economic entity.

## **Logical Model**

The following is a detailed explanation of the logical model that will be implemented via the physical model. All sections of the "Overview of Method" section are included for completeness and to make cross referencing information easier. The logical model follows the *Financial Report Semantics and Dynamics Theory*<sup>33</sup> and the *Logical Theory Describing a Business Report*<sup>34</sup>.

### XBRL Technical Syntax

The XBRL technical syntax is not part of the logical model. The XBRL technical syntax will be discussed in the physical implementation model.

<sup>&</sup>lt;sup>33</sup> Charles Hoffman, CPA and Rene van Egmond, *Financial Report Semantics and Dynamics Theory*, <u>http://xbrlsite.azurewebsites.net/2016/Library/Theory-2017-06-26.pdf</u>

<sup>&</sup>lt;sup>34</sup> Charles Hoffman, CPA and Rene van Egmond, *Logical Theory Describing a Business Report*, <u>http://xbrlsite.azurewebsites.net/2019/Library/LogicalTheoryDescribingBusinessReport.pdf</u>

### **Profiles**

Profiles are not part of the logical model. Profiles will be discussed in the physical implementation model.

### Business Report Meta-Meta Model

The following are the details of the business report meta-meta model. This is considered a meta-meta model because all reports (models) of all profiles (meta-model) follow this specific meta-meta model.

- **Report**: A report is a set of identifiable facts distinguished from one another by one or many characteristics plus information that can be used to describe and verify the logical, mechanical, mathematical, structural, and other such relations between facts.
- **Fragment**: A fragment is a part of a report. A report is made up of one or many fragments. A fragment is a set of facts.
- Fact: A fact defines a single, observable, piece of information contained within a report, or fact value, conceptualized for unambiguous interpretation or analysis by one or more distinguishing characteristics. Facts can be a single numbers, a phrase of text, or prose (a set of numbers and/or text formatted generally for human consumption).
- **Characteristic**: A characteristic describes a fact (a characteristic is a property of a fact). A characteristic provides information necessary to describe a fact and distinguish one fact from another fact. A fact may have one or many distinguishing characteristics.
- **Relation**: A relation is how one thing in a report is or can be related to some other thing in a report. These relations, often referred to as business rules, describe logical, mechanical, mathematical, structural, and other such constraints. There are three primary types of relations (others can exist):
  - Whole-part: something composed exactly of their parts and nothing else; the sum of the parts is equal to the whole (roll up).
  - **Is-a**: descriptive and differentiates one type or class of thing from some different type or class of thing; but the things do not add up to a whole.
  - Computational business rule: Other types of computational business rules can exist such as "Beginning balance + changes = Ending Balance" (roll forward) or "Net income (loss) / Weighted average shares = Earnings per share".
- **Model structure**: The model structure is a type of relation that describes and can be used to verify fragments of a report. The model structure describes the structure of the report fragment.
- **Fact Table**: A fact table is a set of facts which go together for some specific reason. All the facts in a fact table share the same characteristics. The facts which are included

within the set of facts that make up the fact table are determined by the model structure.

• **Grain**: Grain is the level of depth of information or granularity. The lowest level of granularity is the actual transaction, event, circumstance, or other phenomenon represented in a financial report.

The following is a visual summary of the relationships between the entities that make up a business report:

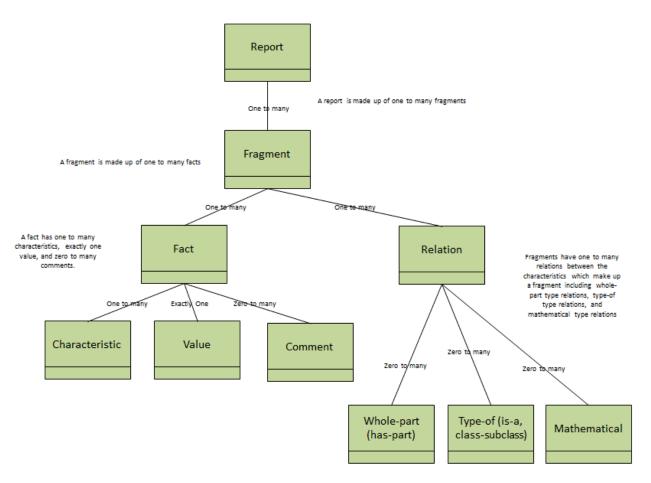

### **Categories of Report Elements**

The categories of report elements are not part of the logical model. The categories of report elements will be discussed in the physical implementation model.

### Model Structure Relations

Model structure relations are not part of the logical model. Model structure relations will be discussed in the physical implementation model.

CC0 1.0 Universal (CC0 1.0) Public Domain Dedication <u>https://creativecommons.org/publicdomain/zero/1.0/</u>

## **Reporting Styles**

Reporting styles are used to adjust for the variability allowed by a financial report. A financial report is not a ridged form. Information reported might not be completely uniform. But that is not to say the information does not follow patterns and is arbitrary and random. FASB CON 6<sup>35</sup> points out that various intermediate concepts (subtotals) might be used to summarize basic concepts. Reporting styles are used to group variability.

For example, a balance sheet or statement of financial position is a required primary financial statement. However, there is a variety of forms the statement of financial position might take:

- Balance sheet that distinguishes current and noncurrent assets and liabilities.
- Balance sheet that does not distinguish current and noncurrent assets and liabilities.
- Statement of financial position provided on a liquidation basis which reports net assets.
- Balance sheet of a regulated public utility that reports capitalization.

Reporting styles exist for US GAAP<sup>36</sup> and IFRS<sup>37</sup>. A finite number of reporting styles can be defined which accounts for 100% of reports. If a new reporting style is observed which does not fit into existing styles; a new reporting style is simply added to the list. Below is a summary of balance sheet reporting styles for US GAAP:

| Code          | Count of Reports Using<br>this Style | Percent of Reports<br>Using this Style | Percent of Reports<br>Consistent with Style |
|---------------|--------------------------------------|----------------------------------------|---------------------------------------------|
| BSC           | 4,637                                | 81%                                    | 98%                                         |
| BSU           | 883                                  | 15%                                    | 99%                                         |
| BSN           | 111                                  | 2%                                     | 99%                                         |
| BSR           | 15                                   | 1%                                     | 99%                                         |
| BSL           | ?                                    | ?%                                     | ?%                                          |
| BSB           | 3                                    | 0%                                     | 100%                                        |
| Unknown/Other | 88                                   | 1%                                     | ??%                                         |
| Total         | 5,734                                | 100%                                   |                                             |

For more information on reporting styles, please see Making the Case for Reporting Styles<sup>38</sup>.

<sup>&</sup>lt;sup>35</sup> FASB, *Statement of Financial Reporting Concepts No. 6*, page 47, paragraph 77, <u>https://www.fasb.org/jsp/FASB/Document\_C/DocumentPage?cid=1218220132802&acceptedDisclaimer=true</u>

<sup>&</sup>lt;sup>36</sup> US GAAP Reporting Styles, <u>http://www.xbrlsite.com/2018/10K/US-GAAP-Reporting-Styles.pdf</u>

<sup>&</sup>lt;sup>37</sup> IFRS Reporting Styles, <u>http://www.xbrlsite.com/2018/IFRS/IFRS-Reporting-Styles.pdf</u>

<sup>&</sup>lt;sup>38</sup> Charles Hoffman, CPA, Making the Case for Reporting Styles, <u>http://xbrlsite.azurewebsites.net/2017/library/MakingTheCaseForReportingStyles.pdf</u>

Reporting styles should be defined in advance of creating reports. Alternatively, reporting styles can be detected using software algorithms by probing the report model structure.

### **Concept Arrangement Patterns**

Concept arrangement pattern is the organization of concepts within a fragment of a report. Concepts can be related mathematically or non-mathematically. These relationship patterns can be organized into groups which are referred to as concept arrangement patterns. The following is a summary of the more common concept arrangement patterns:

- **Set**: Facts are related non-mathematically.
- Roll up: Fact A + Fact B + Fact C = Fact D (a total)
- **Roll forward**: Beginning balance (stock) + changes (flow) = Ending balance (stock)
- Variance: Amount (actual scenario) Amount (projected scenario) = variance
- **Adjustment**: Originally stated balance + adjustments = restated balance
- **Complex computation**: Total oil produced / Number of wells = Total production per well
- **Text block**: A single fact is reported so that there are no relations.

The following is an example of a concept arrangement pattern:

|                                                          | Period [Axis] |             |  |
|----------------------------------------------------------|---------------|-------------|--|
| Property, Plant and Equipment, by Component [Line Items] | 2010-12-31    | 2009-12-31  |  |
| Property, Plant and Equipment, by Component [Roll Up]    |               |             |  |
| Land                                                     | 1,000,000     | 1,000,000   |  |
| Machinery and equipment, gross                           | 2,000,000     | 2,000,000   |  |
| Furniture and fixtures, gross                            | 6,000,000     | 6,000,000   |  |
| Accumulated depreciation                                 | (1,000,000)   | (1,000,000) |  |
| Property, plant and equipment, net                       | 8,000,000     | 8,000,000   |  |

The concept arrangement pattern shown above is a roll up. All fragments of a financial report can be broken down into a finite set of concept arrangement patterns. If a new concept arrangement pattern that does not exist is discovered, that new pattern can simply be added to the list of such patterns.

For more information on concept arrangement patterns see the document Understanding Concept Arrangement Patterns, Member Arrangement Patterns, and Report Fragment Arrangement Patterns<sup>39</sup>.

<u>http://xbrlsite.azurewebsites.net/2017/IntelligentDigitalFinancialReporting/Part02\_Chapter05.7\_UnderstandingConceptArrangementPatternsMemberArrangementPatterns.pdf</u>

<sup>&</sup>lt;sup>39</sup> Understanding Concept Arrangement Patterns, Member Arrangement Patterns, and Report Fragment Arrangement Patterns,

### Member Arrangement Patterns

Mereology<sup>40</sup> is the theory of parthood relations: of the relations of part to whole and the relations of part to part within a whole. Similar to concept arrangement patterns, member arrangement patterns define mathematical and non-mathematical relations. Logically, concept arrangement patterns and member arrangement patterns are identical.

Member arrangement patterns will be discussed further in the physical implementation model.

All allowed member arrangement patterns should be defined in advance of creating a model for a financial report.

### Disclosures

A **disclosure** is a fragment of a financial report which represents something that is being disclosed within that report. The following is an example of a disclosure for the components of inventory.

### BOEING CO | 2013 | FY | \*\*\*\*\*

Inventories at December 31 consisted of the following:

|                                                                          | 2013     | 2012     |
|--------------------------------------------------------------------------|----------|----------|
| Long-term contracts in progress                                          | \$12,608 | \$15,130 |
| Commercial aircraft programs                                             | 48,065   | 40,389   |
| Commercial spare parts, used aircraft, general stock materials and other | 7,793    | 7,206    |
| Inventory before advances and progress billings                          | 68,466   | 62,725   |
| Less advances and progress billings                                      | (25,554) | (24,974) |
| Total                                                                    | \$42,912 | \$37,751 |

Disclosures can be directly mapped to accounting standards or other statutory or regulatory reporting requirements, the accounting practices of an industry, or the policies of a specific economic entity which creates a financial report.

Every fragment of a financial report is made up of one or more disclosures<sup>41</sup>. All disclosures should be defined and given a unique identifier prior to creating a model for a financial report. Alternatively, if disclosures are not defined in advance and not given unique identifiers then disclosures can be identified using prototype theory and disclosure mechanics rules.

### **Topics**

Because the volume of disclosure can be rather high, it is helpful to organize sets of disclosures into topics. A **Topic** is a name under which a set of Disclosures that are grouped together for some specific reason can be organized.

 <sup>&</sup>lt;sup>40</sup> Stanford Encyclopedia of Philosophy, *Mereology*, <u>https://plato.stanford.edu/entries/mereology/</u>
 <sup>41</sup> Disclosure Best Practices Prototype, <u>http://xbrlsite-</u> app.azurewebsites.net/DisclosureBestPractices/DisclosureBestPractices.aspx?DisclosureName=BalanceSheet

### **Disclosure Mechanics Rules**

Disclosure mechanics rules define the mechanical, structural, mathematical, logical, and some accounting relationships of a disclosure. The disclosure mechanics rules is not a complete description of a disclosure, rather it is a description of the key stone or skeleton or wire frame of the characteristics of a disclosure.

The following is an example of disclosure mechanics rules provided for the "Inventory Components" disclosure:

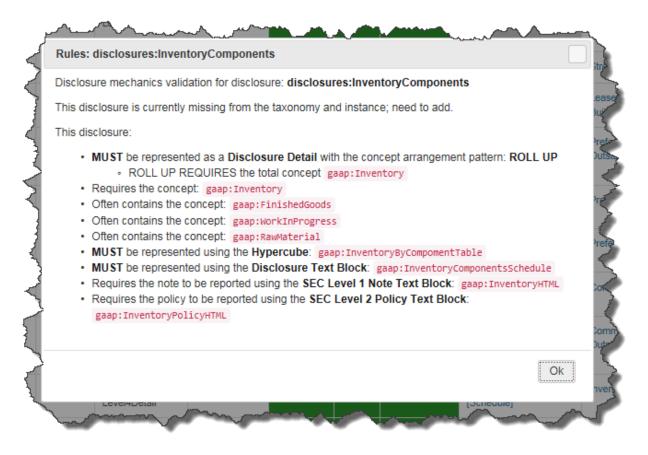

Disclosure mechanics rules should be provided during the process of representing disclosure information within a model for a financial report.

## **Reporting Checklist Rules**

Reporting checklist rules enforce statutory, regulatory, compliance, and governance reporting requirements to the extent that such reporting requirements can be represented in machine readable form. Such rules which cannot be checked using automated processes are to be provided in human-readable form and checked by human-based processes.

Concept [TEXT BLOCK] Applicable Found Consistent Representation Concept [DETAIL] Disclosure Category Level Checklist Category Pattern Reaso Entity Information Level4Detail HIFRARCHY CONSISTENT NOT-EXPECTED Economic Entity Name Required disclosure Disclosure always required True CONSISTENT Document Information Level4Detail HIERARCHY True NOT-EXPECTED Document Title 2 Level3TextBlock / Level4Detail HIERARCHY True True 3 Financial Highlights Financial Highlights [HTML] Revenues, Net Disclosure always required Required disclosure COMPONENT True True CONSISTENT NOT-EXPECTED NOT-EXPECTED Level4Detail Balance Sheet Required disclosure by Assets [Roll Up] and Liabil and Equity [Roll Up] CONSISTENT Assets [Roll Up] Level4Detail ROLL UP True True NOT-EXPECTED Assets Part of disclos 5 Liabilities and Equity [Roll Up] Level4Detail ROLL UP True True CONSISTENT NOT-EXPECTED Liabilities and Equity Part of dis Disclosure always required ROLL UP True CONSISTENT True NOT-EXPECTED Income Statement Level4Detail Net Income (Loss) Disclosure always required CONSISTENT Level4Detail ROLL UP True True NOT-EXPECTED Cash Flow Net Disclosure always required Cash Flow Statement, Direct Method Required disclosure ROLL FORWARD ent of Changes in Equity Level4Detail True CONSISTENT NOT-EXPECTED Disclosure always requ Level1TextBlock LEVEL 1 TEXT BLOCK True True CONSISTENT Significant Accounting Policies [Note] NOT-EXPECTED 10 Significant Accounting Policies Required disclosure Disclosure always required Basis of Reporting Level1TextBlock CONSISTENT Overall Financial Report NOT-EXPECTED Disclosure always required 11 LEVEL 1 TEXT BLOCK True Required disclosure Display [HTML] 12 Nature of Operations Level1TextBlock LEVEL 1 True True CONSISTEN ature of Business NOT-EXPECTED Required disclosure Disclosure always required TEXT BLOCK HTML CONSISTENT Level3TextBlock / ROLL UP True Cash and Cash 13 Cash and Cash Equivalents Components True Cash and Cash Line item exists, then Required because line item evel4Detail Egriy aap:CashApdCas Equiva

The following is an example of a reporting checklist<sup>42</sup>:

All reporting checklist rules should be defined in advance to the extent that such rules can be represented in machine-readable form.

### Mathematical Relations Rules

While mathematical relations are implicitly included within the concept arrangement pattern relations; this method explicitly points out the need to provide information that both describes and can be used to verify basic mathematical relations within a report. More information is provided in the physical implementation model.

### Class/subclass Relations Rules

Class/subclass<sup>43</sup> or type or "is-a" rules relate to the proper use of a concept relative to another concept. When the creator of a model can adjust the model, such rules enforce proper use of one concept relative to another concept or can be used to define the type of some new concept added by an economic entity creating a report.

For example, consider the balance sheet fragment below. The concept "Inventories" is clearly a current asset per the balance sheet that is shown below. Suppose an economic entity creating

<sup>&</sup>lt;sup>42</sup> Combined disclosure mechanics and reporting checklist implemented by XBRL Cloud, <u>http://xbrlsite.azurewebsites.net/2017/Prototypes/XASB/Disclosure%20Mechanics%20and%20Reporting%20Checklist.html</u>

<sup>&</sup>lt;sup>43</sup> Class/subclass relations is related to mereology which is the theory of parthood relations: of the relations of part to whole and the relations of part to part within a whole. Stanford Encyclopedia of Philosophy, <u>https://plato.stanford.edu/entries/mereology/</u>

a report inadvertently used the concept "Inventories" to represent a fact that was included within the set of Noncurrent assets.

That would be an improper use of the concept "Inventories" which is clearly a current asset to represent a noncurrent asset. Class/subclass relations prevent this sort of error from occurring by providing information about the allowed and perhaps disallowed relations between totals and the line items contributing to that subtotal.

|                                    | Period     | [Axis]     |
|------------------------------------|------------|------------|
| Balance Sheet [Abstract]           | 2018-12-31 | 2017-12-31 |
| Balance Sheet [Abstract]           |            |            |
| Assets [Roll Up]                   |            |            |
| Current Assets [Roll Up]           |            |            |
| Cash and Cash Equivalents          | 4,000      | 3,000      |
| Accounts Receivable                | 2,000      | 1,000      |
| Inventories                        | 1,000      | 1,000      |
| Current Assets                     | 7,000      | 5,000      |
| Noncurrent Assets [Roll Up]        |            |            |
| Property, Plant, and Equpment, Net | 6,000      | 1,000      |
| Noncurrent Assets                  | 6,000      | 1,000      |
| Assets                             | 13,000     | 6,000      |
|                                    |            |            |

All class/subclass type relations should be represented within a representation of the model of the financial report.

### **Continuity Crosscheck Rules**

Continuity cross check rules are defined generally for each reporting style and are used to avoid inconsistencies, contradictions, and other such mistakes within the set of facts that make up a financial report<sup>44</sup>. There are common patterns of errors. The following are some examples which show the types of errors that can occur<sup>45</sup>. For example,

• If no concept was explicitly reported for the line item "noncurrent assets" on the balance sheet, but then in a disclosure that fact was explicitly reported; but the fact

<sup>&</sup>lt;sup>44</sup> High Quality Examples of Errors in XBRL-based Financial Reports,

http://xbrl.squarespace.com/journal/2017/4/29/high-quality-examples-of-errors-in-xbrl-based-financial-repo.html <sup>45</sup> Quarterly XBRL-based Public Company Financial Report Quality Measurement (December 2018), http://xbrl.squarespace.com/journal/2018/12/31/quarterly-xbrl-based-public-company-financial-reportguality.html

reported in the disclosure contradicted the derived balance sheet total for noncurrent asset using the rule "Assets = Current assets + Noncurrent assets".

- If a fact was reported as negative but the fact should have been reported as positive.
- If two concepts were reversed, for example "Equity" (meaning total equity) and "Equity attributable to parent".
- If the facts reported for "Net income (loss)", "Net income (loss) attributable to parent", and "Net income (loss) attributable to noncontrolling interest" do not properly reconcile to one another.

This screen shot provides a specific example. In the screen shot below you can see that the same value is reported for the line items "Net income (Loss) Attributable to Parent" and "Net Income (Loss)". But this is logically impossible because a value was also reported for "Net Income (Loss) Attributable to Noncontrolling Interest":

| Net Income (Loss) Breakdown [Line Items]                  | Value        |
|-----------------------------------------------------------|--------------|
| Net Income (Loss) [Roll Up]                               |              |
| Net Income (Loss) Attributable to Parent                  |              |
| (                                                         | (22,792,952) |
| Net Income (Loss) Attributable to Noncontrolling Interest |              |
|                                                           | 6,813        |
| Net Income (Loss)                                         |              |
|                                                           |              |
| Validation Results [Hierarchy]                            |              |
| IS7                                                       |              |
|                                                           | (6.012)      |
|                                                           | (6,813)      |

A complete set of consistency cross check rules should be provided for all possible models of all possible financial reports for all possible reporting styles of such reports.

## Report Integrity

In addition to the importance of the integrity of each disclosure being correct; it is likewise important that the integrity of the report is correct across all disclosures. There should be no inconsistencies or contradictions or other such anomalies in reported information. Report integrity is the term used to express this notion.

A good example of report integrity is the summary information provided within a primary financial statement and the detailed information provided for that line item within the disclosure notes.

### **Consistency with Prior Reports**

Prior to considering a report complete and correct, a report should be compared with prior reports prepared for an entity to make certain that the current report is created consistently with prior reports.

Below you see five reports of Microsoft with a comparison of the income statement of the five reports. You can see that each report is consistent with all other prior reports used to check the consistency of the current report to prior reports:

|                         | letwork and Table)              |                             |                         |                         |                         |                         |
|-------------------------|---------------------------------|-----------------------------|-------------------------|-------------------------|-------------------------|-------------------------|
| letwork                 | 001 - Unknown - General Informa | ition                       |                         |                         |                         |                         |
| able                    | General Information [Table]     |                             |                         |                         |                         |                         |
| Reporting Entity [Axis] |                                 | 0000789019 http://www.sec.g | jov/CIK                 | Ŷ                       |                         |                         |
|                         |                                 | Period [Axis] 📍 🔻           |                         |                         |                         |                         |
| General Informa         | ation [Line Items]              | 2016-07-01/2016-12-31       | 2016-07-01/2016-09-30   | 2015-07-01/2016-06-30   | 2015-07-01/2016-03-31   | 2015-07-01/2015-12-31   |
| General Inform          | nation [Hierarchy]              |                             |                         |                         |                         |                         |
| Entity Registrant       | t Name                          | MICROSOFT CORPORATION       | MICROSOFT CORPORATION   | MICROSOFT CORPORATION   | MICROSOFT CORPORATION   | MICROSOFT CORPORATION   |
| Entity Central In       | dex Key                         | 0000789019                  | 0000789019              | 0000789019              | 0000789019              | 0000789019              |
| Entity Filer Cate       | gory                            | Large Accelerated Filer     | Large Accelerated Filer | Large Accelerated Filer | Large Accelerated Filer | Large Accelerated Filer |
| Frading Symbol          |                                 | MSFT                        | MSFT                    | MSFT                    | MSFT                    | MSFT                    |
| Fiscal Year End         |                                 | 06-30                       | 06-30                   | 06-30                   | 06-30                   | 06-30                   |
| Fiscal Year Focu        | s                               | 2017                        | 2017                    | 2016                    | 2016                    | 2016                    |
| Fiscal Period Foo       | tus                             | Q2                          | Q1                      | FY                      | Q3                      | Q2                      |
| Document Type           |                                 | 10-Q                        | 10-Q                    | 10-К                    | 10-Q                    | 10-Q                    |
| Balance Sheet D         | late                            | 2016-12-31                  | 2016-09-30              | 2016-06-30              | 2016-03-31              | 2015-12-31              |

| mponent: (Network and Table)<br>twork 201.7 - Unknown Income Statement, Multi Step, With Operating Income, Special 6 |                                   |                       |                       |                       |                       |  |  |
|----------------------------------------------------------------------------------------------------|-----------------------------------|-----------------------|-----------------------|-----------------------|-----------------------|--|--|
|                                                                                                    | 1 1 1 3                           | Income, Special 6     |                       |                       |                       |  |  |
| Table Income Statement, Single Step [Table                                                                           | ]                                 |                       |                       |                       |                       |  |  |
| Reporting Entity [Axis]                                                                                              | 0000789019 http://www.sec.gov/CIK |                       |                       |                       |                       |  |  |
|                                                                                                    | Period [Axis] 🕆 👻                 |                       |                       |                       |                       |  |  |
| Income Statement [Line Items]                                                                                        | 2016-07-01/2016-12-31             | 2016-07-01/2016-09-30 | 2015-07-01/2016-06-30 | 2015-07-01/2016-03-31 | 2015-07-01/2015-12-31 |  |  |
| Net Income (Loss) [Roll Up]                                                                                          |                                   |                       |                       |                       |                       |  |  |
| Income (Loss) from Continuing Operations After Tax                                                                   |                                   |                       |                       |                       |                       |  |  |
| Income (Loss) from Continuing Operations Before Tax                                                                  |                                   |                       |                       |                       |                       |  |  |
| Operating Income (Loss) [Roll Up]                                                                                    |                                   |                       |                       |                       |                       |  |  |
| Gross Profit [Roll Up]                                                                                               |                                   |                       |                       |                       |                       |  |  |
| Revenues                                                                                                    | 44,543,000,000                    | 20,453,000,000        | 85,320,000,000        | 64,706,000,000        | 44,175,000,000        |  |  |
| Cost of Revenue                                                                                                    | 17,745,000,000                    | 7,844,000,000         | 32,780,000,000        | 24,801,000,000        | 17,079,000,000        |  |  |
| Gross Profit                                                                                                    | 26,798,000,000                    | 12,609,000,000        | 52,540,000,000        | 39,905,000,000        | 27,096,000,000        |  |  |
| Operating Expenses                                                                                                   | 15,396,000,000                    | 7,384,000,000         | 32,358,000,000        | 22,803,000,000        | 15,277,000,000        |  |  |
| Operating Income (Loss)                                                                                              | 11,402,000,000                    | 5,225,000,000         | 20,182,000,000        | 17,102,000,000        | 11,819,000,000        |  |  |
| Nonoperating Income (Loss) Plus Interest and Debt Expense<br>Plus Income (Loss) from Equity Method Investments       | 286,000,000                       | 100,000,000           | (431,000,000)         | (698,000,000)         | (451,000,000)         |  |  |
| Income (Loss) from Continuing Operations<br>Before Tax                                                               | 11,688,000,000                    | 5,325,000,000         | 19,751,000,000        | 16,404,000,000        | 11,368,000,000        |  |  |
| Income Tax Expense (Benefit)                                                                                         | 1,798,000,000                     | 635,000,000           | 2,953,000,000         | 2,728,000,000         | 1,750,000,000         |  |  |
| Income (Loss) from Continuing Operations<br>After Tax                                                                | 9,890,000,000                     | 4,690,000,000         | 16,798,000,000        | 13,676,000,000        | 9,618,000,000         |  |  |
| Income (Loss) from Discontinued Operations, Net of Tax                                                               | 0                                 | 0                     | 0                     | 0                     | 0                     |  |  |
| Extraordinary Items of Income (Expense), Net of Tax                                                                  | 0                                 | 0                     | 0                     | 0                     | 0                     |  |  |
| Net Income (Loss)                                                                                                    | 9,890,000,000                     | 4,690,000,000         | 16,798,000,000        | 13,676,000,000        | 9,618,000,000         |  |  |

## **Consistency with Peer Reports**

Prior to considering a report complete and correct, a report should be compared with the reports of peers to make certain that the current report is created consistently with peers with similar reports.

Below you see five reports of Microsoft and four of Microsoft's peers with a comparison of the income statement of the five reports. You can see that each report is consistent with all other peer reports used to check the consistency of the current report to peer reports:

| Component: (N      | etwork and Table)              |                                       |                                       |                                       |                                       |                                       |
|--------------------|--------------------------------|---------------------------------------|---------------------------------------|---------------------------------------|---------------------------------------|---------------------------------------|
| Network            | 001 - Unknown -General Informa | tion                                  |                                       |                                       |                                       |                                       |
| Table              | General Information [Table]    |                                       |                                       |                                       |                                       |                                       |
| Drop Filter Fields | Here                           |                                       |                                       |                                       |                                       |                                       |
|                    |                                | Period [Axis] 🔻 Reporting             | Entity [Axis]                         |                                       |                                       |                                       |
|                    |                                | 2016-07-31/2017-01-28                 | 2016-09-25/2016-12-31                 | 2016-07-01/2016-12-31                 | 2016-04-01/2016-12-31                 | 2015-11-28/2016-12-02                 |
| General Informa    | tion [Line Items]              | 0000858877 http://<br>www.sec.gov/CIK | 0000320193 http://<br>www.sec.gov/CIK | 0000789019 http://<br>www.sec.gov/CIK | 0000880807 http://<br>www.sec.gov/CIK | 0000796343 http://<br>www.sec.gov/CIK |
| General Inform     | nation [Hierarchy]             |                                       |                                       |                                       |                                       |                                       |
| Entity Registrant  | Name                           | CISCO SYSTEMS, INC.                   | APPLE INC                             | MICROSOFT CORPORATION                 | AMERICAN SUPERCONDUC                  | ADOBE SYSTEMS INC                     |
| Entity Central Inc | dex Key                        | 0000858877                            | 0000320193                            | 0000789019                            | 0000880807                            | 0000796343                            |
| Entity Filer Categ | Jory                           | Large Accelerated Filer               | Large Accelerated Filer               | Large Accelerated Filer               | Accelerated Filer                     | Large Accelerated Filer               |
| Trading Symbol     |                                | CSCO                                  | AAPL                                  | MSFT                                  | AMSC                                  | 0                                     |
| Fiscal Year End    |                                | 07-29                                 | 09-30                                 | 06-30                                 | 03-31                                 | 12-02                                 |
| Fiscal Year Focus  | s                              | 2017                                  | 2017                                  | 2017                                  | 2016                                  | 2016                                  |
| Fiscal Period Foc  | us                             | Q2                                    | Q1                                    | Q2                                    | Q3                                    | FY                                    |
| Document Type      |                                | 10-Q                                  | 10-Q                                  | 10-Q                                  | 10-Q                                  | 10-К                                  |
| Balance Sheet Da   | ate                            | 2017-01-28                            | 2016-12-31                            | 2016-12-31                            | 2016-12-31                            | 2016-12-02                            |

| Component: (Ne       | twork and Table)                                                               |                                       |                                       |                                       |                                       |                                       |
|----------------------|--------------------------------------------------------------------------------|---------------------------------------|---------------------------------------|---------------------------------------|---------------------------------------|---------------------------------------|
| Network              | 201.7 - Unknown - Income Stateme                                               | nt, Multi Step, With Operating        | Income, Special 6                     |                                       |                                       |                                       |
| Table                | Income Statement, Single Step [Table                                           | ]                                     |                                       |                                       |                                       |                                       |
| Drop Filter Fields I | Here                                                                           | Period [Axis] 🔹 Reporting E           | intity [Axis]                         |                                       |                                       |                                       |
|                      |                                                                                | 2016-07-31/2017-01-28                 | 2016-09-25/2016-12-31                 | 2016-07-01/2016-12-31                 | 2016-04-01/2016-12-31                 | 2015-11-28/2016-12-02                 |
| Income Statemer      | nt [Line Items]                                                                | 0000858877 http://<br>www.sec.gov/CIK | 0000320193 http://<br>www.sec.gov/CIK | 0000789019 http://<br>www.sec.gov/CIK | 0000880807 http://<br>www.sec.gov/CIK | 0000796343 http://<br>www.sec.gov/CIK |
| Net Income (Lo       | ss) [Roll Up]                                                                  |                                       |                                       |                                       |                                       |                                       |
| Income (Loss) f      | from Continuing Operations After Tax                                           |                                       |                                       |                                       |                                       |                                       |
|                      | from Continuing Operations Before Tax                                          |                                       |                                       |                                       |                                       |                                       |
|                      | me (Loss) [Roll Up]                                                            |                                       |                                       |                                       |                                       |                                       |
| Gross Profit [Ro     | oll Up]                                                                        |                                       |                                       |                                       |                                       |                                       |
| Revenues             |                                                                                | 23,932,000,000                        | 78,351,000,000                        | 44,543,000,000                        | 59,000,000                            | 5,854,430,000                         |
| Cost of Revenue      |                                                                                | 8,772,000,000                         | 48,175,000,000                        | 17,745,000,000                        | 50,992,000                            | 819,908,000                           |
|                      | Gross Profit                                                                   | 15,160,000,000                        | 30,176,000,000                        | 26,798,000,000                        | 8,008,000                             | 5,034,522,000                         |
| Operating Expens     | es                                                                             | 9,390,000,000                         | 6,817,000,000                         | 15,396,000,000                        | 28,562,000                            | 3,540,920,000                         |
|                      | Operating Income (Loss)                                                        | 5,770,000,000                         | 23,359,000,000                        | 11,402,000,000                        | (20,554,000)                          | 1,493,602,000                         |
|                      | ome (Loss) Plus Interest and Debt Expense<br>s) from Equity Method Investments | 146,000,000                           | 821,000,000                           | 286,000,000                           | 1,142,000                             | (58,464,000)                          |
|                      | Income (Loss) from Continuing Operations<br>Before Tax                         | 5,916,000,000                         | 24,180,000,000                        | 11,688,000,000                        | (19,412,000)                          | 1,435,138,000                         |
| Income Tax Expe      | • •                                                                            | 1,246,000,000                         | 6,289,000,000                         | 1,798,000,000                         | 1,036,000                             | 266,356,000                           |
|                      | Income (Loss) from Continuing Operations<br>After Tax                          | 4,670,000,000                         | 17,891,000,000                        | 9,890,000,000                         | (20,448,000)                          | 1,168,782,000                         |
|                      | m Discontinued Operations, Net of Tax                                          | 0                                     | 0                                     | 0                                     | 0                                     | 0                                     |
| Extraordinary Iter   | ns of Income (Expense), Net of Tax                                             | 0                                     | 0                                     | 0                                     | 0                                     | 0                                     |
|                      | Net Income (Loss)                                                              | 4,670,000,000                         | 17,891,000,000                        | 9,890,000,000                         | (20,448,000)                          | 1,168,782,000                         |

## Templates

A Template is an example of what a disclosure might look like when that disclosure is created within a financial report. Templates are useful when creating a disclosure which is new to a report.

The following is a proof of concept template selector that provides an idea of the functionality of templates<sup>46</sup>.

<sup>&</sup>lt;sup>46</sup> Working Proof of Concept Template Selector, <u>http://xbrl.squarespace.com/journal/2018/12/1/working-proof-of-concept-template-selector.html</u>

| Disclosure categories                                                                                                    |                                                                                                    |                                                                                                    |                                                                             |
|----------------------------------------------------------------------------------------------------|----------------------------------------------------------------------------------------------------|----------------------------------------------------------------------------------------------------|-----------------------------------------------------------------------------|
| and/filter:                                                                                                    | US GAAP Financial Disclosures                                                                                                    | Present Value of Pulses History (1986) Permetti fui Capital Gaussi (1-                                                                                                    | Paried Dala                                                                 |
| Tree view O List view O Topic view                                                                                                    | Recent Templetes                                                                                                    | Present value of accorson have payments (Mail Up)                                                                                                    |                                                                             |
| The trie is a second standard second second | Execut rangement       Image: Control of Control of Control | Present start of strainers have pages (hg strain)           Present start of strainers have pages (hg strainers)           Present start of strainers have pages (hg strainers)           Present start of strainers have pages (hg strainers)           Present start of strainers have page (hg strainers)           Present start of strainers have page (hg strainers)           Present start of strainers have page (hg strainers)           Present start of strainers have page (hg strainers)           Present strainers and on strainers have page (hg strainers)           Present strainers and on strainers have page (hg strainers)           Present strainers and on strainers have page (hg strainers)           Present strainers and on strainers have page (hg strainers)           Present strainers and on strainers have page (hg strainers)           Present strainers and on strainers have page (hg strainers)           Present strainers and on strainers have page (hg strainers)           Present strainers and on strainers have page (hg strainers)           Present strainers and on strainers have page (hg strainers)           Present strainers and on strainers have page (hg strainers)           Present strainers and on strainers have page (hg strainers)           Present strainers and on strainers have page (hg strainers)           Present strainers and on strainers have page (hg strainers)           Present strainers)           Present straine | 225%<br>125%<br>126%<br>126%<br>126%<br>126%<br>126%<br>126%<br>126%<br>126 |

### Exemplars

An Exemplar is very similar to a Template except that an Exemplar is taken from some existing financial report that already contains that disclosure. Here is an example of Exemplars for Disclosures<sup>47</sup>:

|    | ect Disclosure: (US GAAP)<br>nce Sheet (Classified) | lr<br>z                            | termediate Accounting Disclosure Best I                                                            | Practice Refer     | rence (Informat           | tion about this<br>prototype)<br>Balance Sheet |  |
|----|-----------------------------------------------------|------------------------------------|----------------------------------------------------------------------------------------------------|--------------------|---------------------------|------------------------------------------------|--|
| #  | Economic Entity Name                                | Component: (I                      | letwork and Table)                                                                                 |                    |                           |                                                |  |
| 1  | 3M Company                                          | Network                            | 00300 - Statement - Consolidated Balance Sheet<br>(http://www.mmm.com/role/StatementConsolidatedBa | lanceSheet)        |                           |                                                |  |
| 2  | ABBOTT LABORATORIES                                 | Table                              | (Implied)                                                                                          | ,                  |                           |                                                |  |
| 3  | ACCURAY INC                                         | Slicers (applies t                 | o each fact value in each table cell)                                                              |                    |                           |                                                |  |
| 4  | Aclaris Therapeutics, Inc.                          | Reporting Entity                   |                                                                                                    | 0000066740 (http:/ | //www.sec.gov/CIK)        |                                                |  |
| 5  | Acushnet Holdings Corp.                             |                                    |                                                                                                    | Period             | [Axis]                    |                                                |  |
| 6  | ACXIOM CORP                                         |                                    | Consolidated Balance Sheet                                                                         |                    | 2015-12-31                |                                                |  |
| 7  | Adaptimmune Therapeutics PLC                        | Consolidated                       | Balance Sheet                                                                                      |                    |                           |                                                |  |
| 8  | Aegerion Pharmaceuticals. Inc.                      | Assets                             |                                                                                                    |                    |                           |                                                |  |
| 9  | AeroVironment Inc                                   | Current asset                      | Current assets                                                                                     |                    |                           |                                                |  |
|    |                                                     | Cash and cash                      | Cash and cash equivalents                                                                          |                    | 1,798,000,000             |                                                |  |
| 10 | AGILE THERAPEUTICS INC                              | Marketable sec                     | Marketable securities - current                                                                    |                    | 118,000,000               |                                                |  |
| 11 | Alkermes plc.                                       | Accounts receiv                    | Accounts receivable - net of allowances of \$88 and \$91                                           |                    | 4,154,000,000             |                                                |  |
| 12 | ALLIANCE DATA SYSTEMS CORP                          | Inventories                        | Inventories                                                                                        |                    |                           |                                                |  |
| 12 | ALLIED MOTION TECHNOLOGIES INC                      | Finished goods                     | Finished goods                                                                                     |                    | 1,655,000,000             |                                                |  |
|    |                                                     |                                    | Work in process                                                                                    |                    | 1,008,000,000             |                                                |  |
| 14 | ALMOST FAMILY INC                                   | Raw materials a                    | Work in process<br>Raw materials and supplies                                                      |                    | 855,000,000               |                                                |  |
| 15 | American Renal Associates Holdings, Inc.            |                                    | Total inventories                                                                                  | 3,385,000,000      | 3,518,000,000             |                                                |  |
| 16 | AMICUS THERAPEUTICS INC                             | Other current a                    | ssets                                                                                              | 1,271,000,000      | 1,398,000,000             |                                                |  |
| 17 | Amphastar Pharmaceuticals, Inc.                     | _                                  | Total current assets                                                                               | 11,726,000,000     | 10,986,000,000            |                                                |  |
| 18 | AMPHENOL CORP /DE/                                  | Marketable sec                     | rities - non-current                                                                               | 17,000,000         | 9,000,000                 |                                                |  |
|    |                                                     | Investments                        |                                                                                                    | 128,000,000        | 117,000,000               |                                                |  |
| 19 | APPLIED OPTOELECTRONICS, INC.                       | Property, plant                    |                                                                                                    | 23,499,000,000     | 23,098,000,000            |                                                |  |
| 20 | APTARGROUP INC                                      | Less: Accumula                     | ted depreciation                                                                                   | (14,983,000,000)   |                           |                                                |  |
| 21 | AquaVenture Holdings Ltd                            |                                    | Property, plant and equipment - net                                                                | 8,516,000,000      | 8,515,000,000             |                                                |  |
| 22 | Aralez Pharmaceuticals Inc.                         | Goodwill                           |                                                                                                    | 9,166,000,000      | 9,249,000,000             |                                                |  |
| 23 | ARC Group Worldwide, Inc.                           | Intangible asse<br>Prepaid pension |                                                                                                    | 2,320,000,000      | 2,601,000,000 188,000,000 |                                                |  |
|    | ARCBEST CORP /DE/                                   | Other assets                       | Denents                                                                                            | 981.000,000        | 1,218,000,000             |                                                |  |
|    |                                                     |                                    | Total assets                                                                                       |                    | 32,883,000,000            |                                                |  |
| 25 | ARGAN INC                                           |                                    |                                                                                                    |                    |                           |                                                |  |

<sup>47</sup> Disclosure Best Practices, <u>http://xbrlsite-</u> app.azurewebsites.net/DisclosureBestPractices/DisclosureBestPractices.aspx?DisclosureName=BalanceSheet

# **Physical Implementation Model**

This section of the document explains how the logical model is implemented using the XBRL technical syntax. This section provides those details and points to specific examples which can be used to learn this method. The following two resources provide very detailed information related to this physical implementation and is supported by two different software vendors. A web-based version of files is provided as well as a ZIP archive which can be downloaded and examined.

Web-based files:

http://xbrlsite.azurewebsites.net/2016/conceptual-model/reporting-scheme/xasb/taxonomy/company-instance.xml

All files local:

http://xbrlsite.azurewebsites.net/2018/Library/XASB-DynamicRulesLoading-AllFilesLocal-2018-10-19.zip

# XBRL Technical Syntax

This method is physically implemented using the XBRL technical syntax. The method is compliant with the XBRL 2.1<sup>48</sup>, Inline XBRL<sup>49</sup>, XBRL Dimensions 1.0<sup>50</sup>, XBRL Formula 1.0<sup>51</sup>, and Generic Links 1.0<sup>52</sup> specifications. The method follows the spirit of the XBRL Abstract Model 2.0<sup>53</sup> public working draft and the Open Information Model 1.0<sup>54</sup> candidate recommendation.

# Profiles

This method of implementing the XBRL technical syntax uses the Accounting Process Automation XBRL Application Profile<sup>55</sup> and the Open Source Framework for Implementing XBRL-

<sup>&</sup>lt;sup>48</sup> XBRL International, *Extensible Business Reporting Language (XBRL)*, <u>http://www.xbrl.org/Specification/XBRL-</u> 2.1/REC-2003-12-31/XBRL-2.1-REC-2003-12-31+corrected-errata-2013-02-20.html

<sup>&</sup>lt;sup>49</sup> XBRL International, *Inline XBRL*, <u>https://specifications.xbrl.org/spec-group-index-inline-xbrl.html</u>

<sup>&</sup>lt;sup>50</sup> XBRL International, *XBRL Dimensions 1.0*, <u>http://www.xbrl.org/specification/dimensions/rec-2012-01-</u> 25/dimensions-rec-2006-09-18+corrected-errata-2012-01-25-clean.html

<sup>&</sup>lt;sup>51</sup> XBRL International, *XBRL Formula 1.0*, <u>https://specifications.xbrl.org/work-product-index-formula-formula-</u> 1.0.html

 <sup>&</sup>lt;sup>52</sup> XBRL International, *Generic Links*, <u>https://specifications.xbrl.org/spec-group-index-generic-links.html</u>
 <sup>53</sup> XBRL International, *XBRL Abstract Model 2.0*, Public Working Draft 06 June 2012,

http://www.xbrl.org/specification/abstractmodel-primary/pwd-2012-06-06/abstractmodel-primary-pwd-2012-06-06.html

<sup>&</sup>lt;sup>54</sup> XBRL International, *Open Information Model 1.0*, Candidate Recommendation 02 May 2017, <u>http://www.xbrl.org/Specification/oim/CR-2017-05-02/oim-CR-2017-05-02.html</u>

<sup>&</sup>lt;sup>55</sup> Charles Hoffman, CPA, et. al., *Accounting Process Automation XBRL Application Profile*, <u>http://xbrlsite.azurewebsites.net/2018/AccountingProcessAutomation/AccountingProcessAutomationProfile-</u> 2018-10-30.pdf

*based Digital Financial Reporting*<sup>56</sup>. The intension is to make this method of implementing XBRL consistent with the U.S. Securities and Exchange Commission, the European Single Market Authority, and other implementations of XBRL related to financial reporting but still use best practice methods. The intent is to leverage the best practices of other financial reporting profiles<sup>57</sup> and avoid problem areas of such implementations.

Any **system specific restrictions** of the XBRL technical syntax are implemented using profiles to segregate such system specific restrictions. Examples of system specific restrictions include the *Edgar Filer Manual* (EFM) used for submission of XBRL-based financial reports to the U.S. Securities and Exchange Commission and the *European Single Electronic Format* (ESEF) which is used for XBRL-based financial reports submitted to the European Single Market Authority (ESMA).

# **Business Report Meta-Meta Model**

The business report meta-meta model is defined in the logical model section of this document. The physical implementation of this model is mapped to this business report meta-meta model which is the same for any implementation.

# **Categories of Report Elements**

The following are the terms used by this method of when implementing this physical model within software:

- Network/Group: A Network is a technical artifact that really has no meaning by itself because those creating XBRL-based digital financial reports use Networks in different ways. Other terms used to describe a network are "group" and "base set". A Network/Group essentially breaks a report into fragments.
- Hypercube/Table: A Table is the same thing that XBRL calls a hypercube. A
  Table/Hypercube simply groups some set of Axes, Members, Line Items, Abstracts, and
  Concepts together into a logical structure. Again, because Table's are used
  inconsistently by creating XBRL taxonomies, they really have no meaning by themselves.
  Tables/Hypercubes are essentially another way to break a report into smaller fragments.
- **Dimension/Axis**: An Axis, or what XBRL calls a dimension and XBRL Formula calls an aspect, is one approach to representing a Characteristic. Entity and period core dimensions that are always required. Those creating XBRL taxonomies can create additional non-core dimensions.

<sup>&</sup>lt;sup>56</sup> Charles Hoffman, CPA, et. al., *Open Source Framework for Implementing XBRL-based Digital Financial Reporting*, <u>http://xbrlsite.azurewebsites.net/2018/Library/OpenSourceFrameworkForImplementingXBRLBasedFinancialReporting-2018-12-05.pdf</u>

<sup>&</sup>lt;sup>57</sup> XBRL-based Digital Financial Reporting Profiles and General Business Reporting Profile, http://xbrlsite.azurewebsites.net/2018/Library/Profiles-2018-10-22.pdf

CC0 1.0 Universal (CC0 1.0) Public Domain Dedication <u>https://creativecommons.org/publicdomain/zero/1.0/</u>

- **Member**: A Member is a possible value of a Characteristic.
- **Primary Items/Line Items**: A Line Items, or Primary Items as called by the XBRL Dimensions specification, is in essence a special type of Dimension/Axis which specifies a data type, period type, and optionally a balance type. Line Items/Primary Items are Characteristics.
- **Abstract**: An Abstract is simply used to organize Line Items/Primary Items; they provide no real meaning. When used, Abstracts can make a model easier to understand.
- **Concept**: A Concept is in essence a type of Member. You can think of a Concept as a value for the Line Items Characteristic. A Concept is special in that it can be used to represent a Fact Value.
- Fact: A Fact is a fact value plus all supporting Characteristics which describes the fact. Numeric facts have the additional properties of rounding and units. Optionally, a fact can be associated with one to many parenthetical explanations.
- **Parenthetical explanation**: A parenthetical explanation (implementation of an XBRL Footnote) is a property of a fact which provides additional descriptive information about the fact. Basically, a parenthetical explanation is a comment that you add to a Fact.
- **Report**: A report is the combination of an XBRL instance plus the XBRL taxonomy schema and all linkbases which describe and can be used to verify the logic, mathematics, structure, mechanics, and other such information within the report.
- Block: A block<sup>58</sup> is a part of a fragment that participates in the same concept arrangement pattern. A Block is a set of facts which go together (tend to be cohesive and share a certain common nature) for some specific purpose within a financial report. Simply think about a block as a useful fragment used for referencing a fragment of a financial report.

# Model Structure Relations

Report element categories MUST be related in specific ways. One report element category can only be related to another report element category in very specific ways when represented in XBRL presentation relations. Note that XBRL definition relations are more restrictive than XBRL presentation relations. The same is true with XBRL calculation relations. The intent of this rule is to minimize ambiguity and maximize consistency with XBRL definition relations; particularly XBRL Dimensions relations expressed using XBRL definition relations.

The following matrix articulates the allowed and disallowed relations between the different categories of report elements. This is a restrictive relations model, this model is encouraged.

<sup>58</sup> Understanding Block Semantics,

http://xbrlsite.azurewebsites.net/2017/IntelligentDigitalFinancialReporting/UnderstandingBlockSemantics.pdf

CC0 1.0 Universal (CC0 1.0) Public Domain Dedication <u>https://creativecommons.org/publicdomain/zero/1.0/</u>

|       |           | Restrictive model (Meets EFM filing rules, but less ambigous) |              |              |              |              |              |              |  |  |  |  |  |  |
|-------|-----------|---------------------------------------------------------------|--------------|--------------|--------------|--------------|--------------|--------------|--|--|--|--|--|--|
|       |           |                                                               | Parent       |              |              |              |              |              |  |  |  |  |  |  |
|       |           | Network Table Axis Member LineItems Abstract Conc             |              |              |              |              |              |              |  |  |  |  |  |  |
|       | Network   | Illegal XBRL                                                  | Illegal XBRL | Illegal XBRL | Illegal XBRL | Illegal XBRL | Illegal XBRL | Illegal XBRL |  |  |  |  |  |  |
|       | Table     | OK                                                            | Disallowed   | Disallowed   | Disallowed   | Disallowed   | OK           | Disallowed   |  |  |  |  |  |  |
|       | Axis      | Disallowed                                                    | ОК           | Disallowed   | Disallowed   | Disallowed   | Disallowed   | Disallowed   |  |  |  |  |  |  |
| Child | Member    | Disallowed                                                    | Disallowed   | OK           | OK           | Disallowed   | Disallowed   | Disallowed   |  |  |  |  |  |  |
| Ŭ     | Lineltems | Disallowed                                                    | ОК           | Disallowed   | Disallowed   | Disallowed   | Disallowed   | Disallowed   |  |  |  |  |  |  |
|       | Abstract  | OK                                                            | Disallowed   | Disallowed   | Disallowed   | OK           | Disallowed   | Disallowed   |  |  |  |  |  |  |
|       | Concept   | Disallowed                                                    | Disallowed   | Disallowed   | Disallowed   | OK           | OK           | Disallowed   |  |  |  |  |  |  |

These relations rules can be implemented using XBRL definition relations<sup>59</sup>. Model structure relations have to do with XBRL presentation relations.

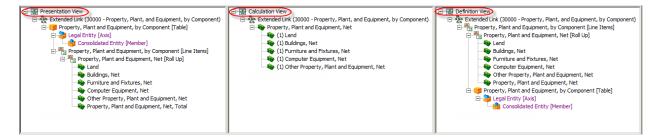

# **Reporting Styles**

Reporting styles are used to adjust for the variability allowed by a financial report. The example implementation provides only one reporting style<sup>60</sup>. The XBRL-based reporting for US GAAP to the SEC provides a better example of reporting styles<sup>61</sup>.

While the US GAAP and XASB implementations of reporting styles uses a set of codes which identify the reporting style of a report, an automated process for using reporting styles is possible.

The US GAAP implementation of reporting styles<sup>62</sup> provides a web service<sup>63</sup> which provides the reporting style for a specific economic entity. Each reporting style provides:

<sup>&</sup>lt;sup>59</sup> Model structure rules, machine readable, <u>http://xbrlsite.azurewebsites.net/2016/conceptual-model/reporting-scheme/xasb/model-structure/ModelStructure-rules-xasb-def.xml</u>

<sup>&</sup>lt;sup>60</sup> XASB reporting styles, <u>http://xbrlsite.azurewebsites.net/2016/conceptual-model/reporting-scheme/xasb/fac/Documentation/rss.xml</u>

<sup>&</sup>lt;sup>61</sup> US GAAP reporting styles, <u>http://xbrlsite.azurewebsites.net/2016/conceptual-model/reporting-scheme/us-gaap/fac/Documentation/rss.xml</u>

<sup>&</sup>lt;sup>62</sup> US GAAP reporting styles, <u>http://xbrlsite-</u> <u>app.azurewebsites.net/ReportFrameCodeService/ListClKToReportFrameCodeMapping.aspx?ReportFrameCode=CO</u> MID-BSC-CF1-ISM-IEMIB-OILY-SPEC6

<sup>&</sup>lt;sup>63</sup> US GAAP reporting styles web service, <u>http://xbrlsite-</u> app.azurewebsites.net/ReportFrameCodeService/GetReportFrameCodeForCIK.aspx?CIK=0001084869

CC0 1.0 Universal (CC0 1.0) Public Domain Dedication <u>https://creativecommons.org/publicdomain/zero/1.0/</u>

- An XBRL taxonomy schema which is used to provide the list of fundamental accounting concepts and link information for a reporting style together.
- Mapping relations which indicates which base taxonomy concept could be used to represent a fundamental accounting concept.
- Presentation, calculation, and definition relations that define human-readable relations for a reporting style and rendering information when software generates human-readable output.
- XBRL Formulas impute rules for deriving fundamental accounting concept information when such a concept is not explicitly reported.
- XBRL Formula consistency check rules that actually perform the testing of the fundamental accounting concept relations for a reporting style.

A number of working proof of concept Excel-based extraction tools can be helpful in understanding how reporting styles are used<sup>64</sup>.

# Concept Arrangement Patterns

Each XBRL-based report can be broken down into some set of fragments. Each fragment can be further broken down into Blocks which is a set of [Line Items] that share the same concept arrangement pattern within the same Network and Table. The following is a summary of common concept arrangement patterns.

### Text Block<sup>65</sup>

The most common form of Block is the Text Block which makes up over half of the reported facts within an XBRL instance. This is a Text Block:

|                           | Period [Axis]                                  |       |      |          |
|---------------------------|------------------------------------------------|-------|------|----------|
| Statement [Line Items]    | 2016-07-01 -<br>2017-06-30                     |       |      |          |
| Components of Inventories | The components of inventories were as follows: |       |      |          |
|                           | (In millions)                                  |       |      |          |
|                           | June 30,                                       | 2     | 2017 | 2016     |
|                           | Raw materials                                  |       | 797  |          |
|                           | Work in process                                |       | 145  | 158      |
|                           | Finished goods                                 | 1,    | 239  | 1,481    |
|                           | Total                                          | \$ 2, | 181  | \$ 2,251 |
|                           |                                                |       |      |          |
|                           |                                                |       |      |          |

There are three categories of Text Blocks: Level 1 Note Text Block, Level 2 Policy Text Block, and Level 3 Disclosure Text Block. All Text Blocks are similar in that they contain prose, essentially formatted text<sup>66</sup>.

<sup>&</sup>lt;sup>64</sup> Further Updated and Expanded XBRL-based Financial Report Extraction Tools,

http://xbrl.squarespace.com/journal/2018/1/11/further-updated-and-expanded-xbrl-based-financial-reportext.html

<sup>&</sup>lt;sup>65</sup> Level 3 Disclosure Text Block, Microsoft, <u>http://www.xbrlsite.com/2017/Prototypes/Microsoft/evidence-package/#Rendering-DisclosureINVENTORIESTables-us\_gaap\_StatementTable.html</u>

Essentially, a Text Block or any kind is a Block that has exactly one concept, the Text Block concept.

#### *Hierarchy or Set*<sup>67</sup>

The Hierarchy<sup>68</sup> or Set is simply some set of one to many concepts, other than Text Blocks, that conveys information that goes together for some reason or other.

|                                          |                            | Period [Axis] |                 |
|------------------------------------------|----------------------------|---------------|-----------------|
| Statement [Line Items]                   | 2016-07-01 -<br>2017-06-30 | 2017-07-31    | 2016-12-31      |
| Document Type                            | 10-К                       |               |                 |
| Amendment Flag                           | false                      |               |                 |
| Document Period End Date                 | 2017-06-30                 |               |                 |
| Document Fiscal Year Focus               | 2017                       |               |                 |
| Document Fiscal Period Focus             | FY                         |               |                 |
| Trading Symbol                           | MSFT                       |               |                 |
| Entity Registrant Name                   | MICROSOFT CORPORATION      |               |                 |
| Entity Central Index Key                 | 0000789019                 |               |                 |
| Current Fiscal Year End Date             | 06-30                      |               |                 |
| Entity Well-known Seasoned Issuer        | Yes                        |               |                 |
| Entity Current Reporting Status          | Yes                        |               |                 |
| Entity Voluntary Filers                  | No                         |               |                 |
| Entity Filer Category                    | Large Accelerated Filer    |               |                 |
| Entity Common Stock, Par Value Per Share | 0.00000625                 |               |                 |
| Entity Common Stock, Shares Outstanding  |                            | 7,702,243,979 |                 |
| Entity Public Float                      |                            |               | 466,500,000,000 |
| I.R.S. Employer Identification No.       | 911144442                  |               |                 |

#### Roll Up<sup>69</sup>

The Roll Up is similar to a Set in that it is a set of concepts. What makes a roll up different is that the Set of concepts participates within a roll up relation that is represented by XBRL calculations relations.

|                        | Period [Axis]         |               |  |
|------------------------|-----------------------|---------------|--|
| Inventory [Line Items] | 2017-06-30 2016-06-30 |               |  |
| Raw materials          | 797,000,000           | 612,000,000   |  |
| Work in process        | 145,000,000           | 158,000,000   |  |
| Finished goods         | 1,239,000,000         | 1,481,000,000 |  |
| Total                  | 2,181,000,000         | 2,251,000,000 |  |
|                        |                       |               |  |

<sup>&</sup>lt;sup>66</sup> Text Blocks in reports submitted to the SEC are a specifically prescribed form of escaped HTML.

<sup>&</sup>lt;sup>67</sup> Hierarchy or Set, Microsoft, <u>http://www.xbrlsite.com/2017/Prototypes/Microsoft/evidence-package/#Rendering-</u> DocumentDocumentAndEntityInformation-us\_gaap\_StatementTable.html

<sup>&</sup>lt;sup>68</sup> I don't like the term "Hierarchy", because essentially all of the Block patterns are hierarchies of some sort. The term "Set" is a better term. But, there is a lot of legacy information that uses the term Hierarchy. So, the term Set and Hierarchy are basically interchangeable and mean the same thing.

<sup>&</sup>lt;sup>69</sup> Roll up, Microsoft, <u>http://www.xbrlsite.com/2017/Prototypes/Microsoft/evidence-package/#Rendering-</u> DisclosureComponentsOfInventoriesDetail-us\_gaap\_InventoryCurrentTable.html

A roll up always has exactly one total. A roll up always has XBRL calculation relations. A roll up always has numeric concepts that are of the same period type (i.e. either all instant or all duration). A roll up could aggregate a set of stocks (i.e. balance sheet accounts) or a set of flows (i.e. income statement, net cash flow, etc.).

#### Roll Up, Nested<sup>70</sup>

A nested roll up is exactly the same as a roll up except that the roll up includes one or more subtotals.

|                                            | Period           | [Axis]           |
|--------------------------------------------|------------------|------------------|
| Property, Plant and Equipment [Line Items] | 2016-06-30       | 2015-06-30       |
| Land                                       | 824,000,000      | 769,000,000      |
| Buildings and improvements                 | 12,393,000,000   | 10,800,000,000   |
| Leasehold improvements                     | 3,659,000,000    | 3,577,000,000    |
| Computer equipment and software            | 17,391,000,000   | 13,612,000,000   |
| Furniture and equipment                    | 3,889,000,000    | 3,579,000,000    |
| Total, at cost                             | 38,156,000,000   | 32,337,000,000   |
|                                            |                  |                  |
| Accumulated depreciation                   | (19,800,000,000) | (17,606,000,000) |
| Total, net                                 | 18,356,000,000   | 14,731,000,000   |
|                                            |                  |                  |

#### **Roll Forward**<sup>71</sup>

A roll forward seems similar to a roll up, however they are not the same. A roll forward represents the flows between a stock at two different calendar periods in time. The formula is: Beginning balance + Changes = Ending Balance.

|                                                         | Period [Axis]              |                            |                            |  |
|---------------------------------------------------------|----------------------------|----------------------------|----------------------------|--|
| Income Tax Contingency [Line Items]                     | 2016-07-01 -<br>2017-06-30 | 2015-07-01 -<br>2016-06-30 | 2014-07-01 -<br>2015-06-30 |  |
| Balance, beginning of year                              | 10,164,000,000             | 9,599,000,000              | 8,714,000,000              |  |
| Decreases related to settlements                        | (4,000,000)                | (201,000,000)              | (50,000,000)               |  |
| Increases for tax positions related to the current year | 1,277,000,000              | 1,086,000,000              | 1,091,000,000              |  |
| Increases for tax positions related to prior years      | 397,000,000                | 115,000,000                | 94,000,000                 |  |
| Decreases for tax positions related to prior years      | (49,000,000)               | (317,000,000)              | (144,000,000)              |  |
| Decreases due to lapsed statutes of limitations         | (48,000,000)               | (118,000,000)              | (106,000,000)              |  |
| Balance, end of year                                    | 11,737,000,000             | 10,164,000,000             | 9,599,000,000              |  |
|                                                         |                            |                            |                            |  |

<sup>&</sup>lt;sup>70</sup> Roll up, Nested, Microsoft, <u>http://www.xbrlsite.com/2017/Prototypes/Microsoft/evidence-package/#Rendering-</u> <u>DisclosureComponentsOfPropertyAndEquipmentDetail-</u>

us\_gaap\_ScheduleOfPropertyPlantAndEquipmentTable.html

<sup>&</sup>lt;sup>71</sup> Roll Forward, Microsoft, <u>http://www.xbrlsite.com/2017/Prototypes/Microsoft/evidence-package/#Rendering-</u> DisclosureChangesInUnrecognizedTaxBenefitsDetail-us\_gaap\_IncomeTaxContingencyTable.html

Roll forwards always have an instant concept with a period start preferred label role, the same instant concept at some future point in time with a period end preferred label role, and then some set of one to many changes. Another term for roll forward is "movements" or "movements analysis".

### **Roll Forward Info**<sup>72</sup>

A roll forward info might look similar to a roll forward, but there is a difference. A roll forward actually has a roll forward computation. A roll forward info has no roll forward computation, it only conveys information about a roll forward. A good example is the roll forward of shares for a share based payment award with supplemental information provided for the weighted average stock price for each flow.

| (                                                             |                                   |  |  |  |
|---------------------------------------------------------------|-----------------------------------|--|--|--|
| Reporting Entity [Axis]                                       | SAMP http://www.SampleCompany.com |  |  |  |
| Legal Entity [Axis]                                           | Consolidated Entity [Member]      |  |  |  |
|                                                               | Period [Axis] 👻                   |  |  |  |
| Weighted Average Grant Date Fair Value [Line Items]           | 2010-01-01/2010-12-31             |  |  |  |
| Weighted Average Grant Date Fair Value [Roll<br>Forward Info] |                                   |  |  |  |
| Nonvested Fair Value, Beginning Balance                       | 32.72                             |  |  |  |
| Granted                                                       | 41.51                             |  |  |  |
| Vested                                                        | 30.92                             |  |  |  |
| Forfeited                                                     | 35.93                             |  |  |  |
| Nonvested Failr Value, Ending Balance                         | 36.92                             |  |  |  |

### **Other Block Patterns**

As mentioned, testing of the approximately 754,430 Blocks in the set of 5,734 public company financial reports that have been submitted to the SEC, 100% of those Blocks fit into this model. However, errors could exist in the model. The error that could be occurring is that there is some other identifiable pattern or patterns which are not listed in this set of identified Block patterns. The resolution to this error would simply be to add a new Block pattern or patterns.

This is not a matter of opinion, this is 100% provable using the evidence of the financial reports themselves. When the new Block patterns are added, then the model becomes 100% correct once again.

# Member Arrangement Patterns

As stated, each XBRL-based report can be broken down into some set of fragments. Each fragment can be further broken down into Blocks which is a set of [Member]s of a [Dimension]

<sup>&</sup>lt;sup>72</sup> Roll forward info, Microsoft, <u>http://www.xbrlsite.com/2017/Prototypes/Microsoft/evidence-package/#Rendering-</u> DisclosureStockPlanActivityDetail-us\_gaap\_ScheduleOfShareBasedCompensationArrangementsByShareBasedPaymentAwardTable.html

that share the same member arrangement pattern within the same Network and Table. The following is a summary of common member arrangement patterns.

Note that the logic of some member arrangement patterns are equivalent to that of concept arrangement patterns. For example, a member aggregation is logically equivalent to a roll up; only the syntax is different.

#### Member Aggregation<sup>73</sup>

A member aggregation is exactly the same logically as a roll up. However, a member aggregation is different than a roll up in that the syntax used to represent the roll up is different. In a roll up, the line items being rolled up are a set of concepts. In a member aggregation, however, there is one concept that is used to represent all of the members and members are differentiated from one another using an Axis.

|                                                     | Period [Axis]           |                |               |                 |                          |                |               |               |                 |                          |
|-----------------------------------------------------|-------------------------|----------------|---------------|-----------------|--------------------------|----------------|---------------|---------------|-----------------|--------------------------|
|                                                     | 2017-06-30              |                |               |                 |                          |                | 2016-06-30    |               |                 |                          |
|                                                     | Statement, Geographical |                |               |                 | Statement, Geographical  |                |               |               |                 |                          |
| Certain Long-Lived Assets by Geography [Line Items] | United States           | Ireland        | Luxembourg    | Other Countries | Geographical<br>[Domain] | United States  | Ireland       | Luxembourg    | Other Countries | Geographical<br>[Domain] |
| Long-lived assets                                   | 39,118,000,000          | 12,876,000,000 | 6,845,000,000 | 10,123,000,000  | 68,962,000,000           | 22,819,000,000 | 2,078,000,000 | 6,854,000,000 | 8,210,000,000   | 39,961,000,000           |

### *Roll Up + Member Aggregation*<sup>74</sup>

A roll up can be combined with a member aggregation which then has the roll up + member aggregation pattern as is shown here:

|                                                  | Period [Axis]         |                        |            |                                       |                                                          |                       |                        |            |                                       |                                                          |  |
|--------------------------------------------------|-----------------------|------------------------|------------|---------------------------------------|----------------------------------------------------------|-----------------------|------------------------|------------|---------------------------------------|----------------------------------------------------------|--|
|                                                  |                       | :                      | 2016-12-31 |                                       |                                                          | 2015-12-31            |                        |            |                                       |                                                          |  |
|                                                  | Pro                   | operty, Plant          | and Equipm | ent, Type [A                          | xis]                                                     | Pro                   | operty, Plant          | and Equipm | ent, Type [A                          | xis]                                                     |  |
| Property, Plant<br>and Equipment<br>[Line Items] | Computer<br>equipment | Technical<br>equipment | Facilities | Capital<br>projects<br>in<br>progress | Property,<br>Plant and<br>Equipment,<br>Type<br>[Domain] | Computer<br>equipment | Technical<br>equipment | Facilities | Capital<br>projects<br>in<br>progress | Property,<br>Plant and<br>Equipment,<br>Type<br>[Domain] |  |
| Total property and<br>equipment                  | 2,270,000             | 2,427,000              | 3,387,000  | 1,010,000                             | 9,094,000                                                | 1,877,000             | 1,806,000              | 1,772,000  | 2,183,000                             | 7,638,000                                                |  |
| Accumulated<br>depreciation -<br>other           |                       |                        |            |                                       | (4,836,000)                                              |                       |                        |            |                                       | (2,622,000)                                              |  |
| Net property and<br>equipment                    |                       |                        |            |                                       | 4,258,000                                                |                       |                        |            |                                       | 5,016,000                                                |  |

### **Roll Forward + Member Aggregation**<sup>75</sup>

A roll forward can likewise be combined with a member aggregation which then has a roll forward + member aggregation pattern which is shown here:

<sup>&</sup>lt;sup>73</sup> Member aggregation, Microsoft, <u>http://www.xbrlsite.com/2017/Prototypes/Microsoft/evidence-package/#Rendering-</u> <u>DisclosureLongLivedAssetsExcludingFinancialInstrumentsAndTaxAssetsClassifiedByLocationOfControllingStatutoryCompanyDetail-</u> <u>msft\_CertainLongLivedAssetsByGeographyTable.html</u>

<sup>&</sup>lt;sup>74</sup> Roll up + Member aggregation, comparison,

http://www.xbrlsite.com/site1/2017/Prototypes/DisclosureAnalysis/All/Index 1271 Consistent.html <sup>75</sup> Roll forward + member aggregation, comparison,

http://www.xbrlsite.com/site1/2017/Prototypes/DisclosureAnalysis/All/Index\_225\_Consistent.html

CC0 1.0 Universal (CC0 1.0) Public Domain Dedication https://creativecommons.org/publicdomain/zero/1.0/

| Component: (Network and Table)<br>Network 100800 - Disclosure - Carrying Amou | unt of Goodwill (Detail)               |                   |                         |                                     |                                        |                   |                         |                   |
|-------------------------------------------------------------------------------|----------------------------------------|-------------------|-------------------------|-------------------------------------|----------------------------------------|-------------------|-------------------------|-------------------|
| Table Schedule of Goodwill [Table]                                            |                                        |                   |                         |                                     |                                        |                   |                         |                   |
| Reporting Entity [Axis]                                                       | 0000789019 http://www.sec.gov/CIK      |                   |                         | Legal Entity (Axis) Entity (Domain) |                                        |                   |                         |                   |
|                                                                               | Period (Axis) 🔹 Statement But          | aness Segmen 🔺    |                         |                                     |                                        |                   |                         |                   |
|                                                                               | ``                                     | 2016-07-01/2      | 2017-06-30              |                                     |                                        | 2016-06-30        | -06-30                  |                   |
| Goodwill [Line Items]                                                         | Productivity and Business<br>Processes | Intelligent Cloud | More Personal Computing | Segments [Domain]                   | Productivity and Business<br>Processes | Intelligent Cloud | More Personal Computing | Segments [Domain] |
| Beginning Balance                                                             | 6,678,000,000                          | 5,467,000,000     | 5,727,000,000           | 17,872,000,000                      | 6,309,000,000                          | 4,917,000,000     | 5,713,000,000           | 16,939,000,000    |
| Acquisitions                                                                  | 17,072,000,000                         | 49,000,000        | 115,000,000             | 17,236,000,000                      | 443,000,000                            | 549,000,000       | 100,000,000             | 1,092,000,000     |
| Other                                                                         | (11,000,000)                           | 39,000,000        | (14,000,000)            | 14,000,000                          | (74,000,000)                           | 1,000,000         | (85,000,000)            | (159,000,000)     |
| Ending Balance                                                                | 23,739,000,000                         | 5,555,000,000     | 5,828,000,000           | 35,122,000,000                      | 6,678,000,000                          | 5,467,000,000     | 5,727,000,000           | 17,872,000,000    |

Adjustment + Member Aggregation<sup>76</sup>

An adjustment looks similar to a roll up or a roll forward, however, the logic of the mathematical computation is completely different. An adjustment has the formula logic: Originally stated balance + changes = Restated balance. The following shows an example.

| Reporting Entity [Axis]                                                 | 0000000001 http://www.sec.gov              | /CIK                    |  |  |  |  |
|-------------------------------------------------------------------------|--------------------------------------------|-------------------------|--|--|--|--|
| Legal Entity [Axis]                                                     | Consolidated Entity [Domain]               |                         |  |  |  |  |
| Period [Axis]                                                           | 2015-12-31                                 |                         |  |  |  |  |
|                                                                         |                                            | Drop Column Fields Here |  |  |  |  |
| Changes in Stockholders' Equity [Line Items]                            | Report Date [Axis]                         | Fact Value              |  |  |  |  |
| Increase (Decrease) in Stockholders' Equity<br>[Adjustment]             |                                            |                         |  |  |  |  |
| Stockholders' equity, origionally stated                                | Origionally Stated Report Date<br>[Member] | 30,000,000              |  |  |  |  |
| Correction of a prior period error                                      | Restated Report Date<br>[Domain]           | 12,000,000              |  |  |  |  |
| Effect of mandatory change in accounting policy for adoption of FAS XXX | Restated Report Date<br>[Domain]           | (2,000,000)             |  |  |  |  |
| Stockholders' equity, restated                                          | Restated Report Date<br>[Domain]           | 40,000,000              |  |  |  |  |

Adjustments are relatively rare in financial reports. They can typically occur when there is a correction of an error or a change in equity related to an accounting policy change.

### Set or Hierarchy + Variance<sup>77</sup>

A variance looks similar to a member aggregation, however the business logic is different. The formula logic for a variance is: Budgeted amount + Variance = Actual. There can be other members used besides budgeted; what is common is the use of a reporting scheme.

<sup>&</sup>lt;sup>76</sup> Adjustment, XASB reference implementation, <u>http://xbrlsite.azurewebsites.net/2016/conceptual-model/reporting-scheme/xasb/taxonomy/evidence-package/contents/index.html#Rendering-PriorPeriodAdjustments-gaap\_StatementChangesInEquityPriorPeriodAdjustmentsTable.html</u>

<sup>&</sup>lt;sup>77</sup> Variance, XASB reference implementation, <u>http://xbrlsite.azurewebsites.net/2016/conceptual-model/reporting-</u> scheme/xasb/taxonomy/evidence-package/contents/index.html#Rendering-VarianceAnalysis-company\_VarianceAnalysisGrossProfitTable.html

CC0 1.0 Universal (CC0 1.0) Public Domain Dedication https://creativecommons.org/publicdomain/zero/1.0/

| Reporting Entity [Axis]        | SAMP http://www.SampleCompany.com |                   |                 |  |  |  |  |
|--------------------------------|-----------------------------------|-------------------|-----------------|--|--|--|--|
| Legal Entity [Axis]            | Consolidated Entity [Member]      |                   | Ŷ               |  |  |  |  |
| Period [Axis]                  | 2010-01-01/2010-12-31             |                   |                 |  |  |  |  |
|                                | Reporting Scenario [Axis]         |                   |                 |  |  |  |  |
| Variance Analysis [Line Items] | Budgeted [Member]                 | Variance [Member] | Actual [Member] |  |  |  |  |
| Variance Analysis [Hierarchy]  |                                   |                   |                 |  |  |  |  |
| Sales                          | 5,000                             | 1,000             | 6,000           |  |  |  |  |
| Cost of Goods Sold             | 3,000                             | 1,000             | 4,000           |  |  |  |  |
| Contribution Margin            | 2,000                             | (1,000)           | 1,000           |  |  |  |  |
| Distribution Costs             | 1,000                             | 0                 | 1,000           |  |  |  |  |

#### Hierarchy + Members But Without Aggregation<sup>78</sup>

Below you see a disclosure of payments to benefit plans. Members are used to distinguish one category of plans from another however there is no aggregation involved in the representation.

|                                              |                          | Period [Axis]         |                                                  |  |  |  |  |
|----------------------------------------------|--------------------------|-----------------------|--------------------------------------------------|--|--|--|--|
|                                              | 2016-08-31               |                       |                                                  |  |  |  |  |
|                                              | Defined Benefit Plans    | and Other Postretirem | ent Benefit Plans [Axis]                         |  |  |  |  |
| Defined Benefit Plan Disclosure [Line Items] | U.S. Plans               | Non-U.S. Plans        | Other Postretirement<br>Benefit Plan<br>[Member] |  |  |  |  |
| 2017                                         | 46,881,000 <sup>1</sup>  | 44,537,000            | 10,259,000                                       |  |  |  |  |
| 2018                                         | 49,865,000 <sup>1</sup>  | 50,094,000            | 11,469,000                                       |  |  |  |  |
| 2019                                         | 53,277,000 <sup>1</sup>  | 55,964,000            | 12,598,000                                       |  |  |  |  |
| 2020                                         | 56,950,000 <sup>1</sup>  | 66,225,000            | 13,942,000                                       |  |  |  |  |
| 2021                                         | 61,361,000 <sup>1</sup>  | 75,166,000            | 15,830,000                                       |  |  |  |  |
| 2022-2026                                    | 373,921,000 <sup>1</sup> | 416,507,000           | 110,756,000                                      |  |  |  |  |

## Disclosures

A Disclosure is a set of financial or nonfinancial facts that is disclosed. Each fragment of a financial report represents some disclosure. Each Disclosure can be named and provided within an XBRL taxonomy schema which defines each named Disclosure. Naming each disclosure provides benefits in that a disclosure can be referenced in an XBRL taxonomy, when querying information from within an XBRL instance, etc. If names are not provided for each Disclosure, than Disclosures cannot be directly referred to.

A Disclosure is defined using an XBRL taxonomy schema and is defined by having a type attribute with the value set to "disclosures:disclosureItemType".

Machine readable example<sup>79</sup>:

<sup>&</sup>lt;sup>78</sup> Hierarchy + Members but without aggregation, comparison,

http://www.xbrlsite.com/site1/2017/Prototypes/DisclosureAnalysis/All/Index 285 Consistent.html <sup>79</sup> Disclosures, machine readable, <u>http://xbrlsite.azurewebsites.net/2016/conceptual-model/reporting-scheme/xasb/disclosures/disclosures.xsd</u>

Comp element id="disclosures\_AdditionalPaidInCapitalChanges" type="disclosures:disclosureItemType" name="AdditionalPaidInCapitalChanges" abstract="true" xbrli:periodType="duration" substitutionGroup="xbrli:item"/> element id="disclosures\_AssetsRollUp" type="disclosures:disclosureItemType" name="assetsRollUp" abstract="true" eriodType="duration"

Human readable example<sup>80</sup>:

| L           | -Burner m A Marine               | ~Hosen    | $\sim \sim \sim$ | m prawancesh , , ,                     |
|-------------|----------------------------------|-----------|------------------|----------------------------------------|
| 5           | Assets [Roll Up]                 | Abstract  |                  | disclosures:AssetsRollUp               |
| 6           | Balance Sheet                    | Abstract  |                  | disclosures:BalanceSheet               |
| 7           | Liabilities and Equity [Roll Up] | Abstract  |                  | disclosures:LiabilitiesAndEquityRollUp |
| ~~ <u>8</u> | Inc Sta supe                     | -thread . |                  | topics:IncomeSta vent                  |

# Topics

Topics are used to organize or sequence disclosures which could be numerous in volume, sometimes in the hundreds or even thousands. A Topic is a name under which a set of Disclosures that are grouped together for some specific reason can be organized. A topic is defined using an XBRL taxonomy schema and is defined by having a type attribute with the value set to "topics:topicItemType".

Machine readable example<sup>81</sup>:

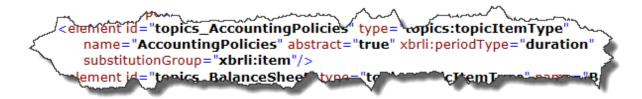

### Human readable example<sup>82</sup>:

| Торі | cs                           |              |                |         | t i                                                                                                  |
|------|------------------------------|--------------|----------------|---------|----------------------------------------------------------------------------------------------------|
| Line | Label                        | Object Class | Period<br>Type | Balance | Report ElementName                                                                                   |
| 1    | Topics                       | Network      |                |         | http://xbrlsite.azurewebsites.net/2016/conceptual-model/reporting<br>schemes/xasb/topics/role/Topics |
| 2    | Financial Report             | Abstract     |                |         | topics:FinancialReport                                                                               |
| 3    | Primary Financial Statements | Abstract     |                |         | topics: PrimaryFinancialStatements                                                                   |
| 4    | Balance Sheet                | Abstract     |                |         | topics:BalanceSheet                                                                                  |
| 5    | Income Statement             | Abstract     |                | - and   | tap silpcomeStatementary                                                                             |

<sup>&</sup>lt;sup>80</sup> Disclosures, human readable, <u>http://xbrlsite.azurewebsites.net/2016/conceptual-model/reporting-scheme/xasb/disclosures/disclosures\_ModelStructure.html</u>

<sup>&</sup>lt;sup>81</sup> Topics, machine readable, <u>http://xbrlsite.azurewebsites.net/2016/conceptual-model/reporting-scheme/xasb/disclosures/topics.xsd</u>

<sup>&</sup>lt;sup>82</sup> Topics, human readable, <u>http://xbrlsite.azurewebsites.net/2016/conceptual-model/reporting-scheme/xasb/disclosures/topics\_modelstructure.html</u>

# **Disclosure Mechanics Rules**

Disclosure mechanics rules enforce structural, mechanical, mathematical, logical, and some accounting type relations within a specific reported disclosure<sup>83</sup>. The disclosure mechanics rules is not a complete description of a disclosure, rather it is a description of the key stone or skeleton or wire frame of the characteristics of a disclosure.

For example, the disclosure "Inventory components" is always required to be a roll up, the total concept of the roll up is always to be "us-gaap:InventoryNet" or some alternative concept; if the inventory components is provided then an inventory policy is also expected to be found, etc.

A set of arcrole<sup>84</sup> is used to represent the relations which are used to represent the disclosure mechanics rules.

Machine readable example<sup>85</sup>:

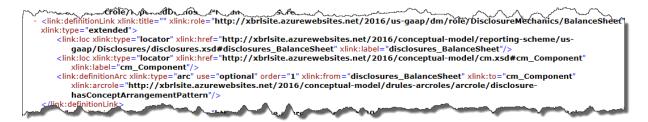

Human readable example<sup>86</sup>:

<sup>&</sup>lt;sup>83</sup> Understanding Disclosure Mechanics, <u>http://xbrlsite.azurewebsites.net/2016/Analysis/UnderstandingDisclosureMechanics.pdf</u>

<sup>&</sup>lt;sup>84</sup> Disclosure mechanics arcroles, <u>http://xbrlsite.azurewebsites.net/2016/conceptual-model/drules-arcroles.xsd</u>

<sup>&</sup>lt;sup>85</sup> Disclosure mechanics, machine readable example, <u>http://xbrlsite.azurewebsites.net/2016/conceptual-model/reporting-scheme/us-gaap/disclosure-mechanics/1-rules-def.xml</u>

<sup>&</sup>lt;sup>86</sup> Disclosure mechanics, human readable example,

http://xbrlsite.azurewebsites.net/2017/Prototypes/Microsoft2017/Disclosure%20Mechanics%20and%20Reporting%20Checklist.html

CC0 1.0 Universal (CC0 1.0) Public Domain Dedication https://creativecommons.org/publicdomain/zero/1.0/

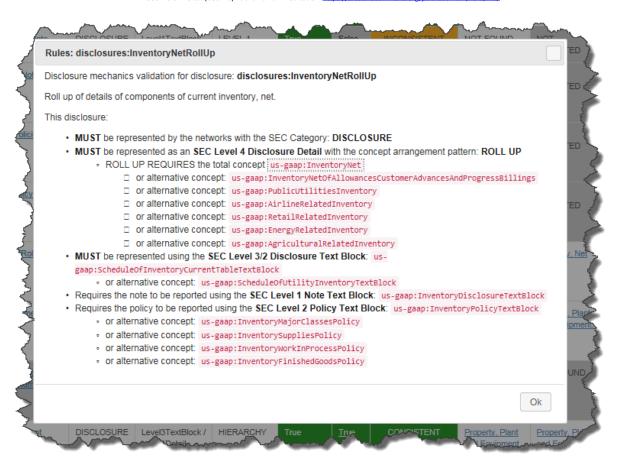

# **Reporting Checklist Rules**

Reporting checklist rules enforce statutory and regulatory reporting requirements as well as compliance and governance requirements to the extent that these reporting requirements can be automated.

A set of supported arcrole<sup>87</sup> is used to represent the relations which are used to represent the disclosure mechanics rules.

Machine readable example<sup>88</sup>:

<sup>&</sup>lt;sup>87</sup> Disclosure mechanics arcroles, <u>http://xbrlsite.azurewebsites.net/2016/conceptual-model/drules-arcroles.xsd</u>

<sup>&</sup>lt;sup>88</sup> Reporting checklist, machine readable, <u>http://xbrlsite.azurewebsites.net/2016/conceptual-model/reporting-scheme/us-gaap/reporting-checklist/ReportingChecklist-us-gaap-strict-rules-def.xml</u>

CC0 1.0 Universal (CC0 1.0) Public Domain Dedication <u>https://creativecommons.org/publicdomain/zero/1.0/</u>

| ///ink:demotion:ms                                                                                                    |
|----------------------------------------------------------------------------------------------------|
| - <li>k:definitionLink xlink:title="Document information ALLOWS an alternative representation, document and</li>                                                                                                    |
| entity information." xlink:role="http://xbrlsite.azurewebsites.net/2016/us-gaap/rc/role/ReportingChecklist"                                                                                                    |
| xlink:type="extended">                                                                                                    |
| <li><li><li><li><li><li><li><li><li><li></li></li></li></li></li></li></li></li></li></li>                                                                                                    |
| gaap/Disclosures/disclosures.xsd#disclosures_DocumentInformation" xlink:type="locator"                                                                                                    |
| xlink:label="disclosures_DocumentInformation"/>                                                                                                    |
| <li>k:loc xlink:href="http://xbrlsite.azurewebsites.net/2016/conceptual-model/reporting-scheme/us-</li>                                                                                                    |
| gaap/Disclosures/disclosures.xsd#disclosures_DocumentAndEntityInformation" xlink:type="locator"                                                                                                    |
| xlink:label="disclosures_DocumentAndEntityInformation"/>                                                                                                    |
| <li>k:definitionArc xlink:type="arc" use="optional" order="3" xlink:from="disclosures_DocumentInformation"</li>                                                                                                    |
| xlink:to="disclosures_DocumentAndEntityInformation"                                                                                                    |
| xlink:arcrole="http://xbrlsite.azurewebsites.net/2016/conceptual-model/drules-                                                                                                    |
| arcroles/arcrole/disclosure-allowedAlternativeDisclosure"/>                                                                                                    |
|                                                                                                    |
| ware a contract of the support of the discussion of the discussion |

#### Human readable example<sup>89</sup>:

| # | Disclosure                                         | Category | Level        | Pattern   | Applicable | Found       | Disclosure<br>Consistent | Representation<br>Concept [TEXT<br>BLOCK] | Representation<br>Concept<br>[DETAIL]             | Checklist<br>Category         | Reason                                                                                            |
|---|----------------------------------------------------|----------|--------------|-----------|------------|-------------|--------------------------|-------------------------------------------|---------------------------------------------------|-------------------------------|---------------------------------------------------------------------------------------------------|
| 1 | Document Information [Hierarchy]                   | DOCUMENT | Level4Detail | HIERARCHY | True       | <u>True</u> | CONSISTENT               | NOT-<br>EXPECTED                          | Document<br>Fiscal Period<br>Focus                | Required<br>disclosure        | Disclosure always required                                                                        |
| 2 | Document and Entity Information<br>[Hierarchy]     | DOCUMENT | Level4Detail | HIERARCHY | False      | <u>True</u> | CONSISTENT               | NOT-<br>EXPECTED                          | Entity<br>Registrant<br>Name                      | Alternative<br>representation | Not necessary, satisfied by Document Information [Hierarchy] disclosure                           |
| 3 | Entity Information, by Legal Entity<br>[Hierarchy] | DOCUMENT | Level4Detail | HIERARCHY | True       | <u>True</u> | CONSISTENT               | NOT-<br>EXPECTED                          | <u>Entity</u><br><u>Registrant</u><br><u>Name</u> | Required<br>disclosure        | Disclosure always required                                                                        |
| 4 | Document and Entity Information<br>[Hierarchy]     | DOCUMENT | Level4Detail | HIERARCHY | False      | True        | CONSISTENT               | NOT-<br>EXPECTED                          | Entity<br>Registrant<br>Name                      | Alternative<br>representation | Not necessary, satisfied by Entity Information, by Legal Entity [Hierarchy] disclosure            |
| 5 | Balance Sheet                                      |          | Level4Detail |           | True       | True        |                          | NOT-                                      | NOT-<br>EXPECTED                                  | Required<br>disclosure        | Disclosure always required, satisfied by Assets [Roll Up] and Liabilities<br>and Equity [Roll Up] |

## Mathematical Relations Rules

Mathematical relations rules relate to the correct computations of roll ups, roll forwards, adjustments, variances, member aggregations (a type of roll up), and other such mathematical computations.

Many regulators do not allow the submission of XBRL Formula relations within their allowed formats and not all regulators enforce the existence of XBRL calculation relations when roll ups are present. As such, this method requires that all mathematical relations to be supported by a set of machine-readable rules that describe and which can be used to verify such mathematical relations using XBRL calculation relations and XBRL Formula to the extent necessary to express all such relations.

Machine readable example<sup>90</sup>:

<sup>&</sup>lt;sup>89</sup> Reporting checklist, human readable example,

http://xbrlsite.azurewebsites.net/2017/Prototypes/Microsoft2017/Disclosure%20Mechanics%20and%20Reporting%20Checklist.html <sup>90</sup> Mathematical relations, machine readable, <u>http://xbrlsite.azurewebsites.net/2016/conceptual-model/reporting-</u> <u>scheme/xasb/taxonomy/gaap-formula.xml</u>

CC0 1.0 Universal (CC0 1.0) Public Domain Dedication https://creativecommons.org/publicdomain/zero/1.0/

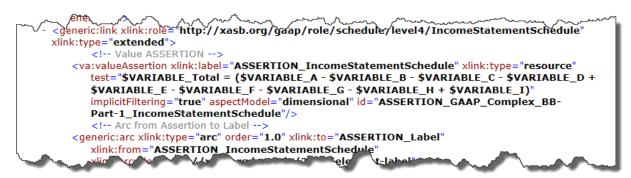

#### Human readable example<sup>91</sup>:

|                                                         | Period [Axis]              |                            |                            |  |  |
|---------------------------------------------------------|----------------------------|----------------------------|----------------------------|--|--|
| Income Tax Contingency [Line Items]                     | 2016-07-01 -<br>2017-06-30 | 2015-07-01 -<br>2016-06-30 | 2014-07-01 -<br>2015-06-30 |  |  |
| Balance, beginning of year                              | 10,164,000,000             | 9,599,000,000              | 8,714,000,000              |  |  |
| Decreases related to settlements                        | (4,000,000)                | (201,000,000)              | (50,000,000)               |  |  |
| Increases for tax positions related to the current year | 1,277,000,000              | 1,086,000,000              | 1,091,000,000              |  |  |
| Increases for tax positions related to prior years      | 397,000,000                | 115,000,000                | 94,000,000                 |  |  |
| Decreases for tax positions related to prior years      | (49,000,000)               | (317,000,000)              | (144,000,000)              |  |  |
| Decreases due to lapsed statutes of limitations         | (48,000,000)               | (118,000,000)              | (106,000,000)              |  |  |
| Balance, end of year                                    | 11,737,000,000             | 10,164,000,000             | 9,599,000,000              |  |  |
|                                                         |                            |                            |                            |  |  |

## Class/subclass Relations Rules

Class/subclass or type/class relations rules enforce explicitly allowed and explicitly disallowed relations between reported concepts. Type/class relations rules are not explicitly provided by most, if any, financial reporting taxonomies. However, calculation relations provide some capability to define classes or types of concepts in a hierarchy of relations. Because extension is allowed, these rules are used to detect the incorrect use of a concept relative to other concepts within a report. For example, a common error is the reporting of an indirect operating expense within a set of direct operating expenses. Type/class relations rules prevent and detect these common errors. Further, if financial reporting taxonomies do provide type/class relations; this framework requires the enforcement of these relations.

Machine readable example<sup>92</sup>:

<sup>91</sup> Mathematical relations, human readable, <u>http://www.xbrlsite.com/2017/Prototypes/Microsoft/evidence-package/#Rendering-</u> <u>DisclosureChangesInUnrecognizedTaxBenefitsDetail-us\_gaap\_IncomeTaxContingencyTable.html</u>

<sup>92</sup> Type/class relations rules, machine readable, <u>http://xbrlsite.azurewebsites.net/2016/conceptual-model/reporting-scheme/xasb/type-class/TypeOrClassRelations-DisallowedRollUpRelations-xasb-rules-def.xml</u>

CC0 1.0 Universal (CC0 1.0) Public Domain Dedication https://creativecommons.org/publicdomain/zero/1.0/

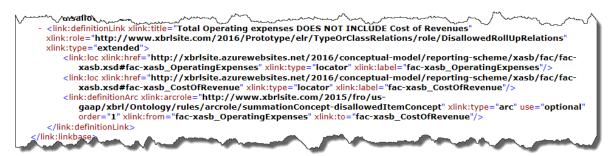

#### Human readable example:

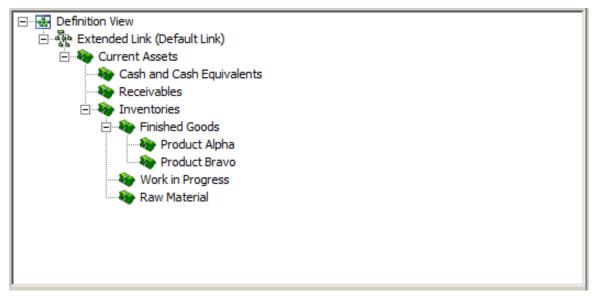

### **Consistency Crosscheck Rules**

Consistency cross check rules are used to make sure there are no logical conflicts, contradictions, or other such anomalies exist within high-level reported facts in a financial report<sup>93</sup>.

Common errors<sup>94</sup> include reversing the concepts equity attributable to parent and total equity; contradictory net income (loss), net income (loss) attributable to parent, and net income (loss) attributable to noncontrolling interest; reversing the polarity of a fact entering a positive as a negative or a negative as a positive fact.

If a reported fact in one area of a report contradicts, conflicts with, or is otherwise inconsistent with other reported fact then the financial report is illogical. For example, "Assets = Current assets + Noncurrent assets" is a universally applicable rule for a classified balance sheet.

<sup>94</sup> High Quality Examples of Errors in XBRL-based Financial Reports, <u>http://xbrl.squarespace.com/journal/2017/4/29/high-quality-examples-of-</u> errors-in-xbrl-based-financial-repo.html

<sup>&</sup>lt;sup>93</sup> Quarterly XBRL-based Public Company Financial Report Quality Measurement (September 2018),

http://xbrl.squarespace.com/journal/2018/9/29/quarterly-xbrl-based-public-company-financial-report-quality.html

CC0 1.0 Universal (CC0 1.0) Public Domain Dedication https://creativecommons.org/publicdomain/zero/1.0/

#### Machine readable example<sup>95</sup>:

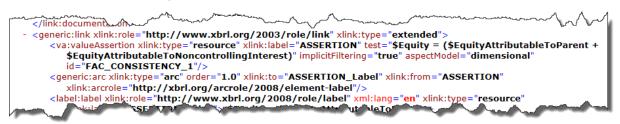

#### Human readable example<sup>96</sup>:

| Comprehensive Income (Loss) [Roll Up]    |   |                                                                                                    |
|------------------------------------------|---|----------------------------------------------------------------------------------------------------|
| Net Income (Loss) Attributable to Parent | [ | fac:NetIncomeLossAttributableToParent[us-gaap:NetIncomeLoss<br>[97,905,000]]<br>I                                                                                                    |
| Other Comprehensive Income (Loss)        |   | fac:OtherComprehensiveIncomeLoss <mark>[us-<br/>gaap:OtherComprehensiveIncomeLossNetOfTax[79,000]]</mark><br>면                                                                                                    |
| Comprehensive Income (Loss)              | f | fac:ComprehansiveIncomeLoss[97,826,000] –<br>fac:ComprehensiveIncomeLossAttributableToParent[us-<br>gaap:ComprehensiveIncomeNetOfTax[97,825,000]]<br>I                                                                   |
| Validation Results [Hierarchy]           |   |                                                                                                    |
| IS10                                     |   | fac:ComprehensiveIncomeLoss[97,826,000] =<br>(fac:NetIncomeLossAttributableToParent[us-gaap:NetIncomeLoss<br>[97,905,000]] + fac:OtherComprehensiveIncomeLoss[us-<br>gaap:OtherComprehensiveIncomeLoseNetOfTax[79,000]]) |

### **Report Integrity**

Not only does each disclosure within a report need to be correct; each disclosure relative to other disclosures within a report likewise needs to be correct. Consider this inventory disclosure which should tie to the balance sheet:

| Component: (N      |                  |                                 |                 |                                    |             |             |            |  |  |  |  |
|--------------------|------------------|---------------------------------|-----------------|------------------------------------|-------------|-------------|------------|--|--|--|--|
| Network            |                  | dule - Invento                  |                 | onent                              |             |             |            |  |  |  |  |
| Table              | Inventory        | Inventory, by Compoment [Table] |                 |                                    |             |             |            |  |  |  |  |
| Reporting Entity   | [Axis]           |                                 |                 | 1234567890 http://regulator.gov/id |             |             |            |  |  |  |  |
| Reporting Scena    | rio [Axis]       |                                 |                 | Actual [N                          | Member]     |             |            |  |  |  |  |
| Report Date [Axis] |                  |                                 |                 |                                    | d as of Mar | ch 18, 2011 | [Member]   |  |  |  |  |
| Legal Entity [Axi  |                  | Consolid                        | ated Entity     | [Member]                           |             |             |            |  |  |  |  |
| Unit [Axis]        |                  |                                 |                 | USD                                |             |             |            |  |  |  |  |
|                    |                  |                                 |                 | Period [A                          | xis] 🔻      |             |            |  |  |  |  |
| Inventory, by Co   | mponent [Line I  | tems]                           |                 |                                    | 2010-12-3   | 31          | 2009-12-31 |  |  |  |  |
| Inventory, by (    | Component [Ro    | oll Up]                         |                 |                                    |             |             |            |  |  |  |  |
| Finished Goods     |                  |                                 |                 |                                    |             | 600         | 600        |  |  |  |  |
| Work in Progress   | 1                |                                 |                 | 300 300                            |             |             |            |  |  |  |  |
| Raw Material       |                  |                                 |                 |                                    |             | 100         | 100        |  |  |  |  |
|                    |                  |                                 | Inventory       |                                    |             | 1,000       | 1,000      |  |  |  |  |
| Report             | Element Properti | ies                             |                 |                                    |             | 23          |            |  |  |  |  |
| Prop               | erties Labels    | References                      | Occurrences     | To Do                              |             |             |            |  |  |  |  |
| Frag               | ments containing | : Inventory                     |                 |                                    |             |             |            |  |  |  |  |
| BA:                | Statement: Balar | ice Sheet 🔶 Ba                  | alance Sheet [] | able1                              |             |             |            |  |  |  |  |
|                    | Schedule: Invent |                                 |                 |                                    | ompoment    | [Table]     |            |  |  |  |  |
|                    |                  |                                 |                 |                                    |             |             |            |  |  |  |  |
|                    |                  |                                 |                 |                                    |             |             | 1          |  |  |  |  |

<sup>&</sup>lt;sup>95</sup> Consistency cross check rules, machine readable, <u>http://xbrlsite.azurewebsites.net/2016/conceptual-model/reporting-scheme/us-gaap/fac/ReportingStyles/COMID-BSC-CF1-ISM-IEMIB-OILY-SPEC6\_schema.xsd</u>

<sup>&</sup>lt;sup>96</sup> In this example the fact value for the line item "Other Comprehensive Income (Loss)" was entered as a positive but should have been entered as a negative as can be seen by the fact that the amount of the error is exactly twice the amount of the reported fact value.

And here is the balance sheet. You can see by the two entries in the "Occurrences" window of the application that somehow those two disclosures are connected.

| etwork<br>able                 |                     | BA - Statement - Balance Sheet Balance Sheet [Table] |               |          |         |             |                                    |       |            |  |  |
|--------------------------------|---------------------|------------------------------------------------------|---------------|----------|---------|-------------|------------------------------------|-------|------------|--|--|
| Reporting Entit                | rting Entity [Axis] |                                                      |               |          |         |             | 1234567890 http://regulator.gov/id |       |            |  |  |
| Reporting Scenario [Axis]      |                     |                                                      |               |          | Actua   | l [Member]  |                                    |       |            |  |  |
| Report Date [Axis]             |                     |                                                      |               |          | Repor   | ted as of M | arch 18, 2011                      | Membe | er]        |  |  |
| Legal Entity [A                | xis]                | _                                                    |               | _        | Conso   | lidated Ent | ity [Member]                       |       |            |  |  |
| Unit [Axis]                    |                     |                                                      |               |          | USD     |             |                                    |       |            |  |  |
|                                |                     |                                                      |               |          | Period  | [Axis] 🍸 🦷  | -                                  |       |            |  |  |
| Balance Sheet                  | [Line Items]        |                                                      |               |          |         | 2010-12     | 2-31                               |       | 2009-12-31 |  |  |
| Assets [Roll U                 | p]                  |                                                      |               |          |         |             |                                    |       |            |  |  |
| Assets, Currer                 | nt [Roll Up]        |                                                      |               |          |         |             |                                    |       |            |  |  |
| Cash and Cash                  | Equivalents         |                                                      |               |          |         |             | 1,000 1                            |       | 1,000      |  |  |
| Receivables, Ne                | t, Current          |                                                      |               |          | 1,000 1 |             |                                    |       | 1,000      |  |  |
| Inventory                      |                     |                                                      |               |          |         |             | 1,000                              |       | 1,000      |  |  |
| Prepaid Expense                | es                  |                                                      |               |          |         |             | 500                                |       | 500        |  |  |
| Investments, at                |                     |                                                      |               |          |         |             | 500                                |       | 500        |  |  |
| Other Assets, O                | urrent              |                                                      |               |          |         |             | 1,000                              |       | 1,000      |  |  |
|                                |                     | _                                                    | Assets,       | Current  |         |             | 5,000                              |       | 5,000      |  |  |
| Assets, Noncu<br>Property, Pla |                     |                                                      |               |          |         |             |                                    | 23    |            |  |  |
| Land                           |                     |                                                      |               |          |         |             |                                    |       | 1,000      |  |  |
| Buildings, Net                 | Properties          | Labels                                               | References    | Occurr   | ences   | To Do       |                                    |       | 1,000      |  |  |
| Furniture and                  | Fragments o         | ontaining                                            | : Inventory   |          |         |             |                                    |       | 1,000      |  |  |
| Other Property                 |                     |                                                      | ce Sheet 🔶 Ba |          |         |             |                                    |       | 1,000      |  |  |
|                                | JG: Schedule        | : Invent                                             | ory, by Compo | nent 🔶 I | invento | ry, by Com  | poment [Table]                     |       | 4,000      |  |  |
| investment in                  |                     |                                                      |               |          |         |             |                                    |       | 0          |  |  |
| Receivables, Ne                | t, Noncurrent       |                                                      |               |          |         |             | 0                                  |       | 0          |  |  |
| Other Assets, N                | oncurrent           |                                                      |               |          |         |             | 3,000                              |       | 1,000      |  |  |

The connection is the fact with the concept "Inventory". The functionality of the application helps determine whether disclosures which should be connected together are in fact connected together properly.

# **Consistency with Prior Reports**

The reporting styles rules and continuity cross checks are used to test the consistency between prior reports.

Below you see five reports of Microsoft with a comparison of the income statement of the five reports driven by the reporting style and continuity cross checks. You can see that each report

is consistent with all other prior reports used to check the consistency of the current report to prior reports:

| Component: (Network and Table)                                                                                                    |                                                                                                    |                                                                                                    |                                                                                                    |                                                                                                    |                                                                                                    |
|----------------------------------------------------------------------------------------------------|----------------------------------------------------------------------------------------------------|----------------------------------------------------------------------------------------------------|----------------------------------------------------------------------------------------------------|----------------------------------------------------------------------------------------------------|----------------------------------------------------------------------------------------------------|
| letwork 001 - Unknown - General Informat                                                                                                    | ion                                                                                                    |                                                                                                    |                                                                                                    |                                                                                                    |                                                                                                    |
| able General Information [Table]                                                                                                    |                                                                                                    |                                                                                                    |                                                                                                    |                                                                                                    |                                                                                                    |
| Reporting Entity [Axis]                                                                                                    | 0000789019 http://www.sec.g                                                                                                    | jov/CIK                                                                                                    | Ŷ                                                                                                    |                                                                                                    |                                                                                                    |
|                                                                                                    | Period [Axis] 🕆 🔻                                                                                                    |                                                                                                    |                                                                                                    |                                                                                                    |                                                                                                    |
| General Information [Line Items]                                                                                                    | 2016-07-01/2016-12-31                                                                                                    | 2016-07-01/2016-09-30                                                                                                    | 2015-07-01/2016-06-30                                                                                                    | 2015-07-01/2016-03-31                                                                                                    | 2015-07-01/2015-12-31                                                                                                    |
| General Information [Hierarchy]                                                                                                    |                                                                                                    |                                                                                                    |                                                                                                    |                                                                                                    |                                                                                                    |
| Entity Registrant Name                                                                                                    | MICROSOFT CORPORATION                                                                                                    | MICROSOFT CORPORATION                                                                                                    | MICROSOFT CORPORATION                                                                                                    | MICROSOFT CORPORATION                                                                                                    | MICROSOFT CORPORATION                                                                                                    |
| intity Central Index Key                                                                                                    | 0000789019                                                                                                    | 0000789019                                                                                                    | 0000789019                                                                                                    | 0000789019                                                                                                    | 0000789019                                                                                                    |
| Entity Filer Category                                                                                                    | Large Accelerated Filer                                                                                                    | Large Accelerated Filer                                                                                                    | Large Accelerated Filer                                                                                                    | Large Accelerated Filer                                                                                                    | Large Accelerated Filer                                                                                                    |
| Frading Symbol                                                                                                    | MSFT                                                                                                    | MSFT                                                                                                    | MSFT                                                                                                    | MSFT                                                                                                    | MSFT                                                                                                    |
| Fiscal Year End                                                                                                    | 06-30                                                                                                    | 06-30                                                                                                    | 06-30                                                                                                    | 06-30                                                                                                    | 06-30                                                                                                    |
| Fiscal Year Focus                                                                                                    | 2017                                                                                                    | 2017                                                                                                    | 2016                                                                                                    | 2016                                                                                                    | 2016                                                                                                    |
| Fiscal Period Focus                                                                                                    | Q2                                                                                                    | Q1                                                                                                    | FY                                                                                                    | Q3                                                                                                    | Q2                                                                                                    |
| Document Type                                                                                                    | 10-Q                                                                                                    | 10-Q                                                                                                    | 10-К                                                                                                    | 10-Q                                                                                                    | 10-Q                                                                                                    |
| Balance Sheet Date                                                                                                    | 2016-12-31                                                                                                    | 2016-09-30                                                                                                    | 2016-06-30                                                                                                    | 2016-03-31                                                                                                    | 2015-12-31                                                                                                    |
| letwork 201.7 - Unknown - Income Stateme                                                                                                    | en <mark>t, Multi Step, With Operatin</mark>                                                                                                    | g Income, Special 6                                                                                                    |                                                                                                    |                                                                                                    |                                                                                                    |
| Vetwork 201.7 - Unknown - Income Stateme                                                                                                    |                                                                                                    |                                                                                                    | Ŷ                                                                                                    |                                                                                                    |                                                                                                    |
| Table Income Statement, Single Step [Tabl                                                                                                    | e]                                                                                                    |                                                                                                    | Ŷ                                                                                                    |                                                                                                    |                                                                                                    |
| letwork 2017-1 Unknown - Income Statemet<br>able Income Statement, Single Step [Tabl<br>Reporting Entity [Axis]                                                                                                    | e]<br>  0000789019 http://www.sec.go                                                                                                    |                                                                                                    | 2015-07-01/2016-06-30                                                                                                    | 2015-07-01/2016-03-31                                                                                                    | 2015-07-01/2015-12-31                                                                                                    |
| letwork 201.7- Unknown - Income Statemet<br>able Income Statement, Single Step [Tabl<br>Reporting Entity [Axis]<br>Income Statement [Line Items]                                                                                                    | e]<br>  0000789019 http://www.sec.go<br>  Period [Axis] ? ~                                                                                                    | νν/CIK                                                                                                    | ¥<br>2015-07-01/2016-06-30                                                                                                    | 2015-07-01/2016-03-31                                                                                                    | 2015-07-01/2015-12-31                                                                                                    |
| letwork 2017- Unknown - Income Stateme<br>able Income Statement, Single Step [Tabl<br>Reporting Entity [Avis]<br>Income Statement [Line Items]<br>Net Income (Loss) [Roll Up]<br>Income (Loss) from Continuing Operations After Tax                                                                                                    | e]<br>  0000789019 http://www.sec.go<br>  Period [Axis] ? ~                                                                                                    | νν/CIK                                                                                                    | ¥<br>2015-07-01/2016-06-30                                                                                                    | 2015-07-01/2016-03-31                                                                                                    | 2015-07-01/2015-12-31                                                                                                    |
| Income Statement         Oli,7- Uniform         Income Statement           able         Income Statement, Single Step [Table           Reporting Entity [Axis]         Income Statement         Income Statement           Income Statement [Line Items]         Income (Loss) [Roll Up]         Income (Loss) from Continuing Operations After Tax Income (Loss) from Continuing Operations Before Tax                                                                                                    | e]<br>  0000789019 http://www.sec.gc<br>Period [Axis] ***<br>2016-07-01/2016-12-31                                                                                                    | νν/CIK                                                                                                    | 2015-07-01/2016-06-30                                                                                                    | 2015-07-01/2016-03-31                                                                                                    | 2015-07-01/2015-12-31                                                                                                    |
| letwork         01.7. Unknown. Income Statemer<br>able           Income Statement, Single Step [Tabl           Reporting Entity [Avis]           Income Statement [Line Items]           Net Income (Loss) [Roll Up]           Income (Loss) from Continuing Operations After Tax<br>Income (Loss) from Continuing Operations Before Tax                                                                                                    | e]<br>  0000789019 http://www.sec.gc<br>Period [Axis] ***<br>2016-07-01/2016-12-31                                                                                                    | νν/CIK                                                                                                    | 2015-07-01/2016-06-30                                                                                                    | 2015-07-01/2016-03-31                                                                                                    | 2015-07-01/2015-12-31                                                                                                    |
| Income         Control Uniform         Income Statement, Single Step [Table           Reporting Entity [Axis]         Income Statement, Single Step [Table           Income Statement [Line Items]         Income (Loss) [Roll Up]           Income (Loss) from Continuing Operations After Tax                                                                                                    | e]<br>  0000789019 http://www.sec.gc<br>Period [Axis] ***<br>2016-07-01/2016-12-31                                                                                                    | νν/CIK                                                                                                    | 2015-07-01/2016-06-30                                                                                                    | 2015-07-01/2016-03-31                                                                                                    | 2015-07-01/2015-12-31                                                                                                    |
| ietwork         01.7- Uniform - Income Statemet           able         Income Statement, Single Step [Table           Reporting Entity [Axis]         Income Statement, Single Step [Table           Income Statement [Line Items]         Income (Loss) [Roll Up]           Income (Loss) from Continuing Operations After Tax Income (Loss) from Continuing Operations Before Tax Operating Income (Loss) [Roll Up]           Gross Profit [Roll Up]           Revenues                                                                                                    | e]<br>  0000789019 http://www.sec.gc<br>Period [Axis] ***<br>2016-07-01/2016-12-31                                                                                                    | νν/CIK                                                                                                    | ¥<br>2015-07-01/2016-06-30<br>85,320,000,000                                                                                                    | 2015-07-01/2016-03-31<br>64,706,000,000                                                                                                    | 2015-07-01/2015-12-31<br>44,175,000,000                                                                                                    |
| letwork         01.7- Unknown Income Statemed           able         Income Statement, Single Step [Table           Reporting Entity [Axis]         Income Statement, Single Step [Table           Income Statement [Line Items]         Income (Loss) [Roll Up]           Income (Loss) from Continuing Operations After Tax         Income (Loss) from Continuing Operations Before Tax           Income (Loss) from Continuing Operations Before Tax         Gross Profit [Roll Up]           Revenues         Cost of Revenue                                                                                                    | e]<br>0000789019 http://www.sec.go<br>Period [Axis]<br>2016-07-01/2016-12-31<br>44,543,000,000<br>17,745,000,000                                                                                                    | vv/CIK<br>2016-07-01/2016-09-30                                                                                                    |                                                                                                    |                                                                                                    |                                                                                                    |
| letwork         01.7. Unknown Income Statemet           able         Income Statement, Single Step [Tabl           Reporting Entity [Axis]         Income Statement, Single Step [Tabl           Income Statement [Line Items]         Income (Loss) [Roll Up]           Income (Loss) from Continuing Operations After Tax         Income (Loss) from Continuing Operations Before Tax           Income (Loss) from Continuing Operations Before Tax         Income (Loss) [Roll Up]           Grows Profit [Roll Up]         Revenues                                                                                                    | e]<br>0000789019 http://www.sec.go<br>Period [Axis]<br>2016-07-01/2016-12-31<br>44,543,000,000<br>17,745,000,000                                                                                                    | 2016-07-01/2016-09-30<br>20,453,000,000                                                                                                    | 85,320,000,000                                                                                                    | 64,706,000,000                                                                                                    | 44,175,000,000                                                                                                    |
| ietwork         01.7.1 Unknown - Income Statement<br>able           Income Statement, Single Step [Table<br>Reporting Entity [Avis]           Income Statement [Line Items]           Net Income (Loss) [Roll Up]           Income (Loss) from Continuing Operations After Tax<br>Income (Loss) from Continuing Operations Before Tax<br>Operating Income (Loss) [Roll Up]           Gross Profit [Roll Up]           Revenues           Cost of Revenue           Gross Profit           Operating Expenses                                                                                                    | e]<br>0000789019 http://www.sec.gc<br>Period [Axis] ***<br>2016-07-01/2016-12-31<br>44,543,000,000<br>17,745,000,000<br>25,798,000,000<br>15,396,000,000                                                                                                    | 2016-07-01/2016-09-30<br>20,453,000,000<br>7,844,000,000                                                                                                    | 85,320,000,000<br>32,780,000,000                                                                                                    | 64,706,000,000<br>24,801,000,000                                                                                                    | 44,175,000,000<br>17,079,000,000                                                                                                    |
| etwork 20172 Unknown Income Stateme<br>able Income Statement, Single Step [Tabl<br>Reporting Entity [Axis]<br>Income Statement [Line Items]<br>Net Income (Loss) [Roll Up]<br>Income (Loss) from Continuing Operations After Tax<br>Income (Loss) from Continuing Operations Before Tax<br>Operating Income (Loss) [Roll Up]<br>Gross Profit [Roll Up]<br>Revenues<br>Cost of Revenue<br>Gross Profit<br>Operating Expenses<br>Operating Income (Loss)                                                                                                    | e]<br>0000789019 http://www.sec.go<br>Period [Axis]<br>2016-07-01/2016-12-31<br>44,543,000,000<br>17,745,000,000<br>15,396,000,000<br>11,402,000,000                                                                                                    | 2016-07-01/2016-09-30<br>20,453,000,000<br>7,844,000,000<br>12,609,000,000                                                                                            | 85,320,000,000<br>32,780,000,000<br>52,540,000,000                                                                                                    | 64,706,000,000<br>24,801,000,000<br>39,905,000,000                                                                                                    | 44,175,000,000<br>17,079,000,000<br>27,096,000,000                                                                                                    |
| letwork 01.7.1 Unknown Theome Statemet<br>able 01.7.2 Unknown Theome Statemet<br>able 01.7.2 Unknown Theome Statemet<br>able 01.7.2 Unknown Theome Statemet<br>Reporting Entity [Avis]<br>Income (Loss)<br>Income (Loss) [Roll Up]<br>Income (Loss) [Roll Up]<br>Income (Loss) [Roll Up]<br>Gross Profit [Roll Up]<br>Revenues<br>Cost of Revenue<br>Gross Profit<br>Operating Expenses<br>Operating Income (Loss) Plus Interest and Debt Expense<br>Nonoperating Income (Loss) Prom Equity Method Investments                                                                                                    | e]<br>0000789019 http://www.sec.gc<br>Period [Axis]<br>2016-07-01/2016-12-31<br>44,543,000,000<br>17,745,000,000<br>15,396,000,000<br>11,402,000,000<br>286,000,000                                                                                                    | 2016-07-01/2016-09-30<br>20,453,000,000<br>7,844,000,000<br>12,609,000,000<br>7,384,000,000                                                                           | 85,320,000,000<br>32,780,000,000<br>52,540,000,000<br>32,358,000,000                                                                                         | 64,706,000,000<br>24,801,000,000<br>39,905,000,000<br>22,803,000,000                                                                                         | 44,175,000,000<br>17,079,000,000<br>27,096,000,000<br>15,277,000,000                                                                                        |
| etwork 2017 Unknown Tracome Stateme<br>able Income Statement, Single Step [Tabl<br>Reporting Entity [Axis]<br>Income Statement [Line Items]<br>Net Income (Loss) [Roll Up]<br>Income (Loss) from Continuing Operations After Tax<br>Income (Loss) from Continuing Operations Before Tax<br>Operating Income (Loss) [Roll Up]<br>Gross Profit [Roll Up]<br>Revenues<br>Cost of Revenue<br>Gross Profit<br>Operating Expenses<br>Operating Income (Loss) Plus Interest and Debt Expense<br>Iva Income (Loss) from Equity Method Investments<br>Income (Loss) from Continuing Operations<br>Before Tax                                                                                                    | e]<br>0000789019 http://www.sec.go<br>Period [Axis]<br>2016-07-01/2016-12-31<br>44,543,000,000<br>17,745,000,000<br>15,396,000,000<br>11,402,000,000<br>26,798,000,000<br>11,402,000,000<br>26,000,000<br>26,000,000<br>20,000<br>26,000,000<br>26,000<br>26,000<br>26,000<br>2 | 2016-07-01/2016-09-30<br>20,453,000,000<br>7,844,000,000<br>12,609,000,000<br>7,384,000,000<br>5,225,000,000                                                          | 85,320,000,000<br>32,780,000,000<br>52,540,000,000<br>32,358,000,000<br>20,182,000,000                                                                       | 64,705,000,000<br>24,801,000,000<br>39,905,000,000<br>22,803,000,000<br>17,102,000,000                                                                       | 44,175,000,000<br>17,079,000,000<br>27,096,000,000<br>15,277,000,000<br>11,819,000,000                                                                      |
| etwork 2017 Unknown Income Stateme<br>able Income Statement, Single Step [Tabl<br>Reporting Entity [Axis]<br>Income Statement [Line Items]<br>Net Income (Loss) [Roll Up]<br>Income (Loss) from Continuing Operations After Tax<br>Income (Loss) from Continuing Operations Before Tax<br>Operating Income (Loss) [Roll Up]<br>Gross Profit [Roll Up]<br>Revenues<br>Cost of Revenue<br>Corros Profit<br>Operating Income (Loss) Plus Interest and Debt Expense<br>Nus Income (Loss) from Equity Interest and Debt Expense<br>Sus Income (Loss) from Continuing Operations<br>Income (Loss) from Continuing Operations<br>Before Tax<br>Income (Loss) from Continuing Operations<br>Before Tax<br>Income (Loss) from Continuing Operations                                                                                                    | e]<br>0000789019 http://www.sec.gc<br>Period [Axis]<br>2016-07-01/2016-12-31<br>44,543,000,000<br>17,745,000,000<br>15,396,000,000<br>11,402,000,000<br>286,000,000<br>11,688,000,000<br>1,798,000,000                                                                                                    | xv/CIK<br>2016-07-01/2016-09-30<br>20,453,000,000<br>7,844,000,000<br>12,609,000,000<br>7,384,000,000<br>5,225,000,000<br>100,000,000                                 | 85,320,000,000<br>32,780,000,000<br>52,540,000,000<br>32,358,000,000<br>20,182,000,000<br>(431,000,000)                                                      | 64,706,000,000<br>24,801,000,000<br>39,905,000,000<br>22,803,000,000<br>17,102,000,000<br>(698,000,000)                                                      | 44,175,000,000<br>17,079,000,000<br>27,096,000,000<br>15,277,000,000<br>11,819,000,000<br>(451,000,000)                                                     |
| etwork 2017 Unknown Income Stateme<br>able Income Statement, Single Step [Tabl<br>Reporting Entity [Axis]<br>Income Statement [Line Items]<br>Net Income (Loss) [Roll Up]<br>Income (Loss) from Continuing Operations After Tax<br>Income (Loss) from Continuing Operations Before Tax<br>Operating Income (Loss) [Roll Up]<br>Gross Profit [Roll Up]<br>Revenues<br>Cost of Revenue<br>Gross Profit<br>Operating Income (Loss) Plus Interest and Debt Expense<br>Vonoperating Income (Loss) Prom Continuing Operations<br>Monoperating Income (Loss) From Continuing Operations<br>Before Tax<br>Income (Loss) from Continuing Operations<br>Before Tax<br>Income (Loss) from Continuing Operations<br>Before Tax<br>Income (Loss) from Continuing Operations<br>After Tax                                                                                                    | e]<br>0000789019 http://www.sec.go<br>Period [Axis]<br>2016-07-01/2016-12-31<br>44,543,000,000<br>17,745,000,000<br>26,798,000,000<br>15,396,000,000<br>11,402,000,000<br>11,688,000,000<br>1,798,000,000<br>0,000,000,000                                                                                                    | xv/CIK<br>2016-07-01/2016-09-30<br>20,453,000,000<br>7,844,000,000<br>12,609,000,000<br>7,384,000,000<br>5,225,000,000<br>100,000,000<br>5,325,000,000                | 85,320,000,000<br>32,780,000,000<br>52,540,000,000<br>32,358,000,000<br>20,182,000,000<br>(431,000,000)<br>19,751,000,000                                    | 64,706,000,000<br>24,801,000,000<br>39,905,000,000<br>22,803,000,000<br>17,102,000,000<br>(698,000,000)<br>16,404,000,000                                    | 44,175,000,000<br>17,079,000,000<br>27,096,000,000<br>15,277,000,000<br>11,819,000,000<br>(451,000,000)<br>11,368,000,000                                   |
| letwork 01.7.1 Unknown Income Statemet<br>able 01.7.1 Unknown Income Statemet<br>able 01.7.1 Unknown Income Statemet<br>Begorting Entity [Avis]<br>Income Statement [Line Items]<br>Net Income (Loss) [Roll Up]<br>Income (Loss) from Continuing Operations After Tax<br>Income (Loss) from Continuing Operations Before Tax<br>Deperating Income (Loss) [Roll Up]<br>Gross Profit [Roll Up]<br>Revenues<br>Cost of Revenue<br>Cost of Revenue<br>Coperating Income (Loss) Plus Interest and Debt Expenses<br>Nonoperating Income (Loss) from Coutinuing Operations<br>Plus Income (Loss) from Souty Method Investments<br>Income (Loss) from Continuing Operations<br>Before Tax<br>Income (Loss) from Continuing Operations<br>After Tax<br>Income (Loss) from Continuing Operations<br>After Tax<br>Income (Loss) from Continuing Operations<br>After Tax                                                                                                    | e]<br>0000789019 http://www.sec.go<br>Period [Axis]<br>2016-07-01/2016-12-31<br>44,543,000,000<br>17,745,000,000<br>26,798,000,000<br>15,396,000,000<br>11,402,000,000<br>11,688,000,000<br>1,798,000,000<br>0,000,000,000                                                                                                    | xv/CIK<br>2016-07-01/2016-09-30<br>20,453,000,000<br>7,844,000,000<br>12,609,000,000<br>5,225,000,000<br>100,000,000<br>5,325,000,000<br>635,000,000                  | 85,320,000,000<br>32,780,000,000<br>52,540,000,000<br>32,358,000,000<br>20,182,000,000<br>(431,000,000)<br>19,751,000,000<br>2,953,000,000                   | 64,706,000,000<br>24,801,000,000<br>39,905,000,000<br>22,803,000,000<br>17,102,000,000<br>(698,000,000)<br>16,404,000,000<br>2,728,000,000                   | 44,175,000,000<br>17,079,000,000<br>27,096,000,000<br>15,277,000,000<br>11,819,000,000<br>(451,000,000)<br>11,368,000,000<br>1,750,000,000                  |
| Income Statement         Oli 7- Uniform         Income Statement           able         Income Statement, Single Step [Tabl           Reporting Entity [Axis]         Income Statement, Single Step [Tabl           Income Statement [Line Items]         Income (Loss)         Income (Loss)           Net Income (Loss) [Roll Up]         Income (Loss) from Continuing Operations After Tax         Income (Loss) from Continuing Operations Before Tax           Operating Income (Loss) [Roll Up]         Gross Profit [Roll Up]         Revenues           Cost of Revenue         Gross Profit           Operating Expenses         Operating Income (Loss) from Continuing Operations           Nonoperating Income (Loss) from Continuing Operations Before Tax         Denerating Income (Loss) from Continuing Operations           Nonoperating Income (Loss) from Spirity Method Investments         Income (Loss) from Continuing Operations           Income (Loss) from Continuing Operations Before Tax         Income (Loss) from Continuing Operations | e]<br>0000789019 http://www.sec.go<br>Period [Axis]<br>2016-07-01/2016-12-31<br>44,543,000,000<br>17,745,000,000<br>26,798,000,000<br>11,402,000,000<br>286,000,000<br>11,688,000,000<br>1,798,000,000<br>9,890,000,000<br>0<br>0<br>0                                                                                                    | xv/CIK<br>2016-07-01/2016-09-30<br>20,453,000,000<br>7,844,000,000<br>12,609,000,000<br>5,225,000,000<br>100,000,000<br>5,325,000,000<br>635,000,000<br>4,690,000,000 | 85,320,000,000<br>32,780,000,000<br>52,540,000,000<br>32,358,000,000<br>20,182,000,000<br>(431,000,000)<br>19,751,000,000<br>2,953,000,000<br>16,798,000,000 | 64,706,000,000<br>24,801,000,000<br>39,905,000,000<br>22,803,000,000<br>17,102,000,000<br>(698,000,000)<br>16,404,000,000<br>2,728,000,000<br>13,676,000,000 | 44,175,000,000<br>17,079,000,000<br>27,096,000,000<br>15,277,000,000<br>11,819,000,000<br>(451,000,000)<br>11,368,000,000<br>1,750,000,000<br>9,618,000,000 |

# **Consistency with Peer Reports**

The reporting styles rules and continuity cross checks are used to test the consistency between peer reports.

Below you see five reports of Microsoft and four of Microsoft's peers with a comparison of the income statement of the five reports. You can see that each report is consistent with all other peer reports driven by the reporting style and continuity cross checks used to check the consistency of the current report to peer reports:

CC0 1.0 Universal (CC0 1.0) Public Domain Dedication <u>https://creativecommons.org/publicdomain/zero/1.0/</u>

| Component: (Netwo       | rk and Table)                    |                                       |                                       |                                       |                                       |                                       |  |  |  |  |  |  |
|-------------------------|----------------------------------|---------------------------------------|---------------------------------------|---------------------------------------|---------------------------------------|---------------------------------------|--|--|--|--|--|--|
| Network                 | 001 - Unknown - General Informat | ion                                   |                                       |                                       |                                       |                                       |  |  |  |  |  |  |
| Table                   | General Information [Table]      |                                       |                                       |                                       |                                       |                                       |  |  |  |  |  |  |
| rop Filter Fields Here  |                                  |                                       |                                       |                                       |                                       |                                       |  |  |  |  |  |  |
|                         |                                  | Period [Axis]   Reporting             | Entity [Axis]                         |                                       |                                       |                                       |  |  |  |  |  |  |
|                         |                                  | 2016-07-31/2017-01-28                 | 2016-09-25/2016-12-31                 | 2016-07-01/2016-12-31                 | 2016-04-01/2016-12-31                 | 2015-11-28/2016-12-02                 |  |  |  |  |  |  |
| General Information [   | Line Items]                      | 0000858877 http://<br>www.sec.gov/CIK | 0000320193 http://<br>www.sec.gov/CIK | 0000789019 http://<br>www.sec.gov/CIK | 0000880807 http://<br>www.sec.gov/CIK | 0000796343 http://<br>www.sec.gov/CIK |  |  |  |  |  |  |
| General Information     | n [Hierarchy]                    |                                       |                                       |                                       |                                       |                                       |  |  |  |  |  |  |
| Entity Registrant Name  | e                                | CISCO SYSTEMS, INC.                   | APPLE INC                             | MICROSOFT CORPORATION                 | AMERICAN SUPERCONDUC                  | ADOBE SYSTEMS INC                     |  |  |  |  |  |  |
| Entity Central Index Ke | ey                               | 0000858877                            | 0000320193                            | 0000789019                            | 0000880807                            | 0000796343                            |  |  |  |  |  |  |
| Entity Filer Category   |                                  | Large Accelerated Filer               | Large Accelerated Filer               | Large Accelerated Filer               | Accelerated Filer                     | Large Accelerated Filer               |  |  |  |  |  |  |
| Trading Symbol          |                                  | CSCO                                  | AAPL                                  | MSFT                                  | AMSC                                  | 0                                     |  |  |  |  |  |  |
| Fiscal Year End         |                                  | 07-29                                 | 09-30                                 | 06-30                                 | 03-31                                 | 12-02                                 |  |  |  |  |  |  |
| Fiscal Year Focus       |                                  | 2017                                  | 2017                                  | 2017                                  | 2016                                  | 2016                                  |  |  |  |  |  |  |
| Fiscal Period Focus     |                                  | Q2                                    | Q1                                    | Q2                                    | Q3                                    | FY                                    |  |  |  |  |  |  |
| Document Type           |                                  | 10-Q                                  | 10-Q                                  | 10-Q                                  | 10-Q                                  | 10-K                                  |  |  |  |  |  |  |
| Balance Sheet Date      |                                  | 2017-01-28                            | 2016-12-31                            | 2016-12-31                            | 2016-12-31                            | 2016-12-02                            |  |  |  |  |  |  |

|                      | twork and Table)                                                                                                    |                                       |                                       |                                       |                                       |                                       |  |  |  |  |  |  |
|----------------------|----------------------------------------------------------------------------------------------------|---------------------------------------|---------------------------------------|---------------------------------------|---------------------------------------|---------------------------------------|--|--|--|--|--|--|
| Network              | 201.7 - Unknown - Income Stateme                                                                                                    | nt, Multi Step, With Operating        | Income, Special 6                     |                                       |                                       |                                       |  |  |  |  |  |  |
| Table                | Income Statement, Single Step [Table                                                                                                    | e]                                    |                                       |                                       |                                       |                                       |  |  |  |  |  |  |
| Drop Filter Fields H | lere                                                                                                    |                                       |                                       |                                       |                                       |                                       |  |  |  |  |  |  |
|                      |                                                                                                    |                                       |                                       |                                       |                                       |                                       |  |  |  |  |  |  |
|                      | Period [Avis]  Reporting Entity [Avis] Period [Avis] Period [Avis] Perio |                                       |                                       |                                       |                                       |                                       |  |  |  |  |  |  |
|                      |                                                                                                    | 2016-07-31/2017-01-28                 | 2016-09-25/2016-12-31                 | 2016-07-01/2016-12-31                 | 2016-04-01/2016-12-31                 | 2015-11-28/2016-12-02                 |  |  |  |  |  |  |
| Income Statemen      | t [Line Items]                                                                                                    | 0000858877 http://<br>www.sec.gov/CIK | 0000320193 http://<br>www.sec.gov/CIK | 0000789019 http://<br>www.sec.gov/CIK | 0000880807 http://<br>www.sec.gov/CIK | 0000796343 http://<br>www.sec.gov/CIK |  |  |  |  |  |  |
| Net Income (Los      | ss) [Roll Up]                                                                                                    |                                       |                                       |                                       |                                       |                                       |  |  |  |  |  |  |
| Income (Loss) fr     | rom Continuing Operations After Tax                                                                                                    |                                       |                                       |                                       |                                       |                                       |  |  |  |  |  |  |
| Income (Loss) fr     | rom Continuing Operations Before Tax                                                                                                    |                                       |                                       |                                       |                                       |                                       |  |  |  |  |  |  |
|                      | ne (Loss) [Roll Up]                                                                                                    |                                       |                                       |                                       |                                       |                                       |  |  |  |  |  |  |
| Gross Profit [Ro     | ll Up]                                                                                                    |                                       |                                       |                                       |                                       |                                       |  |  |  |  |  |  |
| Revenues             |                                                                                                    | 23,932,000,000                        | 78,351,000,000                        | 44,543,000,000                        | 59,000,000                            | 5,854,430,000                         |  |  |  |  |  |  |
| Cost of Revenue      |                                                                                                    | 8,772,000,000                         | 48,175,000,000                        | 17,745,000,000                        | 50,992,000                            | 819,908,000                           |  |  |  |  |  |  |
|                      | Gross Profit                                                                                                    | 15,160,000,000                        | 30,176,000,000                        | 26,798,000,000                        | 8,008,000                             | 5,034,522,000                         |  |  |  |  |  |  |
| Operating Expense    | 35                                                                                                    | 9,390,000,000                         | 6,817,000,000                         | 15,396,000,000                        | 28,562,000                            | 3,540,920,000                         |  |  |  |  |  |  |
|                      | Operating Income (Loss)                                                                                                    | 5,770,000,000                         | 23,359,000,000                        | 11,402,000,000                        | (20,554,000)                          | 1,493,602,000                         |  |  |  |  |  |  |
|                      | me (Loss) Plus Interest and Debt Expense<br>) from Equity Method Investments                                                                                                    | 146,000,000                           | 821,000,000                           | 286,000,000                           | 1,142,000                             | (58,464,000)                          |  |  |  |  |  |  |
|                      | Income (Loss) from Continuing Operations<br>Before Tax                                                                                                    | 5,916,000,000                         | 24,180,000,000                        | 11,688,000,000                        | (19,412,000)                          | 1,435,138,000                         |  |  |  |  |  |  |
| Income Tax Expen     | ise (Benefit)                                                                                                    | 1,246,000,000                         | 6,289,000,000                         | 1,798,000,000                         | 1,036,000                             | 266,356,000                           |  |  |  |  |  |  |
|                      | Income (Loss) from Continuing Operations<br>After Tax                                                                                                    | 4,670,000,000                         | 17,891,000,000                        | 9,890,000,000                         | (20,448,000)                          | 1,168,782,000                         |  |  |  |  |  |  |
|                      | m Discontinued Operations, Net of Tax                                                                                                    | 0                                     | 0                                     | 0                                     | 0                                     | 0                                     |  |  |  |  |  |  |
| Extraordinary Item   | is of Income (Expense), Net of Tax                                                                                                    | 0                                     | 0                                     | 0                                     | 0                                     | 0                                     |  |  |  |  |  |  |
|                      | Net Income (Loss)                                                                                                    | 4,670,000,000                         | 17,891,000,000                        | 9,890,000,000                         | (20,448,000)                          | 1,168,782,000                         |  |  |  |  |  |  |

## **Templates**

A Template is a starting point or sample that can be used to create a complete Disclosure which will be provided within a report.

Machine readable example<sup>97</sup>:

1 1 2 2 1 1

<sup>&</sup>lt;sup>97</sup> Template, machine readable, <u>http://xbrlsite.azurewebsites.net/2016/conceptual-model/reporting-scheme/ifrs/disclosures/disclosures-templates-ref.xml</u>

| CC0 1.0 Universal (CC0 1.0) Public Domain Dedication | https://creativecommons.org/publicdomain/zero/1.0/ |
|------------------------------------------------------|----------------------------------------------------|

| <pre>- <referencelink xlink:role="http://www:xbfl.org/2003/role/link" xlink:type="extended"></referencelink></pre>                                                                                                    |
|----------------------------------------------------------------------------------------------------|
| xlink:label="disclosures_BalanceSheetClassified"/>                                                                                                    |
| <referencearc <="" th="" xlink:to="disclosures_BalanceSheetClassified_lbl" xlink:type="arc"></referencearc>                                                                                                    |
| xlink:from="disclosures_BalanceSheetClassified"                                                                                                    |
| xlink:arcrole="http://www.xbrl.org/2003/arcrole/concept-reference"/>                                                                                                    |
| <ul> <li><reference <="" td="" xlink:role="http://xbrlsite.azurewebsites.net/2016/conceptual-model/cm-&lt;/li&gt; &lt;/ul&gt;&lt;/td&gt;&lt;/tr&gt;&lt;tr&gt;&lt;td&gt;roles/roles/template" xlink:type="resource"></reference></li></ul>                                                                                                    |
| xlink:label="disclosures_BalanceSheetClassified_lbl">                                                                                                    |
| <rpart:title>Balance Sheet, Classified</rpart:title>                                                                                                    |
| <rpart:description>Basic classified balance sheet</rpart:description>                                                                                                    |
| <rpart:level>4</rpart:level>                                                                                                    |
| <rpart:templatefordisclosure>http://xbrlsite.azurewebsites.net/DigitalFinancialReporting/Templ</rpart:templatefordisclosure>                                                                                                    |
| 05-07/110000-001-BalanceSheetClassified/Instance.xml                                                                                                    |
|                                                                                                    |
|                                                                                                    |
| - <referencelink xlink:role="http://www.xbrl.omg/2003/role/link" xlink:type="extended"></referencelink>                                                                                                    |
| and the second second sec |

#### Human readable example:

| Template information                                                                                                    | × |
|----------------------------------------------------------------------------------------------------|---|
| Title: Balance Sheet, Classified<br>Link:<br>http://xbrlsite.azurewebsites.net/DigitalFinancialReporting/Templates/ifrs/20<br>17-05-07/110000-001-BalanceSheetClassified/Instance.xml |   |
| OK                                                                                                    |   |

A list of available Templates can be provided with a base taxonomy or the list could be provided separately.

### Exemplars

An Exemplar is an example of a Disclosure from some other existing financial report. The notion of an exemplar is very similar to that of a template; the only difference is that the source of the template is some other existing financial report which contains the disclosure which the professional accountant is representing.

Machine readable example<sup>98</sup>:

<sup>&</sup>lt;sup>98</sup> Exemplar, machine readable, <u>http://xbrlsite.azurewebsites.net/2016/conceptual-model/reporting-scheme/ifrs/disclosures/exemplars-forDisclosure-1361-ref.xml</u>

CC0 1.0 Universal (CC0 1.0) Public Domain Dedication <u>https://creativecommons.org/publicdomain/zero/1.0/</u>

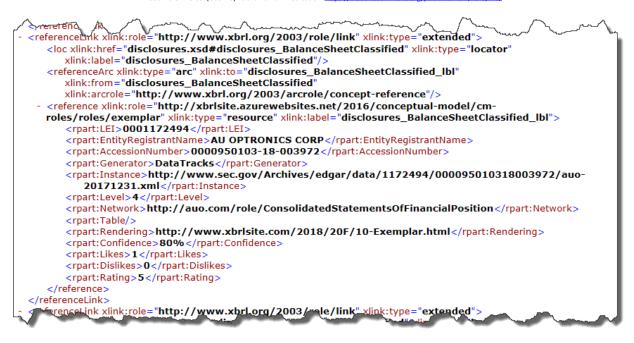

Human readable example:

| Exemplar information                                                                                                    | × |
|----------------------------------------------------------------------------------------------------|---|
| Identifier: 0001617582<br>Entity name: ABLYNX NV<br>Generator: Donnelley Financial Solutions<br>Instance:<br>http://www.sec.gov/Archives/edgar/data/1617582/000119312518108717/a<br>bix-20171231.xml<br>Level: 4<br>Network:<br>http://www.ablynx.com/taxonomy/role/StatementOfFinancialPositionCurrent<br>NonCurrent-210000<br>Rendering: http://www.xbrlsite.com/2018/20F/1-Exemplar.html |   |
| OK                                                                                                    |   |

A list of available Exemplars can be provided with a base taxonomy or the list could be provided separately.

# **Processing Model**

The following is a model of the processing used when a digital financial report and/or its related model is created or edited using this method.

### **Profiles**

A software application can dynamically detect which application profile or implementation model has been used to create an XBRL instance by probing the XBRL instance for the reporting scheme which was used to create the report.

Also, profiles are used to differentiate any system specific restrictions placed on the XBRL technical syntax used.

| set the Reporting scheme Preferences.                              | ~~~~~~~~~~~~~~~~~~~~~~~~~~~~~~~~~~~~~~ |
|--------------------------------------------------------------------|----------------------------------------|
| Choose reporting scheme                                            |                                        |
| XBRL-based public company financial reports in US GAAP to the SEC  |                                        |
| XBRL-based public company financial reports in IFRS to the SEC     |                                        |
| XBRL-based private company financial reports in US GAAP            |                                        |
| XBRL-based financial reports in IFRS                               |                                        |
| XBRL-based financial reports in IFRS, SMEs                         | Configure profile                      |
| XBRL-based general business reports                                |                                        |
| XBRL-based reporting using XBRL US Work-in-Progress/Surety taxonom |                                        |
| XBRL-based reporting to XASB demonstration sandbox                 | and a second and                       |

Explicitly selecting a profile sets the rules used to verify a business report to the proper set of rules per the implementation profile used to create the report:

CC0 1.0 Universal (CC0 1.0) Public Domain Dedication https://creativecommons.org/publicdomain/zero/1.0/

| ules | Configuration FAC Reporting Styles Disclosure Exemplars Examples, Samples, and Testing Files Disclosure Templates                       |
|------|----------------------------------------------------------------------------------------------------|
| 7    | Model structure validation rules:                                                                                                    |
|      | http://xbrlsite.azurewebsites.net/2016/conceptual-model/reporting-scheme/xasb/model-structure/ModelStructure-rules-xasb-def.xml         |
| 7    | Fundamental accounting concept rules:                                                                                                   |
|      | http://xbrlsite.azurewebsites.net/2016/conceptual-model/reporting-scheme/xasb/fac/Documentation/rss.xml                                 |
|      | Level 1, 2, and 3 text blocks:                                                                                                    |
|      |                                                                                                    |
| 7    | Reporting checklist rules:                                                                                                    |
|      | http://xbrlsite.azurewebsites.net/2016/conceptual-model/reporting-scheme/xasb/reporting-checklist/ReportingChecklist-xasb-rules-def.xml |
|      | Disclosure mechanics rules:                                                                                                    |
|      | http://xbrlsite.azurewebsites.net/2016/conceptual-model/reporting-scheme/xasb/disclosure-mechanics/disclosure-mechanics-xasb.xsd        |
| 7    | Type or class relations                                                                                                    |
|      | http://xbrlsite.azurewebsites.net/2016/conceptual-model/reporting-scheme/xasb/type-class/TypeOrClassRelations-xasb.xsd                  |
|      |                                                                                                    |
|      | Base Taxonomy (Elements, labels, documentation, references)                                                                             |
|      | http://xbrlsite.azurewebsites.net/2016/conceptual-model/reporting-scheme/xasb/taxonomy/gaap.xsd                                         |
| 7    | Topics                                                                                                    |
|      | http://xbrlsite.azurewebsites.net/2016/conceptual-model/reporting-scheme/xasb/disclosures/disclosures-with-topics-def.xml               |
| 7    | Disdosures                                                                                                    |
|      | http://xbrlsite.azurewebsites.net/2016/conceptual-model/reporting-scheme/xasb/disclosures/disclosures-only-def.xml                      |
|      |                                                                                                    |
|      | Preload/Reload (1) Preload/Reload (2)                                                                                                   |
|      |                                                                                                    |

Alternatively, the implementation model rules which are used can be used to dynamically configure the application creating, in essence, a dynamic reporting scheme, by directly referencing sets of rules within the XBRL instance which has been created:

Load dynamic rules Available in Cache Model structure validation rules: ASB-DynamicRulesLoading-AllFilesLocal-2018-10-19\Knowledgebase/ModelStructureRules/ModelStructure-rules-xasb-def.xml Fundamental accounting concept rules: ssLocal-2018-10-19\Knowledgebase/ContinuityRules/ReportingStyles/COMID-BSC-CF1-ISM-IEMIB-OILY-SPEC6\_schema.xsd Reporting checklist rules: namicRulesLoading-AllFilesLocal-2018-10-19\Knowledgebase/ReportingChecklistRules/ReportingChecklist-xasb-rules-def xml Yes Disclosure mechanics rules: 3-DynamicRulesLoading-AllFilesLocal-2018-10-19\Knowledgebase/DisclosureMechanicsRules/disclosure-mechanics-xasb.xsd  $\square$ Type or class relations ilesLocal-2018-10-19\Knowledgebase\TypeOrClassRules\TypeOrClassRelations-DisallowedRollUpRelations-xasb-rules-def.xml Preload/Reload OK Cancel

So, either the more hard coded profile selection approach or the dynamic profile selection choice results in a configuring a business report for the profile that was used in the creation of the report.

## Business Report Meta-Meta Model

The business report meta-meta model is identical for every profile.

# Category of Report Elements

The category of report element are identical for every profile. The label used by a profile can be different. For example, using the term "[Table]" rather than "Hypercube" or "[Axis]" as contrast to "Dimension" are common differences in the labeling of the report element categories. However, the logical meaning of the categories of report elements does not change between physical implementation models.

## Model Structure Relations

Some model structure relations allowed and disallowed preferences can be changed per profile. For example, whether an "[Abstract]" concept is required to be the root of a Network or whether a "Hypercube" is used as the Network root has no impact on the meaning of information conveyed by a report.

# **Reporting Styles**

Reporting styles differ by reporting scheme used and therefore by the profile used to represent the reporting scheme. The reporting style code used to identify a reporting style can be (a) assigned by a mapping between the economic entities reporting or (b) dynamically determined based on probing the different primary financial statements of the report.

It is also possible to require the reporting style code to be reported with a report or requiring a reporting style XBRL taxonomy scheme to be directly connected to a reporting entity's XBRL taxonomy or XBRL instance.

### **Concept Arrangement Patterns**

Concept arrangement patterns tend to be the same for each physical implementation profile.

### Member Arrangement Patterns

Member arrangement patterns tend to be the same for each physical implementation profile.

### **Disclosures**

The list of Disclosures could be explicitly provided for a reporting scheme with the base taxonomy of that reporting scheme or it might not be provided at all. If the Disclosures are not provided, then the list Disclosures must be created in order to leverage this physical implementation method.

## **Topics**

Similar to the list of Disclosures, the list of Topics into which Disclosures can be organized may or may not be provided. If not provided, the list of Topics must be created in order to leverage Topics within this physical implementation method.

### Leveraging Rules and Other Aspects of the Logical Model

To an accountant using the model of a financial report; there is no "XBRL presentation view" or "XBRL calculation view" or "XBRL definition view". There is only the financial report model. The accountant interacts with the financial report model, not with anything related to XBRL. Behind the scenes, software handles the complex and technical details of generating the XBRL related artifacts. This allows two things. First, it allows for perfect XBRL technical syntax to be generated by the software. Second, it allows for other technical syntax serialization options to be easily added.

The application keeps all the XBRL relations perfectly synchronized, the user does not have an option to determine where things go in the XBRL presentation relations in the default mode of the software application. The arbitrary personal preferences of the software user are not considered.

There are some settings that the software user can adjust in the application preferences and options to determine how the XBRL presentation relations are organized by the software application. Software may expose an option, "Manage XBRL presentation relations manually." That option allows the software user to do additional work and manually manage the XBRL presentation relations organization themselves; but that is not the default functionality of the software.

CC0 1.0 Universal (CC0 1.0) Public Domain Dedication <u>https://creativecommons.org/publicdomain/zero/1.0/</u>

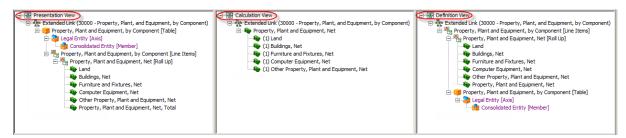

What the accountant using the software works with is something similar to the screen shot shown below (best alternative) or something similar which exposes some graph of the financial report model that the user can manipulate (less appealing) that helps the user understand and interact with the model. Perhaps alternatively, software users can view the XBRL presentation, XBRL calculation, XBRL definition relations but they cannot edit those relations. Thus, the user cannot un-synchronize the XBRL presentation, calculation, definition, and formula relations.

| Component: (Network and Table)                                         |                                                          |                |            |  |  |  |  |  |  |
|------------------------------------------------------------------------|----------------------------------------------------------|----------------|------------|--|--|--|--|--|--|
| Network 30000 - Unknown - Property, Plant, and Equipment, by Component |                                                          |                |            |  |  |  |  |  |  |
| Table                                                                  | able Property, Plant and Equipment, by Component [Table] |                |            |  |  |  |  |  |  |
| Reporting Entity [Axis] XXXX http://XXX                                |                                                          |                |            |  |  |  |  |  |  |
| Legal Entity [Axis]                                                    | Legal Entity [Axis] Consolidated Entity [Member]         |                |            |  |  |  |  |  |  |
| Unit [Axis]                                                            |                                                          | XXX            |            |  |  |  |  |  |  |
| Period [Axis] 📼                                                        |                                                          |                |            |  |  |  |  |  |  |
| Property, Plant and                                                    | Equipment, by Component [Line Items]                     | YYYY-MM-DD     | YYYY-MM-DD |  |  |  |  |  |  |
| Property, Plant a                                                      | nd Equipment, Net [Roll Up]                              |                |            |  |  |  |  |  |  |
| Land                                                                   |                                                          | XXX,XXX        | XXX,XXX    |  |  |  |  |  |  |
| Buildings, Net                                                         |                                                          | <u>XXX,XXX</u> | XXX,XXX    |  |  |  |  |  |  |
| Furniture and Fixtur                                                   | es, Net                                                  | XXX,XXX        | XXX,XXX    |  |  |  |  |  |  |
| Computer Equipmer                                                      | nt, Net                                                  | XXX,XXX        | XXX,XXX    |  |  |  |  |  |  |
| Other Property, Plar                                                   | nt and Equipment, Net                                    | XXX,XXX        | XXX,XXX    |  |  |  |  |  |  |
|                                                                        | Property, Plant and Equipment, Net, Total                | XXX,XXX        | XXX,XXX    |  |  |  |  |  |  |

The software application knows that the fragment the user is working on is a "ROLL UP" because (a) the software user was asked the question, "What is the concept arrangement pattern of this Block you wish to add?" and given a combo box of allowed values to select from, and they selected "Roll Up" from the combo box when creating the Block for this Hypercube and (b) because of the GREEN in the total cells of the roll up that provide a visual clue that the Block is a roll up.

But all the XBRL presentation, calculation, definition, and formula are created behind the scenes. The software user might even have a radio button to switch between using XBRL formula base business rules as contrast to XBRL calculation relations to describe and verify mathematical computations.

When the XBRL instance information is "filled in", by the creator of the financial report or by an application that extracts information from a database or application thus auto-generating the XBRL instance information; the rendering of the XBRL instance information looks like this:

| Component: (Net                                                        | Component: (Network and Table)            |                                                     |             |  |  |  |  |  |  |
|------------------------------------------------------------------------|-------------------------------------------|-----------------------------------------------------|-------------|--|--|--|--|--|--|
| Network 30000 - Unknown - Property, Plant, and Equipment, by Component |                                           |                                                     |             |  |  |  |  |  |  |
| Table                                                                  | Property, Plant and Equipment, by Con     | Property, Plant and Equipment, by Component [Table] |             |  |  |  |  |  |  |
| Reporting Entity [Axis] SAMP http://www.SampleCompany.com              |                                           |                                                     |             |  |  |  |  |  |  |
| Legal Entity [Axis]                                                    | ]                                         | Consolidated Entity [Member]                        |             |  |  |  |  |  |  |
| Unit [Axis]                                                            |                                           | USD                                                 |             |  |  |  |  |  |  |
|                                                                        | Period [Axis]                             |                                                     |             |  |  |  |  |  |  |
| Property, Plant an                                                     | d Equipment, by Component [Line Items]    | 2010-12-31                                          | 2009-12-31  |  |  |  |  |  |  |
| Property, Plant a                                                      | and Equipment, Net [Roll Up]              |                                                     |             |  |  |  |  |  |  |
| Land                                                                   |                                           | 5,347,000                                           | 1,147,000   |  |  |  |  |  |  |
| Buildings, Net                                                         |                                           | 244,508,000                                         | 366,375,000 |  |  |  |  |  |  |
| Furniture and Fixto                                                    | ures, Net                                 | 34,457,000                                          | 34,457,000  |  |  |  |  |  |  |
| Computer Equipme                                                       | ent, Net                                  | 4,169,000                                           | 5,313,000   |  |  |  |  |  |  |
| Other Property, Pla                                                    | ant and Equipment, Net                    | 6,702,000                                           | 6,149,000   |  |  |  |  |  |  |
|                                                                        | Property, Plant and Equipment, Net, Total | 295,183,000                                         | 413,441,000 |  |  |  |  |  |  |

The following are things that the software user is not bothered with:

- The user is never asked if the fragment they are creating is "dimensional" or "nondimensional"; all fragments are dimensional. If the software user does not want to explicitly create a hypercube they don't need to. But if an explicit hypercube is not created, then an implied hypercube is used by the application but not serialized when the XBRL technical syntax is generated.
- The user is never asked about XBRL "presentation relations" or "calculation relations" or "definition relations". They can perhaps look at those relations but they cannot edit them by default. But if the user decides, for some reason, that they want to do additional work and manually manage the presentation relations, that functionality could be exposed to the software user.
- The user is never asked about technical details of XBRL artifacts such as the "substituionGroup" or "abstract" or whether a hypercube should be open or closed. All these details are managed by the software application.
- The user is never asked if something is a "primary item" or "dimension"; this is determined by where they are editing information in the financial report graph model (that screen shot of the rendering above is a graph of information).

CC0 1.0 Universal (CC0 1.0) Public Domain Dedication https://creativecommons.org/publicdomain/zero/1.0/

The software application proactively guides the software user through the process of creating a perfect roll up, or roll forward, or the other concept arrangement patterns or member arrangement patterns. The application is retrospectively looking at the business rules that exist (continuity cross checks, disclosure mechanics, reporting checklist, mathematical relations, class/subclass relations, report integrity, etc.) probably using a separate processing thread periodically checking the report against all the rules to make sure the user is not breaking any rules.

During the creation process the software uses the rules retrospectively to assist the software user during financial report creation process. For example, if the user is creating the "Inventory components" disclosure because the application has either been told that is what the user is working on (using the named disclosure) or the application senses that that is what they are working on using the rules (disclosure mechanics rules); the application can present new concepts to the user that are related to that specific disclosure as contrast to providing thousands of concepts that have nothing to do with the disclosure they are working on.

Templates and exemplars can assist in the disclosure creation process. Templates and exemplars can be associated with a specific disclosure, are covered by the same disclosure mechanics rules, consistency cross check rules, mathematical relations rules, class/subclass relations rules, and reporting checklist rules.

| Disclosure categories                                                                                                    |                                                                                                    |       |                                                                                                    |                                                                                                    |
|----------------------------------------------------------------------------------------------------|----------------------------------------------------------------------------------------------------|-------|----------------------------------------------------------------------------------------------------|----------------------------------------------------------------------------------------------------|
| earch/filter:                                                                                                    | US GAAP Financial Disclosures                                                                                                    | Apply | Person Wee of Future Heimure Lassis Remarks for Capital Lassis [Low                                                                                                    | a Paried Data                                                                                                    |
| Tree view O Lust view O Topic view                                                                                                    | Recent Templetes                                                                                                    |       | Present value of minimum hans payments (Solf Up)                                                                                                    | ALLCH-12                                                                                                    |
| Promp: Francoid Statements Balance State Balance State Bal | Anternational and anternational anternational anternationanternationanternationanternational anternationanternational anterna |       | Image: Image: | n         1.000,0           45,000,0         45,000,0           F Beases         allocation (100,000,000,000,000,000,000,000,000,000 |

# Human-readable and Machine-readable

XBRL is not "e-paper" but rather XBRL is a new way of representing information, as stated earlier a new media. Raw XBRL is both machine-readable and human-readable when a proper rendering engine is employed to convert the machine-readable information into a humanreadable form. While such a conversion process cannot every achieve a "pixel perfect" presentation of human-readable information; such rendering engine results are very readable by humans.

Should a "pixel perfect" presentation of information be desired and if the software user is willing to perform an additional task of mapping raw XBRL-based information into an XHTML format using available tools, then Inline XBRL<sup>99</sup> can be employed to create such "pixel perfect" presentations of information.

Alternatively, raw XBRL can auto-generate Inline XBRL. For example, the following is inline XBRL that was auto-generated from raw XBRL<sup>100</sup>:

| Balance Sheet Roll Ups         |                              |    |          |              |     |  |  |  |
|--------------------------------|------------------------------|----|----------|--------------|-----|--|--|--|
| Bulano                         | o choose non ope             |    | As of    | А            | s o |  |  |  |
|                                |                              | D  | ecember  | Decem        | ibe |  |  |  |
| (in US Dollars)                |                              |    | 31, 2018 | 31, 2        | 017 |  |  |  |
| ASSETS                         |                              |    |          |              |     |  |  |  |
| Current Assets:                |                              |    |          |              |     |  |  |  |
| Cash and cash equivalents      |                              | \$ | 4,000    | \$3,         | 000 |  |  |  |
| Receivables                    |                              |    | 2,000    | 1,           | 000 |  |  |  |
| Inventories                    |                              |    | 1,000    | 1,           | 000 |  |  |  |
|                                | Total current assets         | _  | 7,000    | 5,           | 000 |  |  |  |
| Noncurrent Assets:             |                              | _  |          |              |     |  |  |  |
| Property, plant, and equipment |                              |    | 6,000    | 1,           | 000 |  |  |  |
|                                | Total noncurrent assets      | _  | 6,000    | 1,           | 00  |  |  |  |
|                                | Total assets                 | \$ | 13,000   | s 6,         | 00  |  |  |  |
| LIABILITIES AND EQUITY         |                              |    |          |              | _   |  |  |  |
| LIABILITIES                    |                              |    |          |              |     |  |  |  |
| Current Liabilities:           |                              |    |          |              |     |  |  |  |
| Accounts payable               |                              | \$ | 1,000    | <b>\$</b> 1, | 00  |  |  |  |
|                                | Total current liabilities    |    | 1,000    | 1,           | 00  |  |  |  |
| Noncurrent Liabilities:        |                              | _  |          |              | _   |  |  |  |
| Long-term debt                 |                              |    | 6,000    | 1,           | 00  |  |  |  |
|                                | Total noncurrent liabilities | _  | 6,000    | 1,           | 00  |  |  |  |
|                                | Total liabilities            | _  | 7,000    | 2.           | 00  |  |  |  |
| EQUITY                         |                              | -  |          |              |     |  |  |  |
| Retained earnings              |                              | \$ | 6,000    | \$4,         | 00  |  |  |  |
|                                | Total equity                 |    | 6,000    | 4,           | 00  |  |  |  |
|                                | Total liabilities and equity | \$ | 13,000   | \$6,         | 00  |  |  |  |
|                                |                              | _  |          |              | _   |  |  |  |

And so there are numerous alternatives to achieving a very human-readable presentation of XBRL-based information. Regardless of whether Inline XBRL is or is not used, the financial report model is the same for Inline and raw XBRL.

 <sup>&</sup>lt;sup>99</sup> XBRL International, Inline XBRL, <u>https://specifications.xbrl.org/spec-group-index-inline-xbrl.html</u>
 <sup>100</sup> Inline XBRL auto-generated from raw XBRL, <u>http://xbrlsite.azurewebsites.net/2018/RoboticFinance/basic-SampleInstance-InlineXBRL2b\_FormattedTables.html</u>

# **Comprehensive Rigorous testing of Complete Report**

A report can be broken down into fragments. Each report fragment must be thoroughly tested. Further, conflicts and contradictions between report fragments must be detected and resolved.

Imagine a financial report that has 11 fact sets. Each fact set represents something that is disclosed, a disclosure. Statements are made in the form of machine-readable rules which describe each disclosure. Those same machine-readable descriptions can be leveraged by automated machine-based processes to verify that each disclosure is consistent with that description.

| Prima | Yimary Information |                                                                   |           |              |             |                  |                  |            |                                     |                                    |
|-------|--------------------|-------------------------------------------------------------------|-----------|--------------|-------------|------------------|------------------|------------|-------------------------------------|------------------------------------|
| #     | •                  | Disdosure                                                         | Category  | Level        | Pattern     | Disclosure Found | Disclosure Consi | Applicable | Representation Concept [TEXT BLOCK] | Representation Concept DETAIL      |
| ±     | 1                  | Assets Roll Up                                                    | Unknown   | Level4Detail | RollUp      | True             | CONSISTENT       | True       | NOT-EXPECTED                        | Assets                             |
| ±     | 2                  | Cash and Cash Equivalents Roll Forward                            | Unknown   | Level4Detail | RollForward | True             | CONSISTENT       | True       | NOT-EXPECTED                        | Cash and Cash Equivalents          |
| ±     | 3                  | Cash Flow Statement, Indirect Method                              | Statement | UNKNOWN      | Component   | True             | CONSISTENT       | True       | -                                   | -                                  |
| Ŧ     | 4                  | Document Information                                              | Unknown   | Level4Detail | Hierarchy   | True             | CONSISTENT       | True       | NOT-EXPECTED                        | Document Title                     |
| ±     | 5                  | Entity Information                                                | Unknown   | Level4Detail | Hierarchy   | True             | CONSISTENT       | True       | NOT-EXPECTED                        | Economic Entity Name               |
| ±     | 6                  | Liabilities and Equity Roll Up                                    | Unknown   | Level4Detail | RollUp      | True             | CONSISTENT       | True       | NOT-EXPECTED                        | Liabilities and Equity             |
| ±     | 7                  | Net Cash Flow Roll Up                                             | Unknown   | Level4Detail | RollUp      | True             | CONSISTENT       | True       | NOT-EXPECTED                        | Net Cash Flow                      |
| ±     | 8                  | Property, Plant, and Equipment, Net Subclassifications (Alternati | Unknown   | Level4Detail | RollUp      | True             | CONSISTENT       | True       | NOT-EXPECTED                        | Property, Plant and Equipment, Net |
| ±     | 9                  | Share Capital by Class                                            | Unknown   | Level4Detail | Hierarchy   | True             | CONSISTENT       | True       | NOT-EXPECTED                        | Common Stock                       |
| ±     | 10                 | Statement of Financial Performance, by Function                   | Unknown   | Level4Detail | RollUp      | True             | CONSISTENT       | True       | NOT-EXPECTED                        | Net Income (Loss)                  |
| ±     | 11                 | Statement of Financial Position, Classified                       | Statement | UNKNOWN      | Component   | True             | CONSISTENT       | True       | -                                   | -                                  |

While every disclosure in a report might be correct; every statutory or regulatory disclosure that is reported to be provided must be confirmed to exist within a report. A machine-readable reporting checklist can be used to specify which disclosures are required and to verify that a report does, in fact, contain each required disclosure.

| #   |    | Disclosure                                                           | Checklist Category                      | Reason Disclosure Must Exist                                                       | Discovered | Expectation Met | Link to Disclosure Mechanics                                         |
|-----|----|----------------------------------------------------------------------|-----------------------------------------|------------------------------------------------------------------------------------|------------|-----------------|----------------------------------------------------------------------|
| v 0 |    | Reporting Checklist                                                  |                                         |                                                                                    |            |                 |                                                                      |
|     | 1  | Document Information                                                 | Required disclosure                     | Disclosure always required                                                         | True       | CONSISTENT      | Document Information                                                 |
| 1   | 2  | Entity Information                                                   | Required disclosure                     | Disclosure always required                                                         | True       | CONSISTENT      | Entity Information                                                   |
| × 3 | 3  | Statement of Financial Position, Classified                          | Required disclosure                     | Disclosure always required, satisfied by Assets Roll Up and Liabilities and Equity | True       | CONSISTENT      | Statement of Financial Position, Classified                          |
|     | 4  | Assets Roll Up                                                       | Part of disclosure                      | Satisfies Statement of Financial Position, Classified disclosure                   | True       | CONSISTENT      | Assets Roll Up                                                       |
|     | 5  | Liabilities and Equity Roll Up                                       | Part of disclosure                      | Satisfies Statement of Financial Position, Classified disclosure                   | True       | CONSISTENT      | Liabilities and Equity Roll Up                                       |
| 6   | 5  | Statement of Financial Performance, by Function                      | Required disclosure                     | Disclosure always required                                                         | True       | CONSISTENT      | Statement of Financial Performance, by Function                      |
| ¥ 1 | 7  | Cash Flow Statement, Indirect Method                                 | Required disclosure                     | Disclosure always required, satisfied by Net Cash Flow Roll Up and Cash and C      | True       | CONSISTENT      | Cash Flow Statement, Indirect Method                                 |
|     | 8  | Net Cash Flow Roll Up                                                | Part of disclosure                      | Satisfies Cash Flow Statement, Indirect Method disclosure                          | True       | CONSISTENT      | Net Cash Flow Roll Up                                                |
|     | 9  | Cash and Cash Equivalents Roll Forward                               | Part of disclosure                      | Satisfies Cash Flow Statement, Indirect Method disclosure                          | True       | CONSISTENT      | Cash and Cash Equivalents Roll Forward                               |
|     | 10 | Share Capital by Class                                               | Line item exists, then disclosure requi | Required because line item frf-sme:CommonStock was reported                        | True       | CONSISTENT      | Share Capital by Class                                               |
| 1   | 11 | Property, Plant, and Equipment, Net Subclassifications (Alternative) | Line item exists, then disclosure requi | Required because line item frf-sme:PropertyPlantAndEquipmentNet was reported       | True       | CONSISTENT      | Property, Plant, and Equipment, Net Subclassifications (Alternative) |

# **Prototype Ontology-like Thing**

There is no standard presentation of an ontology. The FRF for SMEs Ontology<sup>101</sup> is a working prototype of how an XBRL-based ontology-like thing can be organized. This ontology includes a reference implantation which exercises the ontology functionality in achieving its objective. See the bottom of the HOME page to obtain the reference implementation XBRL instance.

<sup>&</sup>lt;sup>101</sup> FRF for SMEs Ontology, <u>http://xbrlsite.azurewebsites.net/2016/conceptual-model/reporting-scheme/frf-sme/documentation/Home.html</u>

# Conclusion

One type of practical knowledge is **know-how**; how to accomplish something. This document explains a best practices, proven, open source method for representing a high-fidelity, high-resolution financial report using the XBRL technical syntax that can be proven to be of high quality in specific important areas where machine-readable rules are provided. This reduces the cost and time of human-based approaches to verifying the quality of such financial reports.

This method is of particular importance when XBRL's extensibility features are leveraged in the creation of a financial report.

This method is useful to regulators collecting information as well as by individual economic entities reporting to regulators who choose to implement digital financial reporting internally within their organization.

This method is a proven, best practices approach to creating a modern finance platform<sup>102</sup> leveraging the global standard XBRL technical syntax. This method is useful when implementing accounting process automation and automating financial reporting creation processes<sup>103</sup>.

The next step is to use this specific XBRL-based implementation method to create a syntax independent methodology for creating such financial reports and business reports.

# **Other Helpful Resources**

The following is a set of additional resources that are likely helpful to those endeavoring to better understand this method. These resources provide helpful background information, additional details, samples, examples, and so forth:

- Artificial Intelligence and Knowledge Engineering Basics in a Nutshell<sup>104</sup>: Critical background information that helps the reader understand the information in this document.
- Accounting Process Automation Using XBRL<sup>105</sup>: Background information related to using XBRL for accounting process automation.

<sup>&</sup>lt;sup>102</sup> Financial Transformation and the Modern Finance Platform,

http://xbrl.squarespace.com/journal/2018/11/2/financial-transformation-and-the-modern-finance-platform.html <sup>103</sup> YouTube, *Financial Transformation and the Modern Finance Platform*, Video playlist, https://www.youtube.com/playlist?list=PLgMZRUzQ64B70NDzYu1-3YyNVJwuhtjSE

<sup>&</sup>lt;sup>104</sup> Artificial Intelligence and Knowledge Engineering Basics in a Nutshell,

http://xbrlsite.azurewebsites.net/2019/Library/KnowledgeEngineeringInNutShell.pdf <sup>105</sup> Accounting Process Automation Using XBRL,

http://xbrlsite.azurewebsites.net/2018/Library/AccountingProcessAutomationUsingXBRL.pdf

- **General Ledger Trial Balance to External Financial Report**<sup>106</sup>: Step-by-step guide to creating a modern financial statement creation platform for internal and external financial reporting.
- *Introduction to the Fact Ledger*<sup>107</sup>: General purpose ledger for use in accounting process automation and automation of financial report creation.
- **Theoretical and Mathematical Underpinnings of a Financial Report**<sup>108</sup>: Points out how I have been able to leverage the theoretical and mathematical underpinnings of a financial report to detect and leverage patterns that exist in financial reports that might not be apparent to most software engineers.
- **Blueprint for Creating Zero-Defect XBRL-based Digital Financial Reports**<sup>109</sup>: Explains how to use automated and manual processes professional accountants need to evaluate and measure the quality of an XBRL-based financial report.
- *Guide to Building an Expert System for Creating Financial Reports*<sup>110</sup>: Detailed description of a software implementation that leverages the method articulated in this document.
- Intelligent XBRL-based Digital Financial Reporting<sup>111</sup>: Everything you would ever want to know about intelligent XBRL-based digital financial reporting in one place.

# Acknowledgements

Most of the ideas in this document come from discussions and feedback that I received over the past 15 or so years from many, many colleagues who are too numerous to list here. That input was critical to shaping the thoughts expressed in this document. Thank you to the entire XBRL community!

http://xbrlsite.azurewebsites.net/2018/Library/IntroductionToTheFactLedger.pdf <sup>108</sup> Theoretical and Mathematical Underpinnings of a Financial Report,

<sup>&</sup>lt;sup>106</sup> General Ledger Trial Balance to External Financial Report,

http://xbrlsite.azurewebsites.net/2018/RoboticFinance/TrialBalanceToReport.pdf<sup>107</sup> Introduction to the Fact Ledger,

http://xbrlsite.azurewebsites.net/2018/Library/TheoreticalAndMathematicalUnderpinningsOfFinancialReport.pdf <sup>109</sup> Blueprint for Creating Zero-Defect XBRL-based Digital Financial Reports,

http://xbrlsite.azurewebsites.net/2017/Library/BlueprintForZeroDefectDigitalFinancialReports.pdf <sup>110</sup> Guide to Building an Expert System for Creating Financial Reports,

http://xbrlsite.azurewebsites.net/2018/Library/GuideToBuildingAnExpertSystemForCreatingFinancialReports.pdf <sup>111</sup> Intelligent XBRL-based Digital Financial Reporting, http://xbrl.squarespace.com/intelligent-xbrl/